### le 1<sup>er</sup> hebdomadaire des programmes informatiques

### **JES PROGRAMMES POUR VOT** JINATEUR: APPLE II et II<sup>e</sup>. CASIO FX 702-P. **COMMODORE 64 ET VIC 20. GOUPIL.HEWLETT PACKARD** HP41 et HP75. ORIC 1. SHARP PC1211, PC1251, PC1500, MZ80. SINCLAIR ZX 81 et SPECTRUM. TANDY TRS 80. TEXAS TI-99/4A. THOMSON TO7.

# DEUX SUPER CONCOURS : 10000 francs de<br>prix au meilleur programme CHAQUE MOIS. 1 VOYAGE en CALIFORNIE<br>pour le meilleur logiciel CHAQUE TRIMESTRE.

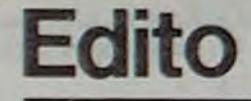

Qui va gagner le premier concours? Le suspense restera entier jusqu'au prochain numéro. Vous savez que nous préparons le journal une semaine à l'avance, ainsi l'article que vous êtes en train de lire a été écrit lundi dernier, l'imprimeur en a pris possession mardi et a fabriqué le journal mercredi. Les NMPP (nouvelles messageries de la presse parisienne) ont reçu les exemplaires de ce numéro jeudi matin dans leur dépôt central et la distribution s'est faite ieudi dans la nuit pour que ce

end; le gagnant sera connu lundi et, en reprenant le cycle décrit plus haut, vous ne saurez que vendredi prochain qui est l'heureux gagnant. Nous en profite-<br>rons également pour publier la liste des lecteurs qui ont participé à la rédaction des quatre premiers numéros et nous leur enverrons leur premier salaire de journaliste-pigiste. Sans oublier les prix offerts par la RÉGLE A CALCUL, DURIEZ, TEXAS et les 10 calculatrices solaires CASIO. Pour ceux que les concours intéressent, et ils sont nombreux, regarder en page centrale, vous allez pouvoir vous adonner à votre sport favori: la ville de Boulogne-Billancourt organise un concours de jeux de société GICIEL chez les marchands de journaux. Nous envoyons déjà des dizaines de milliers d'exemplaires par l'intermédiaire des NMPP chez tous les marchands de journaux de France et d'ailleurs. Mais il est possible que votre distributeur ne recoive pas un nombre suffisant de journaux pour tous les lecteurs d'HEBDOGICIEL de son quartier. Guy MUNÉROL, par exemple, souffre toutes les semaines car il doit courir "comme un dératé" à la sortie de son lycée pour s'emparer d'un des exemplaires disponibles dans sa librairie préférée. Il faut dire que la librairie en question ne reçoit que trois exemplaires et, si elle est juste en face du lycée, les

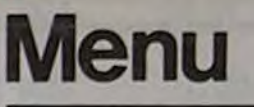

Vous enfilez votre djellaba, vous chaussez vos lunettes de soleil, vous laissez votre dromadaire au parcmètre et, avec votre<br>FX 702 P, vous voilà le Roi du Pétrole, Louis-Marie ROCQUES vous propose PÉTRO \$. Si ça ne marche pas, jetez votre FX 702 P<br>et courrez acheter un TO 7, LE CHERCHEUR D'OR de Marie-Claude LIANDIER vous aidera peut-être à faire fortune. Ca a encore loupé? une HP 75 et un coup de dés ou, beaucoup mieux, un ZX 81 vite amorti avec Jean-François LICCIARDI et son

(VIC 20 et Olivier TERRIER). Quelques jeux de société pour se détendre : LES BONS COMP-TES FONT LES BONS AMIS par Olivier CAHEN sur COMMO-<br>DORE 64, TIRMOTS pour SPEC-TRUM de Joël TARQUIN. Un peu d'informatique pour se maintenir en forme? AIDITEUR pour APPLE par André AIRY et<br>ÉCRAN MAGIQUE de Philippe LAVAL pour TRS 80.

W-1815-6

Vous voilà comblé, blasé peutêtre? Qu'à cela ne tienne, entrons dans le mystère et la folie : le fou est sur son arbre et le médecin à la tronconneuse de R. LECOQ essaie de le faire descendre avec son GOUPIL. Donjon mystérieux pour TI 99, avec scorpions et oubliettes, par Ivan

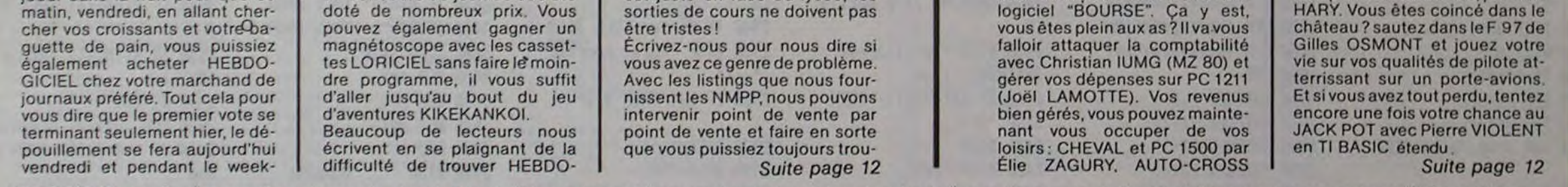

HIPPORÉBUS : trouvez l'expression qui se cache dans la B.D. de l'hippocampe. Décomposé en trois syllabes dans les trois premières cases, le "tout" a évidemment un rapport avec l'informatique. (Solution page centrale).

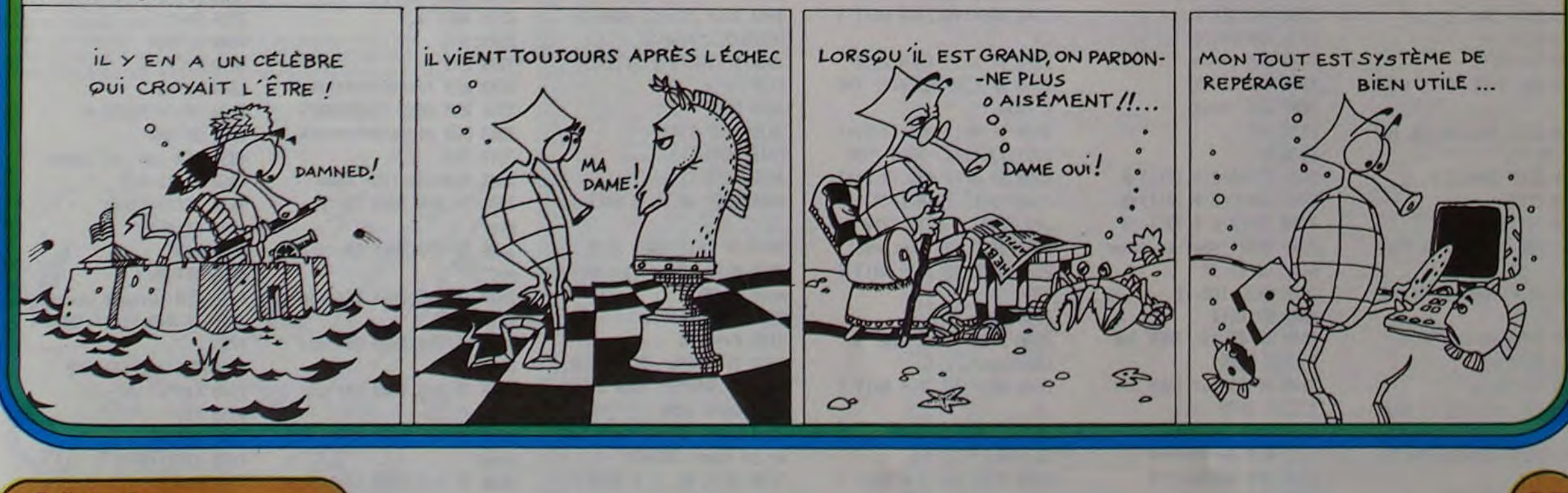

Allemagne 3,50 DM - Belgique 55 Frs - Canada 2,50 \$ - Luxembourg 57 Frs - Suisse 3 Frs -

18 novembre 83

# DES-ILLUSION

L'ordinateur est un partenaire idéal por tous les jeux de hasard ; infatigable. il risque pourtant de vous battre à plate couture ! le jeu présenté aujourd'hui est un jeu de dés assez simple. mais ne vous faites aucune illusion, vous n'avez que très peu de chance de gagner. Chaque partie se joue en 6 tours, le joueur qui a la main lance deux dés. Le premier jet est très important car le total obtenu va servir de référence pour la suite. En effet, le joueur peut soit s'arrêter et bénéficier du capital de points obtenus qui s'ajoute automatiquement à son total de jeu antérieur, soit continuer en lançant à nouveau les dés. Si le total obtenu au nouveau jet est différent de celui du premier jet, il peut poursuivre ; si il est égal au premier jet, il perd son tour et tous les points capita;isés du tour en cours.

```
1<sup>er</sup> tour : 1<sup>er</sup> jet 6 + 4 = 10 référence 1<sup>er</sup> tour
           2^e jet 5+3=\overline{8}3^{\circ} jet 1+6=7STOP \implies 25 points acquis
1<sup>er</sup> tour: 1<sup>er</sup> jet 4 + 3 = 7 référence 1<sup>er</sup> tour
           2^e jet 6+5=113<sup>o</sup> jet 6+6=124^{\circ} jet 5+2=\boxed{7}PERDU \Rightarrow 0 point acquis
2^{\circ} tour: 1^{\circ\circ} jet 1+5=\boxed{6} référence 2^{\circ} tour
           2^{\circ} jet 6+3=\overline{9}3^{\circ} jet 1+6=74^{\circ} jet 6+6=125^{\circ} jet 3+3=\boxed{6}5° jet 3 + 3 = \boxed{6}<br>PERDU \implies 25 points acquis
exemple:
Joueur A 
Joueur B 
Joueur A
```
Après 6 tours, le joueur ayant le plus de points gagne la partie. Il vous faut être à la fois prudent et audacieux, ou très fort en probabilités!

```
Joueur B 
2<sup>e</sup> tour : 1<sup>er</sup> jet 6+3= 9 référence 2<sup>e</sup> tour
             2<sup>*</sup> jet 5+6=11<br>STOP \Rightarrow 20
                          \Rightarrow 20 points acquis
Joueur A 
3<sup>e</sup> tour: 1<sup>er</sup> jet 4 + 3 = 7 référence 3<sup>e</sup> tour
             2<sup>e</sup> jet 1+2 = 3<br>STOP \Rightarrow 35
                           \Rightarrow 35 points acquis
etc.
```
Le programme est très simple et n'utilise aucune astuce de programmation particulière. II est en outre assez structuré ce qui permettra de l'adapter à bon nombre d'autres machines. J'attire votre attention sur la ligne 3760 qui n'est pas très honnête et que vous avez intérêt à supprimer si vous voulez gagner de temps à autre!

B. RAGOT

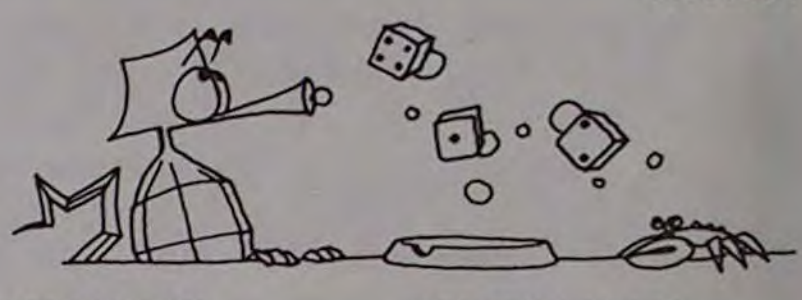

1000 REM \*\*\*\*\*\*\*\*\*\*\*\*\*\*\*\* 1818 REM  $-1$ 1828 REM DES-ILLUSIONS 1839 REM  $(J)$ ; "S " 1848 REM Bernard G RAGCT 1688 BEEP 38\*1.2"7,.1 1858 REM 1618 NEXT J 1868 REM \*\*\*\*\*\*\*\*\*\*\*\*\*\*\* 1628 T\$=TS&'S' 1878 REM, 1030 WIDTH 32 -1 1898 DELAY 0 1188 PWIDTH 24  $(J)$ ; - $I -$ 1118 MARGIN 24 1658 BEEP 38s1.2'8,.1 1128 STANDBY OFF 1668 NEXT J 1138 BEEP ON 1678 T\$=TS&'I' 1148 OPTION BASE 6 1150 REM \*s\*\*\*\*\* -1 1168 REM TITRAGE 1170 REM \*\*\*\*\*\*\*  $(J): '0$   $'$ 1189 REM 1788 BEEP 3B\*i.2^9,.1 1198 INTEGER J 1718 NEXT J 1289 Tt=•' 1720 T\$=T\$&\*0\* 1218 FOR J=39 TO 19 STEP -1 -1 1229 DI5P TAB(I8);T\$;TAE  $(J)$ ;  $\cdot$ D  $\cdot$  $(J)$ ;  $H -$ 1230 BEEP 38\*1.2"8,.1 1758 BEEP 38s1.2"18,.1 1248 NEXT J 1768 NEXT J 1258 TS=TSl-D' 1778 TS=TS&'N' 1268 FOR .J=39 TO 11 STEP 1788 REM espace 1790 T\$=T\$&" "  $-1$ 1278 DISP TAB(18);T\$;TAG  $(J)$ ;  $-E$   $-$ -1 1280 BEEP 38x1.2'1,.1  $(J)$ ; - ! -1290 NEXT J 1828 BEEP 38\*1.2"11,.1 1300 TS=TSA-E-1310 FOR J=30 TO 12 STEP 1830 NEXT J 1848 TS=TS&'!' -1 1320 DISP TAB(10); T\$; TAB 1858 WAIT 3  $(J)$ ; "S = 1338 BEEP 30\*i.2"2,.1 1349 NEXT .J 1358 TS=TS&-S' 1890 REM 1369 REM espace 1900 INTEGER L.N 1379 TS=TS&' - 1918 INTEGER T1(1) 1928 INTEGER T2(1) 1388 FOR J=38 TO 14 STEP 1938 INTEGER T3(1) -1 1398 DTSP TAB(18);T\$;TAB 1948 INTEGER X  $(J)$ ; $-I$   $-$ 195e INTEGER A,B 1488 BEEP 38\*1.2"3,.1 1968 INTEGER M 1410 NEXT J 1978 RANDOMIZE 1420 TS=TSt" I' 1988 REM \*\*\*\*\* 1990 REM CHOIX 1438 FOR J=39 TO 15 STEP 2000 REM \*\*\*\*\* -1 1449 DISP TAB(18);TS;TAB 2818 REM  $(J)$ ; $-l$   $-$ 2828 H=1 1458 BEEP 38\*1.2"4,.1 2038 TI(8)=8 Q T1(1)=8 1468 NEXT J 2848 T2(8)=8 9 T2(1)=8 1478 TS=T\$&'L' 2858 T3(8)=8  $g$  T3(1)=8 1488 FOR J=38 TO 16 STEP -1 ncer (0/H) ?\* 1498 DISP TAB(18);T\$;TAB 2878 BEEP 169,.1  $(J)$ ;  $L$   $\cdot$ 2888 RS=KE''S 1589 BEEP 38\*1.2^5,.1 1518 NEXT J Q COTO 2129 1529 TS=T\$&'L' 1530 FOR J=38 TO 17 STEP p LOTO 2678 -1 2118 COTO 2889 1540 DISP TAB(10); T\$; TAB 2120 REM \*\*\*\*\*\*\*\*\*\*  $(J)$ ;  $U -$ 2138 REM ORDINATEUR 1559 BEEP ?9s1.2^6..1 2148 REM \*\*\*\*\*\*\*\*\*\* 1568 NEXT J 2159 REM 1578 TS=T\$t'U' 2168 J=8

 $2188$  T1(A)=8 2198 T2(8)=9 2288 H=N+1 2218 IF H=14 THEN 3210 2228 X=IHT(H/2) 2238 COSUB 3588 2240 DISP '.Je joue non ' ;C\$;• coup' 2250 BEEP 40,.1 @ WAIT 1 .5 2268 L=L+l 2278 X=L 2288 GOSUB 3588 2298 DISP 'Kon ';C\$;' je t :'; 2300 GOSUB 3720  $2318$  DISP A;  $+$   $\cdot$ ; B;  $\cdot$  =  $\cdot$ ; A+ B 2320 BEEP 48,.1 9 WAIT I .5 2339 IF L=1 THEN GOSUB 3 788 2348 IF L#1 THEN GOSUB 3 959 2350 DISP 'Total pour ce jet :•; 2369 DISP A+B; 2378 DISP PS 2380 BEEP 40,.1 @ WAIT 1 .5 2390 IF F\$="o" THEN 2630 2488 DISP 'Total pour•;L ; "jet"; 2418 IF L>1 THEN DISP 's  $\rightarrow$  $2420$  DISP  $\cdot$  : $\cdot$ ; 2438 DISP T2(8) 2448 BEEP 48,.1 p WAIT 1 .5 2450 DISP "Total apres"; INT(H/2): "tour"; 2460 IF INT(N/2)>1 THEN DISP •s':  $2478$  DISP  $\cdot$  :  $\cdot$ ; 2488 DISP T3(8); 2498 DTSP +•; 2590 DISP T2(8) 2518 BEEP 48,.1 @ WAIT 1 .5 2528 IF L=12 THEN 2619 2538 IF L>M AND N<12 THE N 2598 2548 IF N=12 AND T3(8)+T 2(9)>T3(1)+42 THEN 2598 2550 IF H=13 AHD T3(8)+T 2(8)>T3(I) THEN T3(8)=T3 (8)+T2(0) P LOTO 3218 2569 DI5P 'Jp continue' 2578 BEEP 48,.1 Q WAIT 1 .5 2580 COTO 2268 2598 DISP -J'ai peur de continuer ..." 2688 BEEP 40,.1 Q WAIT 1 .5 2610 DISP 'Je te laisse la place<sup>-</sup> 2628 BEEP 48..1 p WAIT 1 .5 2638 T3(A)=T3(9)+T2(8) 2640 DISP 'Mon score :';

1588 FOR J=38 TO 18 STEP 1599 DISP TAB(18);T\$;TAB 1638 FOR J=38 TO 19 STEP 1648 DTSP TAB(18);T\$;TAE 1689 FOR J=38 TO 28 STEP 1698 DISP TAB(18);T\$;TAB 1738 FOR J=39 TO 21 STEP 1740 DISP TAB(10); T\$; TAB 1888 FOR J=39 TO 23 STEP 1819 DISP TAB(18);T\$;TAB 1860 REM \*\*\*\*\*\*\*\*\*\*\*\*\* 1878 REM INITIALISATION 1888 REM \*\*\*\*\*\*\*\*\*\*\*\*\*\* 2868 DTSP 'Veux-tu conne 2090 IF R\$="n" THEN J=0 2198 IF R\$=•o' THEN J=1

3678 IF X=9 THEN C\$='neu viene• 3688 IF X=18 THEN C\$='di xiene<sup>-</sup> 3698 IF X=11 THEN CS='on ziene' 3798 IF X=12 THEN C\$=•do uziene-3718 RETURN 372e REM tirage 3738 T=8 3748 A=RHD\*5+1 3758 B=RNP\*5+1 3768 IF J=8 AND T=8 AND  $A+B=T1(8)$  THEN T=1  $B$  GOT 0 3748 3778 RETURN 3788 REM ler jet ordinat 3798 T1(8)=A+B 3809 T2(8)=T1(8) 3818 FS='n' 3828 P5=" 3838 IF TI(8)=2 THEN M=I **8** 3848 IF T1(0)=3 THEN M=8 3858 IF T1(8)=4 THEN M=6 3868 IF T1(8)=5 THEN M=4 3878 IF T1(0)=6 THEN M=2 3888 IF TI(8)=7 THEN M=I 3898 IF TI(8)=8 THEN M=2 3988 IF T1(0)=9 THEN N=4 3918 IF T1(8)=18 THEN M= 6 3929 IF T1(8)=11 THEN M= 8 3938 IF T1(8)=12 THEN M= 18 3948 RETURN 3958 REM suivant ordinat 3968 IF A+B=T1(8) THEN 4 818 3978 T2(8)=T2(8)+A+B 3988 FS='n' 3990 P\$=--4988 RETURN 4818 T2(8)=8 4828 FS=-o' 4030 P\$="\* PERDU \*" 4848 RETURN 4050 REM ler jet joueur 4868 T1(1)=A+B 4878 T2(1)=T1(1) 4888 F\$='n• 4898 P\$=•• 4188 RETURN 4118 REM suivant Joueur 4128 IF A+B=TI(1) THEN 4 178 4138 T2(1)=T2(1)+A+B 4149 FS=•n' 4158 Pf=•' 4168 RETURN 4178 T2(1)=9 4180 F\$="o" 4190 P\$=\*\* PERDU \*\* 4200 RETURN ■

3410 R\$=KEY\$ 3428 IF R\$='n- THEN 3458 3430 IF RS='o' THEN 1988 3448 COTO 3418 3458 REM s\*\* 3468 REM FIN 3470 REM \*\*\* 3488 REM 3498 DISP • Donnage. .. Au revoir ... 3588 BEEP 449,.5 3518 WAIT 4.5 3528 BYE 3538 END 3548 REM \*\*\*\*\*\*\*\*\*\*\*\*\*\*\* 3558 REM SOUS-PROGRAMMES 3568 REM \*\*\*\*\*\*\*\*\*\*\*\*\*\* 3578 REM 3588 REM coapteur coup 3598 IF X=1 THEN C\$='pre njer' 3600 IF X=2 THEN C\$="sec ond' 3618 IF X=3 THEN C\$=•tro isiene• 3626 IF X=4 THEN C\$='ava triene" 3630 IF X=5 THEN C\$="cin `uiene' 3648 IF X=6 THEN CS=-six iene' 3650 IF X=7 THEN C\$=•sen tiene<sup>•</sup> 3668 IF X=8 THEN C\$=-hui tiene<sup>-</sup>

2178 L=8

2658 DISP T3(8)

2668 BEEP 168,.1 e WAIT 1.5 2670 REM \*\*\*\*\*\* 2680 REM JOUEUR 2698 REM \*\*\*\*\*\* 2788 REM 2718 J=1 2729 L=8 2738 TI(1)=8 2740 T2(1)=8 2758 H=H+1 2768 IF H=14 THEN 3218 2770 X=INT(N/2) 2788 COSUB 3588 2798 DISP 'Tu joues ton ";C\$;" coup" 2800 BEEP 88,.1 @ WAIT 1 .5 2818 L=L+1 2828 X=L 2838 GOSUB 3588 2848 DISP 'Ton •;C\$;' Je t :'; 2858 GOSIJB 3728 2868 DISP R;'+-;B;-=';A+ B 2870 BEEP 88,.1 @ WAIT 1 .5 2888 IF L=I THEN COSUB 4 859 2898 IF L#1 THEN COSUB 4 118 2988 DISP 'Total pour ce  $jet :$ ; 2918 DISP A+B, 2928 DISP PS 2930 BEEP 80, 1 0 WAIT 1 .5 2940 IF FS='o' THEN 3168 2950 DISP 'Total pour';L ;•Jet•; 2968 IF L>1 THEN DISP \*s 2970 DISP \* :\*; 2988 DISP T2(1) 2990 BEEP 88,.1 e WAIT 1 .5 3888 DISP 'Total apres'; INT(H/2);'tour'; 3010 IF INT(N/2))1 THEN  $BISP$   $'s$ ; 3928 DISP • .-; 3838 DISP T3(1); 3848 DISP •+'; 3858 DISP T2(1) 3868 BEEP 88,.1 e WAIT 1 .5 3878 IF L=12 THEN 3148 3888 DISP 'Veux-tu conti nuer (O/H) ?• 3898 BEEP 160,.1 3180 RS=KEY\$ 3118 IF RS='o• THEN 2818 3120 IF R\$='n' THEN 3168 3138 COTO 3188 3148 DISP 'C'est fini Po ur ce tour, BRAVO' 3158 BEEP 88,.1 @ WAIT 1 .5 3168 T3(1)=T3(1)+T2(1) 3178 DISP - Ton score :';

# **HP 75**

3188 DISP T3(1)

3198 BEEP 168,.1 8 WAIT

3218 REM \*\*\*\*\*\*\*\*\*\*\*\* 3228 REM SUITE ou FIN 3238 REM \*\*\*\*\*\*\*\*\*\*\*\*

1.5

3288 COTO 2128

3249 REM

3258 DISP 'C'est fini ..

3268 BEEP 448,.5 3278 WAIT 1.5

3288 IF T3(1)>T3(8) THEN DISP -Bravo tu es le pl

us fort ,,,**-** 

3298 IF T3(1)=T3(8) THEN DISP 'Nous sonnes ex-ae

quo ...

fort ..."

3388 IF T3(1)<T3(8) THEN DISP -Je suis vrainent

3330 DISP 'Ton score : ";

3318 BEEP 448,.5 3328 WAIT 4.5

3348 DISP T3(1);

3358 DTSP • le nien :';

3390 DISP \*Veux-tu rejou

3368 DISP T3(8) 3378 BEEP 448,.5 3388 WAIT 4.5

er (0/N) ?' 3488 BEEP 169,.1

## F 97

Vous êtes pilote de chasse sur un F97. Après une patrouille, vous vous apprêtez à atterrir sur le porteavions ENTERPRISE quand soudain votre réacteur vous lache! Votre altitude est de 100 mètres et votre vitesse de 100 mètres par seconde. Dans l'axe du pont, il ne vous reste plus qu'à planer sur les 500 mètres qu'il vous reste à parcourir!

Vous introduisez la position du manche à balai en appuyant sur une des touches 1 à 9. Ne pas faire RIS, le programme redémarre tout seul au bout d'1 seconde environ en émettant un top sonore. Si vous n'introduisez pas de valeur, le programme prendra celle du cycle précédent (ou la valeur 9 au 1er cycle). Le top sonore signifie

En tirant le manche à balai (touches 6à9) l'altitude croît et la vitesse diminue. En le poussant (touches 1 à 4) votre altitude diminue mais la vitesse augmente. Vous pouvez aussi avec la touche 5 sortir vos aérofreins : la vitesse et l'altitude décroissent. La piste du porteavions ne fait que 100 mètres, attention au CRASH!

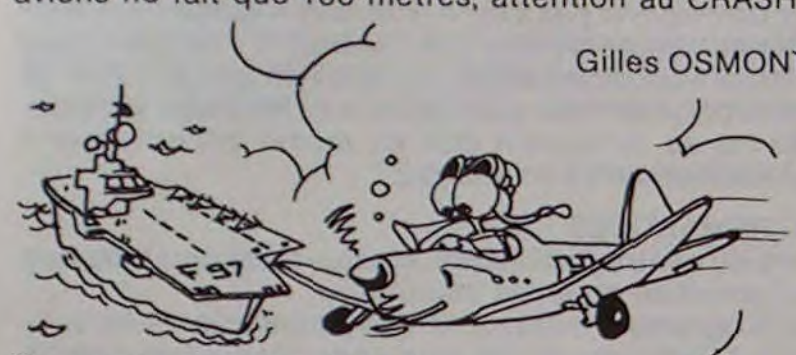

Lancer le programme: XEQ F97.

<sup>2</sup> Au top sonore, l'affichage montre: TEMPS = 1 S.

3 Puis s'affiche ORDRES?

 $- 0$  = DIST =  $- 100$  m (les 3 conditions doivent être reunies), on essayera ensuite de réaliser le meilleur temps

équations • vitesse : Vi =  $(0.95 + \frac{0.1}{4.5 - x})$  Vi - 1 avec Vo = 100 m/s

qu'il est trop tard pour introduire une nouvelle donnée. Û® Le mot "ORDRES?" s'efface et apparaît à la place la position du manche (1 à 9).

**5** Ensuite apparaissent successivement:

VIT : xx MIS, vitesse en métre/s

ALT : yy M. altitude en mètre

Dist:zzz M, distance par rapport au début du porte-avions, en

métre. Le programme reprend en 2 en ajoutant 1 seconde au temps. Fin du programme.

<sup>6</sup> ALTITUDE < 1 mètre, mais pas encore arrivé sur le porte-avions

(DIST. > 0) = écrasement en mer... affichage de... CRASH.

© ALTITUDE s 1 mètre. sur le porte-avions:

 $(0 \geq$  DIST  $\geq$  -100 mètres) =

vitesse  $> 5$  m/s  $\Rightarrow$  affichage VIT trop grande... CRASH vitesse ≤ 5 m/s  $\Rightarrow$ appontage réussi... BRAVO.

CJ ALTITUDE > 1 mètre mais le porte-avions est dépassé (dict' - 100 mètres) - affichage de "OBJECTIF DÉPASSÉ"... CRASH.

Les conditions de réussite sont

 $-ALT \leq 1 m$  $-VIT \le 5$  m/s

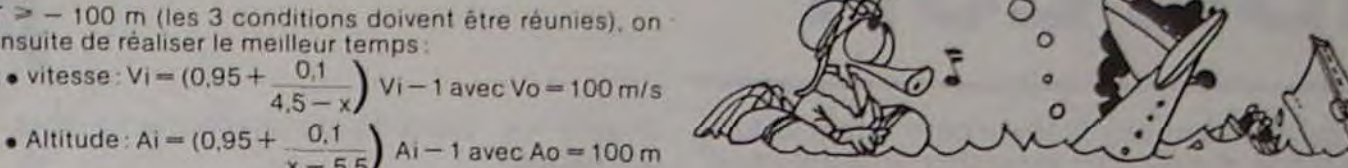

LBL •F97•

16\*LBL 01 17 TONE 5 18 'TEMPS="

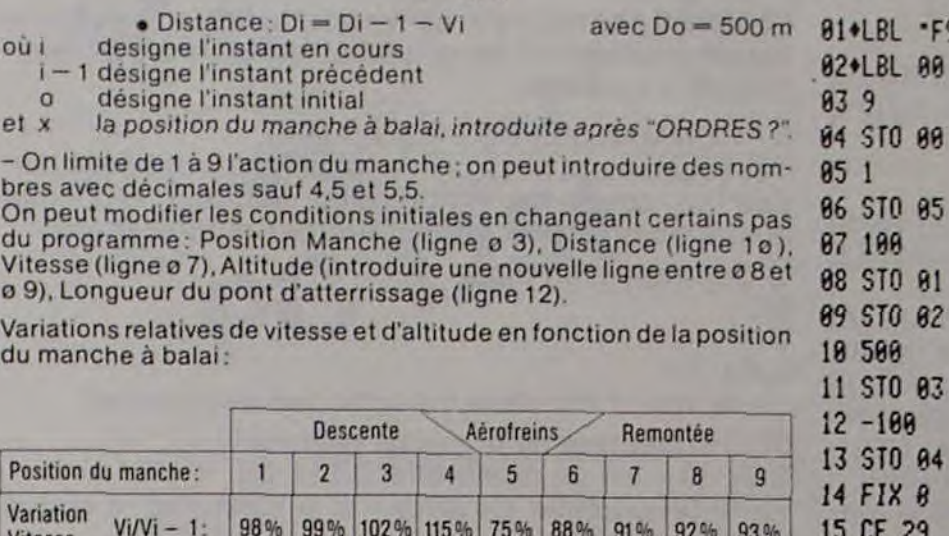

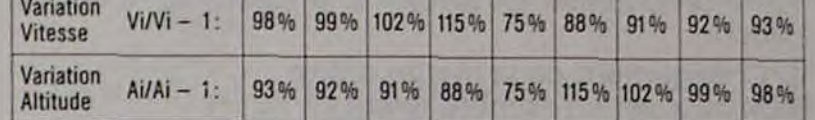

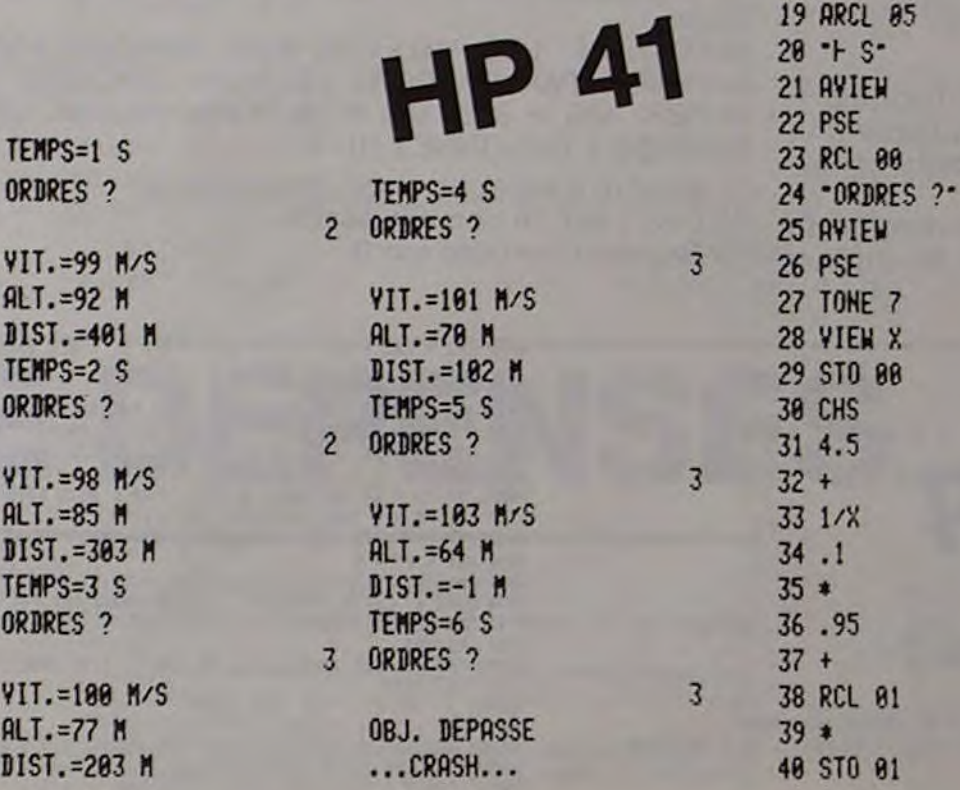

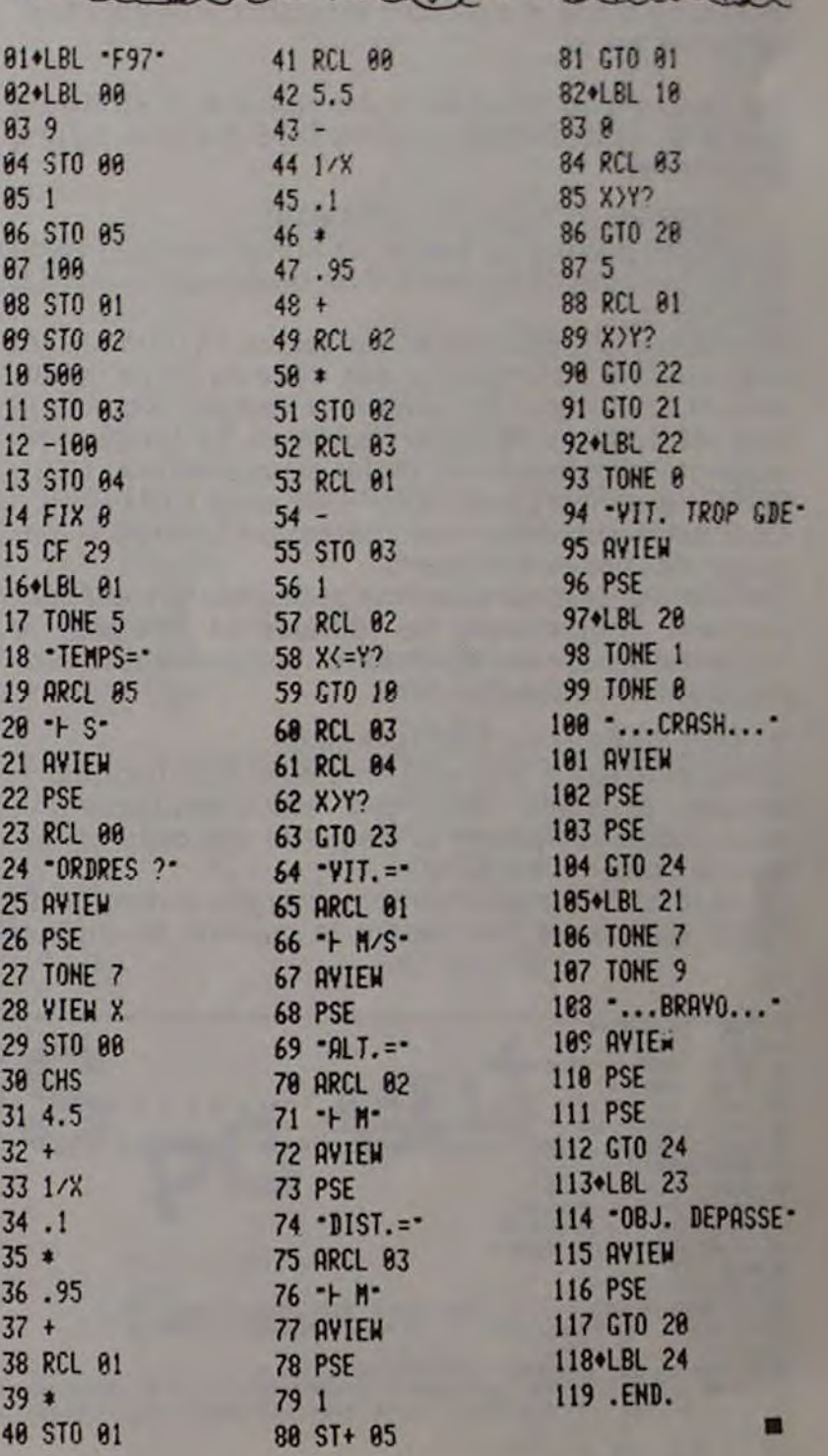

# CHERCHEUR D'OR

Sur la gauche de l'écran, défile une variété de pierres de toutes les couleurs, mais une seule vous intéresse : les jaunes, les pépites d'or. Pour les récupérer, placez votre tamis sous la colonne désirée à l'aide des touches  $\rightarrow$  ou  $\rightarrow$  de votre console.

130 IF OUL=7 THENOUL=0<br>140 NEXTI<br>150 AB=AB+1 155 QUAN\$=INKEY\$<br>160 IFQUAN\$=""GOTO150<br>*170 OA=AB MOD 7*<br>190 IF OA=0THEN OA=3 190 I=0<br>1000 CLS<br>1005 SCPEEN1,0,1<br>1020 DEFGR\$(1)=0,24,60,126,126,60,24,0<br>1021 DEFGR\$(1)=129,255,0,0,0,0,0,0,0 1822 DEFOR\*(2)=129, 129, 255, 255, 255, 255, 255, 255, 255, 187<br>1823 DEFOR\*(3)=8, 8, 8, 24, 68, 126, 255, 255<br>1823 DEFOR\*(4)=24, 24, 16, 28, 16, 48, 185, 195<br>1825 BOX (232, 8)-(276, 32)<br>1825 BOX (36, 8)-(76, 32)<br>1826 GIA ( 1100 Z=0<br>1110 TAM\$=1NKEY\$<br>1120 GOSU62660<br>1139 FOP M=1T050<br>1139 CTR=CTR-1:LOCATE 5,2,0:COLOR0,71PP1<br>1146 TAM\$=1NKEY\$<br>1146 GOSUB 2000<br>1150 GOSUB 2100 1160 21%2<br>1170 IFR=7THENZ=0ELSE Z=2+1<br>1300 NEXT M<br>2000 PRINT:LOCATE 0.10,0<br>2010 K=8-(M MOD'S) 2020 GOSUB 2400<br>2040 RETUPN 1988 1242: FOR 148 TO 5<br>2118 2-32: URURA<br>2148 FOR 148 TO 5<br>2142 IF HOM 8 THE 4 2158 3

4118 LENIX-2<br>
4128 LOCATE LX,16,0<br>
4288 LOCATE LX,16,0<br>
4288 LOCATE LX,16,0<br>
4288 LOCATE LX,16,0<br>
4388 LOCATE SILF, FOSUB68881COTOS848<br>
5918 IF TRANS-CHRESILD, THEN COSUB5388<br>
5938 IF TRANS-CHRESILD, THEN COSUB5389<br>
5968 R

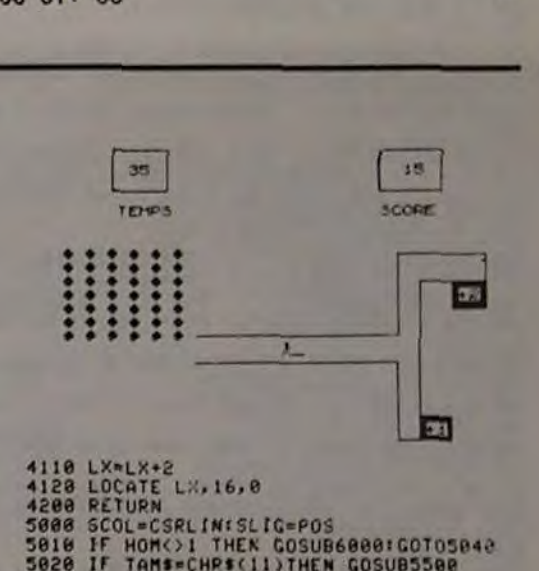

Attraper la fièvre de l'or ou un bon rhume en pataugeant dans la rivière, votre tamis à la main : tel est le triste sort du chercheur d'or! Mais, peut-être, arriverez-vous à faire fortune?

M.-C. LIANDIER

10 CLS:SCREEN1,7,4:LOCATE0,0,0<br>20 LOCATE 30,12:PRINT"LE"<br>30 LOCATE 30,14:PRINT"CHERCHEUR"<br>40 LOCATE 30,16:PRINT"D'OR"<br>50 LOCATE 10,23:PPINT"Hebdogiciel Novemb<br>re 1983"<br>80 CLEAR,,5 .e :1963<br>.e CLEAR.,5<br>90 X=180:Y=0:OUL=0:QUAN\$="":AB=0

100 FOR 1=1 TO 30<br>110 LINE (0,200)-(%,Y),OUL<br>120 X=X+10:0UL=OUL+1<br>125 IF X>320 THEN Y=Y+7

2144 IF HOM()8 THEN TAMS=INKEYS IF TAMS(<br>2158 II=T(2,J):V=11+K<br>2158 II=T(2,J):V=11+K<br>2155 COLOR II,7:LOCATEU,V,0<br>2168 PRINT GR\$(0)<br>2168 PRINT GR\$(0)<br>IFHOM=8 THEN IF HOM=8 THENGOSUB3000:<br>IFHOM=8 THEN GOSUB4000ELSE GOT02170 2170 Z=Z+1<br>2180 IF Z>7 THEN Z=0<br>2200 NEXT K 2204 TAMS=INKEY\$<br>2205 IF TAMS()""THEN GOSUB2600 2205 IF TAMS()""THEN GOSUB2600<br>2220 NEXT J<br>2220 RETURN<br>2400 FOR J=0 TO5<br>2410 COLOR 1,7<br>2430 T=1+0A<br>2430 I=1+0A<br>2430 PRINT GRE(0)+"";<br>2450 PRINT GRE(0)+"";<br>2450 RETURN<br>2460 RETURN<br>2600 '---POSITIONNEMENT DU TAMIS ---2600 /---POSITIONNEMENT DU TAMIS ---<br>2605 IFHOM4>0THEN GOSUB5008:TAM\$=" ":RET URN<br>2610 IF TAM#=CHR#(9)AND LIG < 37 THEN<br>SCOL=CSRLIN:SLIG=POS:LOGATELIG,17,8<br>:COLOR0,7:PRINT" "+GR#(1):LIG=LIG+2:G OTO2708 IF TAMI=CHRI(8)AND LIG ()0 THEN<br>SCOL=CSRLIN:SLIG=PO3:LIG=LIG-2:<br>LOCATELIG,17,0:COLOR 0,7:PRINT GRI(<br>1)+" "GOTO 2700ELSERETURN 2708 /<br>2858 TAMS=""<br>2878 LOCATE SLIG, SCOL, 8<br>2999 PETURN DES TROUVES ---<br>2999 P--- DETECTION DES TROUVES ---<br>3868 LI-LIG/2, THEN RETURN<br>3868 LI-LIG/2, THEN RETURN<br>3811 TE LIG/2, THEN RETURN<br>3811 TE LIG/2, THEN RETURN<br>3811 4050 AA-1<br>4060 NEXT 0 4090 LOCATE LX,18,0:COLOR0,0<br>4100 PRINT " "ICOLOR4,7

Si vous n'arrivez pas à temps, la pépite poursuivra son voyage dans le lit de la rivière. Si vous parvenez à la saisir, le chercheur d'or se précipite vers ses coffres pour cacher son butin et vous interviendrez pour le guider vers le coffre marqué+ 2 qui augmente votre score de 2 points, ou vers celui marqué + 1 qui ne l'augmentera que de 1. Tous les déplacements sont actionnés par les touches ' | | | | | | du clavier.

Vous ne pouvez transporter qu'une seule pépite à la fois. Le compteur de gauche indique le nombre de panneaux restant à apparaître, celui de droite, votre score.

Le jeu s'arrête dès que le compteur de gauche est à zéro. Vous pouvez modifier ce programme pour l'utiliser avec les manettes de jeu en modifiant les tests et chargements de la chaîne TAMS.

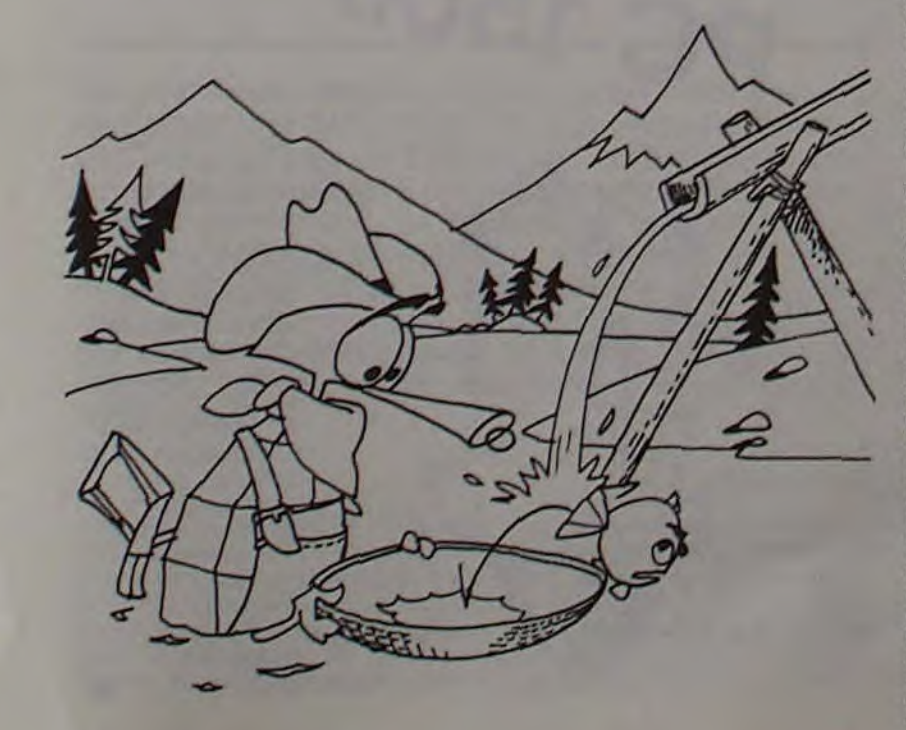

# **AIDITEUR**

## **APPLEII**

Programme de traitement de texte permettant la justification à droite et à gauche avec coupures automatiques des mots.

Ce programme fonctionne sur Apple II + 48 Ko ou Apple //° et nécessite un drive DOS 3.3 ainsi qu'une imprimante.

#### 1 - POSSIBILITÉS DU PROGRAMME

AIDITEUR permet de traiter les fichiers saisis à l'aide de programme de traitement de texte comme APPLE WRITER II...

Il améliore la présentation des textes en introduisant une coupure automatique des mots en fin de lignes, évitant ainsi l'ajout de nombreux espaces comme le font les éditeurs de texte habituels. Le programme respecte évidemment les règles classiques (ex.: COU-PURE ne donnera pas COUP-URE mais COU-PURE). Ceci est particulièrement intéressant lorsque la longueur des lignes est courte.

Par ailleurs, plusieurs options permettent de changer pendant l'impression les différentes marges, le nombre d'espaces entre chaque ligne ainsi que le centrage automatique d'un titre.

#### 2 - UTILISATION DU PROGRAMME

Après avoir lancé le programme AIDITEUR (aiditeur + amper), le menu s'affichera automatiquement. Il faudra alors remplacer la disquette par celle contenant le fichier à imprimer.

On pourra choisir les différentes marges, le nombre de lignes par pages... en tapant le numéro de l'option choisie (ex.: taper 5 pour changer le nombre de lignes par pages).

L'option 9 permet enfin d'imprimer le fichier. Une fois le fichier imprimé, le programme retournera automatiquement au menu.

#### 3 - COMMANDES DU PROGRAMME

Il est également possible de modifier les options choisies au cours de l'impression. Aiditeur reconnaît quatre commandes permettant ces modifications:

#### a) Centrage d'un titre :

 $\%C$ 

Titre suite...

-> le mot "Titre" sera automatiquement centré.

b) Changement de la marge gauche:

%Gx où x est un nombre relatif (+ ou -)

 $\rightarrow$  le programme ajoutera x à la valeur de la marge gauche.

c) Changement de la marge droite:

%Dx où x est un nombre relatif (+ ou -)

 $\rightarrow$  le programme ajoutera x à la valeur de la marge la ligne, il ne sera pas imprimé. droite.

ATTENTION: LES VALEURS DES MARGES SONT DONNÉES PAR RAPPORT AU BORD GAUCHE DU PAPIER: MG = 3 ET MD = 10 DONNERA UNE LAR-GEUR DE 7 COLONNES (10-3).

d) Nombre d'espaces entre chaque ligne : %Ex où x est un nombre positif  $\rightarrow$  la valeur normale est 0.

#### 4 - FONCTIONNEMENT DU PROGRAMME

Aiditeur utilise pour accélérer sa vitesse d'exécution un sous-programme en LANGAGE-MACHINE nommé AMPER

Il permet rapidement de trouver une chaîne de caractères à l'intérieur d'une autre. Aiditeur s'en sert notamment pour trouver les voyelles, les espaces, etc., dans le texte à imprimer.

#### &POS AS, BS, C%

C% donnera la position de AS dans BS. CALL 869 sert à trouver les autres positions de AS.

Le programme lira NC caractères du texte sur la disquette (NC = nombre de colonnes). Si la dernière lettre ne correspond pas à la fin d'un mot, Aiditeur regardera s'il peut couper le mot à cet endroit. S'il ne peut pas, il ajoutera un ou plusieurs espaces en prenant soin de les répartir de telle façon que tous les espaces rajoutes ne se retrouvent pas au même endroit, puis il recommencera son analyse.

#### 5 - REMARQUES

5838 LNZ = LNZ + ES + 1: IF LNX + SPI > = NLI THEN LNI = 8: FOR I = 1 TO SPI: PRINT : NEXT

Lors du centrage d'un titre, si celui-ci est plus long que

Le programme autorise l'envoi de caractères de contrôle à l'imprimante : on peut donc changer de type de caractères au cours de l'impression.

Le fichier ne prenant aucune place en mémoire, il est possible d'éditer des fichiers de n'importe quelle taille. Les fichiers doivent être des fichiers-text (T lors d'un catalogue).

**Airy ANDRÉ** 

8 ONERR GOTO 48888 18 PRINT CHRS (4) "BRUN AMPER" 5835 PHRS - P2\$:P2\$ - \*\* IS PRINT "MON I.O"<br>28 HOME : DEF FM LE(A) = (A ) = 65 AND A ( = 98) + (A = ) 97 AND A ( = 125)<br>25 VOE = "AEIQUY":COF = "BCDFGHJKLMNPDRSTVW12"<br>38 EXF = "CHPHTHBLOLFLBLKLPLSLVLBRCRDRFRGRKRPRTRVRGN": GOSUB 48835 5848 AS . CHRS (13): & POS AS, PHRS, PI: IF NOT PI THEN 75 5845 IF PX = 1 THEN P2\$ = MID\$ (PHR\$,2):PHR\$ = \*\*: 60TO 5888<br>5858 P2\$ = MID\$ (PHR\$,PX + 1):PHR\$ = LEFT\$ (PHR\$,PX - 1): 60TO 5888<br>6888 BL\$ = \* \*: & POS BL\$,PHR\$,PX 35 6010 30000 6885 IF PI - EI AND POI - @ THEN POP : 60TO 5888<br>6818 IF PI - @ THEN POI - EI: 60TO 6888 48 HOME : PRINT :ES = 8<br>45 PRINT CHRS (4) "PRE"SLI 6815 IF PT < POT THEN CALL 8691 60TO 6885 O 58 PRINT CHRS (4) "OPEN"NOMS 6020 POX . PI + 2 55 PRINT CHRS (4) "READ"NOMS 6825 PO = PI<br>6838 PHRS = LEFTS (PHRS.PO) + MIDS (PHRS.PO):P28 = RIGHTS (PHRS.1) + P2S:PHRS = LEFTS (P 68 PHRS = -- $\circ$ 65 P2\$ = "" HRS, LEN (PHRS) - 1) 78 IF MIDS (PHRS.1.1) - - - THEN PHRS - MIDS (PHRS.2): 60TO 78 6835 RETURN 75 N = NCZ - LEN (PHRS): FOR T = 1 TO N: GET AS: PHRS = PHRS + AS 18888 CHE = HIDS (PHRS.2.1): IF CHE < > "C" AND CHE < > "G" AND CHE < > "D" AND CHE < > 88 ET = 14 "E" THEN SOOR<br>10005 IF CHS < > "C" THEN 10030 95 X = (A# = CHR# (13) AND LEFT# (PHR#,1) = "X") + 1<br>98 IF A# = CHR# (13) AND LEN (PHR#) = 1 THEN PHR# = "'(T = N: NEXT : 60TO 5888  $\circ$ .. . 111 51651 18815 GET AS: IF AS < > CHRS (13) THEN TIS = TIS + AS: GOTO 18815<br>18828 IF LEN (TIS) > NCI THEN A@<br>18825 FOR T = 1 TO MGI: PRINT \* ";: NEXT : FOR T = 1 TO (NCI / 2) - LEN (TIS) / 2; PRINT \*<br>";: NEXT : PRINT TIS: GOTO 68 IF AS . CHRS (13) THEN PHRS . LEFTS (PHRS, LEN (PHRS) - 1):T . N: NEXT : ON X GOTO 588  $95$ 8,115 188 IF As C CHRS (27) THEN T . T - 1 AID 185 NEXT 118 IF RE AND MIDS (PHRS.EZ.1) = \* \* THEN EX = EX + 1: 80TO 118<br>115 IF (LEFTS (PHRS.1) = "I") AND RE AND LEN (PHRS) < > NCX THEN 18888 岜 18838 IF CHS - "E" THEN ES - VAL ( MIDS (PHRS, 3)): GOTO 68<br>18835 IF CHS - "G" THEN HGI - MGI + VAL ( MIDS (PHRS, 3)): NCI - MOI - MGI: GOTO 68<br>18848 IF CHS - "D" THEN HOI - MOI + VAL ( MIDS (PHRS, 3)): NCI - MOI - MGI: GO 128 POZ - EZ 125 As - CHRS (13): & POS AS, PHRS, PX: IF PX - 1 THEN P2S - MIDS (PHRS, 2): P2S - "": GOTO 5 588 000<br>138 IF PI THEN PHRS = LEFTS (PHRS.PI - 1)1P2S = MIDS (PHRS.PI + 1)1 60TO 5888<br>135 AS = " "1 & POS AS.P2S.PI: IF PI = 1 THEN P2S = MIDS (P2S.2)1 60TO 135<br>145 P2S = P2S + AS. NEXT<br>145 P2S = P2S + AS. NEXT Seed TEXT : HOME : INVERSE : PRINT \* A I D I T E U R<br>NDRE & AIRISSON \* POKE 34.5: NORMAL : VTAB &<br>38885 HOME : PRINT \*1) MARGE GAUCHE : "IMBI: PRINT \*2) MARGE DROITE<br>PRINT \*3) MARGE HAUTE : "IMHI: PRINT \*4) MARGE BASSE : " (C) A. A  $1.78011$  $1.182$  $1581$ 30018 PRINT "S) LIGNES PAR PAGE : "INLI<br>30015 PRINT "6) FEUILLE PAR FEUILLE : "IFEBI PRINT "7) NOM DU FICHIER 178 IF RIGHTS (PHRS.1) . . . THEN GOSUB 68881 IF RIGHTS (PHRS.1) < > . . THEN 5888 I 'INOME: PRINT 175 IF RIGHTS (PHRS.1) - "THEN 178<br>188 IF MIDS (P28.1.1) - "THEN P28 - MIDS (P28.2): GOTO 5888<br>185 FOR I - NCL TO I STEP - 1: IF NOT FN LEL ASC ( MIDS (PHRS.1.1))) THEN I - 1: GOTO 19 198 Vs = MIDS (PHRS, I, I): GOSUB 2888: IF VO THEN I = 1 38838 PRINT AS 195 NEXT + IF NOT VO THEN 235 38835 POKE - 16368.8<br>38848 IF As - "9" AND (NOMS - "" OR NOMS < "A" OR AS > "I") THEN 38885 200 VO - 0: FOR I - 1 TO LEN (P2\$): IF NOT FN LE( ASC ( MID\$ (P2\$,1,1))) THEN I - LEN (P 38845 IF AS \* "9" AND (NOME \* ""OR NOME < "A" OR AS > "I") THEN 38885<br>38858 IF AS \* "1" THEN INPUT "MARGE GAUCHE : "IMGEINGE \* VAL (MGE): GOTO 38885<br>38855 IF AS \* "1" THEN INPUT "MARGE DROITE : "IMGEINGE \* VAL (MDS): GOTO 281: 60TO 218<br>285 Vs = MIDS (P2s, I, I): 60SUB 2888: IF VO THEN I = LEN (P28) NEXT : IF NOT VO THEN 245 **ICALL-151** 215 VS - MIDS (PHRS, LEN (PHRS) - 1,1) (ES - RIGHTS (PHRS,1) + LEFTS (P2S,1) : GOSUB 2000;<br>GOSUB 3000: IF VO AND EX THEN P2S - RIGHTS (PHRS,1) + P2S: PHRS - LEFTS (PHRS, LEN (PHRS) -.<br>388: A9 4C 8D F5 83 A9 18 8D<br>4388: F6 83 A9 83 8D F7 83 68 1) . -- ": GOTO 5888 \*318: C9 D9 F8 83 4C C9 DE 28<br>\*318: B1 88 28 E3 DF 85 84 84  $228 V1 - V0$ "O" AND FER ( ) "N" THEN FER - "N"<br>IF As - "A" THEN TODAY 225 IF VI THEN CS . RIGHTS (PHRS.1)(VS . LEFTS (P25.1): GOSUB 2888: GOSUB 4888: IF (VO AN .328, 85 AB 88 B1 84 85 82 CB **D COI INEW KEE .** WIGHTS INNH2,31 **ASSESSED** 38898 IF AS - "7" THEN PRINT "CATALOS": INPUT "NOM DU FICHIER : ";NOMS; 60TO 38885<br>38898 INPUT "SLOT DE L'IMPRIMANTE (8=ECRAN) : ";SLS:SLI = VAL (SLS): 80TO 38885 238 IF NOT VI THEN ES = RIGHTS (PHRS, 2) (CS = RIGHTS (PHRS, 1): GOSUB 3000: GOSUB 4000: IF (I NOT EX) AND COS THEN P28 . RIGHTS (PHRS.1) + P2S:PHRS . LEFTS (PHRS. LEN (PHRS) - 11 + 38895 END IF PEEK (222) . 255 THEN PRINT : PRINT CHRS (4) "CLOSE": RUN 48885 IF PEEK (222) - & THEN PRINT "FICHIER INCONNU": 80TO 38888<br>48818 IF PEEK (222) - 13 THEN PRINT "CE FICHIER N'EST PAS UN FICHIER TEXT": GET AS: RUN 2 235 IF NOT FN LEI ASC I RIGHTS (PHRS.1))) AND FN LEI ASC I LEFTS (P28,1))) THEN 5888 245 60908 6888: 6070 158 2888 & POS VS.VOS.VOI:VO . VOI: RETURN 48815 LII - PEEK (219) + PEEK (219) + 256<br>48828 IF PEEK (222) < > 5 THEN PR# 81 PRINT "ERREUR #" PEEK (222)" LIGNE "LII<br>48825 IF LII - 148 THEN 158<br>48838 FOR T - 1 TO MSI: PRINT " ";: PRINT PHR#: PRINT CHR# (4)"CLOSE": PRI & POS ES.EIS.EIZIEI . ((EII / 2) < > INT (EII / 2)); RETURN Same & POS CE, COS, COI: CO + COI: RETURN<br>5888 IF MIDS (P28,1.1) - - THEN P28 - MIDS (P28,2): GOTO 5888<br>5885 FOR T - I TO MSI: PRINT - ":: NEXT<br>5818 PRINT PHRS:: FOR T - 8 TO ES: PRINT : NEXT 2\*: 8070 28<br>48835 FOR T - 1 TO LEN (COS): COS - COS + CHRS ( ASC ( MIDS (COS, T)) + 32): NEXT<br>48845 FOR T - 1 TO LEN (VOS): VOS - VOS + CHRS ( ASC ( MIDS (VOS, T)) + 32): NEXT<br>48845 FOR T - 1 TO LEN (EXS): EXS - EXS + CHRS SBIS RE . NOT I LEN (P2\$)) S828 IF NOT SPI THEN S835<br>S825 IF FER - "O" AND LNI + ES + I + SPI > - NLI THEN LNI - 8: FOR T - 8 TO 18: PRINT : NE 48858 VOS = VOS + CHRS (123) + CHRS (125)

IPRS = "METTEI UNE AUTRE FEUILLE PUIS "RETURN"\*I GOSUB 288881 POKE - 16368,81 WAIT - 16 384.129, HOME : 50TO 5835

\*328: 81 84 85 88 C8 81 84 85<br>\*338: 81 A8 FF C8 81 88 99 88 \*338: 88 C4 82 D8 F6 28 B6 P7 88<br>\*338: 88 C4 82 D8 F6 28 B6 D6<br>\*348: 88 B1 84 85 88 C6 B1 84 85 88<br>\*358: 85 88 C6 81 84 85 81 28<br>\*358: 85 88 C6 81 84 85 81 28<br>\*358: 85 P6 A4 86 E4 82 F6 28 D6 C4<br>\*378: 87 F6 38 29 86 A2 88 .348: 06 18 69 81 40 81 91 84 \*BSAVE AMPER, AS388, LEAF

### CHEVA

Attention aux ruades du cheval fou qui parcourt votre écran à toute vitesse. Faites lui sauter les haies sous peine de le voir tomber le museau le premier dans la poussière.

Appuyer sur "SPACE" pour faire sauter une haie à votre coursier.

 $\circ$ 

 $\circ$ 

 $\overline{C}$ 

#### Elie ZAGURY.

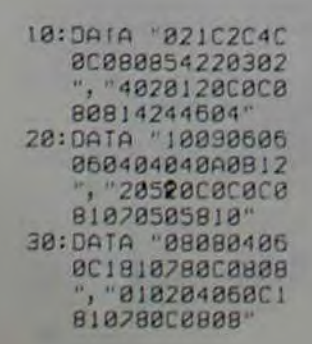

100:CLEAR :DIM 480  $53*22$ 110:FOR 1-8TO 5: READ AS(I): NEXT I:CLS 120: C\$="40000000":  $04 = 04 + 04$ 200: "WAIT 5:W=5:  $T = 8$ 210: "obs "CLS : 8=0: FOR X=1TO 5:8= B+17+RND 14:

GPRINT "407060 40":BEEP 1, X: NEXT X 220:FOR 1=1TO 5: CURSOR 0: GPRINT AS(4): CURSOR 0: GPRINT A\$(5): BEEP 1, 1, 3: NEXT I 230:FOR C=4TO 132 STEP  $8:J=8$ 248: GCURSOR C-4: GPRINT DS;AS(I  $3:BEEP$  2, 5, 6<br>250: IF INKEY\$ =" LET S=1 260: IF S=01F C<135 IF POINT (C+15 KY060TO "chut 278: GCURSOR C+4: GPRINT CS;AS(B)

GCURSOR B:

48855 RETURN

): BEEP 1, 4, 7 280: IF INKEYS =" OR S=1GOSUB "j ump" 290: IF C(1351F POINT (C+19)() 0GOTO "chute" 300: NEXT C: T=T+1: CURSOR 6: PRINT "Cheval !>>"; W:FOR N=0TO 9: BEEP 1, N: NEXT

310:GOTO "obs" 500: "Jump"BEEP 1, 9 , 9: GCURSOR C+4 :GPRINT C\$;D\$; A\$(2):GCURSOR C+14:GPRINT C\$  $; 0.4(2)$  $510:C=C+12:5=8:J=1$  $:M=M-2:M=W*$  (M)  $282$ 

520: WAIT WIRETURN

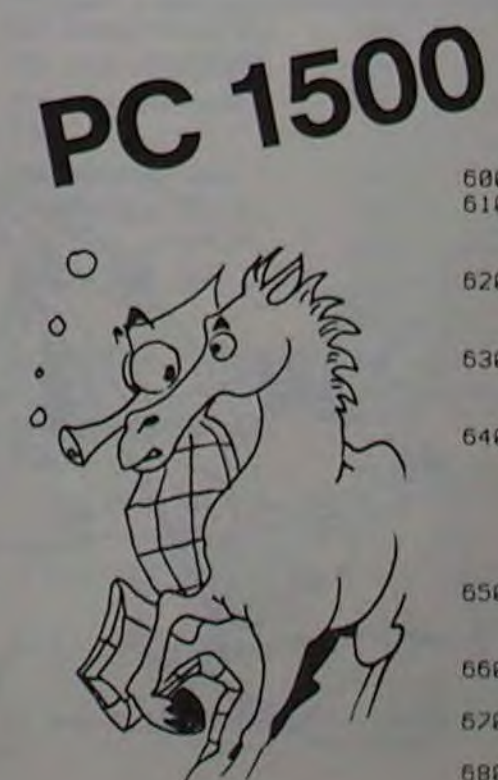

п

600: "chute"WAIT 5 610:FOR X=C+4TO C+ **IBSTEP 2: BEEP** 1, X, 18<br>628: GCURSOR X: GPRINT D\$;A\$(3) **J:NEXT X** 630: BEEP 2, 99:<br>GCURSOR X+8: GPRINT C\$;D\$ 640: CURSOR 0: GPRINT AS(1);: PRINT " Total >"; I;" points ": GCURSOR 143: GPRINT A\$(0) 650:FOR N=0TO 5: BEEP 1, N: BEEP 1, 10:NEXT N 660: IF INKEY\$ ="" **THEN 660** 570: IF INKEY\$ =" " THEN " " 680: END

4

Pour cela, vous devrez communiquer vos dépenses quotidiennes à l'ordinateur, qui se chargera de réaliser automatiquement des relevés quotidiens, mensuels

apprécier le poids relatif de chaque poste de dépenses. Si l'imprimante pouvait dessiner, ce serait le traditionnel "camembert".

qui ne sont pas forcément les miens. La machine en accepte 12.

- Dans un souci de présentation agréable des listages. toujours respecter 7 caractères par mots. compléter au besoin par des espaces.
- SHFT "S" Saisie des montants dépensés pour chaque poste.
	- transfert en zone mensuelle.
	- transfert en zone annuelle.
	-
	-

d'année.

# SAUVETAGE

Aux commandes de votre PC 1251 transformé en bateau pour le temps d'un jeu, vous devez tenter de repêcher votre camarade, tombé à l'eau, en lui lançant une corde, le programme comporte deux phases:

1) Lancé de la corde : une lettre est affichée sur l'écran. Vous devez le plus rapidement possible appuyer sur la touche correspondante. La vitesse d'affichage est fonction de la force entrée au début du jeu.

2) Retour au bateau : votre camarade a attrapé la corde. Vous devez maintenant le tirer à vous. Deux nombres s'affichent : ils constituent les coordonnées (abscisseordonnée) des touches correspondant aux chiffres. Il faut une nouvelle fois appuyer le plus vite possible sur la touche désignée.

Si la réponse n'est pas bonne, la corde va dans le sens inverse du but recherché. Après vingt fautes, votre camarade fatigué de lutter contre le courant, se noiera.

#### Isabelle MULLER

**LIER** 

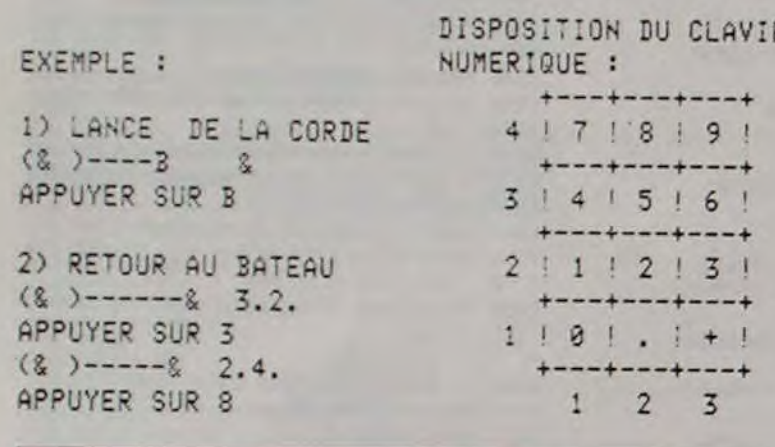

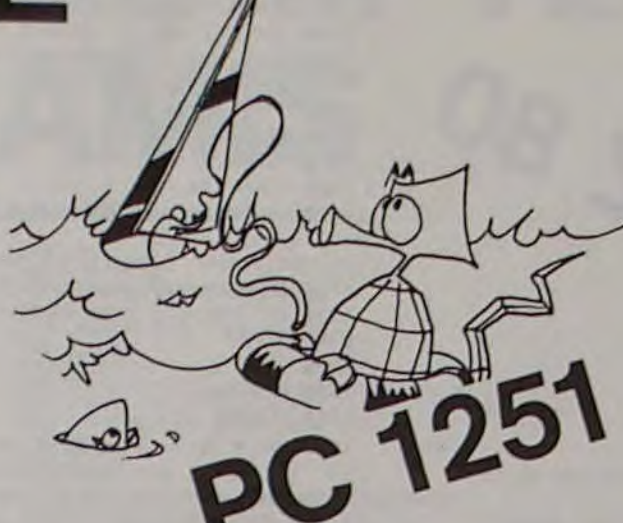

5: "S" WAIT 120<br>6: PRINT " \*\* SAUVET AGE \*\*\* 7: CLEAR 8: RANDOM 10:INPUT "FORCE ? "IF :5:WA.T 55+1OF 20:DIM B\$(1)\*18 21:DIM C\$(1)\*18  $22:$  DIM  $W5(3,4)*1$ 23:DIM L\$(3)\*20  $24: 45 = "({\frac{6}{2}}{'})$ 25:WAIT 13a 26: PRINT \*1) LANCER DE WAIT 130<br>PRINT "1)<br>LA CORDE"<br>UAIT FELL 27: WAIT 55+10F

30: E\$= CHR\$ ( RND 26+64 35: GOSUB 70 37: US= INKEYS 40: IF US=ES LET T=T+1: ... 60T0 30<br>50:1F T>0 LET T=T-1  $60:2=2+1$ 65:6010 30 70:B\$(1)=""<br>80:IF T(>0 FOR Y=1 TO T :B\$(1)=B\$(1)+"-": WEXT Y<br>
90:IF 74>0 LET C\$(1)=""<br>
: FOR Y=T+1 TO 10:C\$<br>
(1)=C\$(1)+" ": NEXT Y 100:1F Z=20 CALL &7000: CALL &7000: WAIT 160 : PRINT "(& )<br>": GOTO 270 NOYE 110: IF T=0 PRINT A\$;E\$;" %": RETURN<br>120:IF T=10 FOR X=1 TO 5 • CALL &7050: NEXT X<br>• WAIT 130: PRINT "2 > RETOUR AU BATEAU": GOTO 200 130: PRINT A\$; B\$(1); E\$; C\$ (1); "&": RETURN 200: DATA '0", '1", '4", '7" UAIA "0","1","4","/"<br>,".","2","5","8","+"  $, "3", "6", "9"$ 21g:RES7ORE 260 215:FOR U=1 TO 3

216:FOR V=1 TO 4 217:READ #\$(U)V) 218: NEXT V: NEXT U 219: J=9: WAIT 50+15F 220: IF J=0 FOR X=1 TO 8: .. 1958: CALL 278<br>51: NEXT X: WAIT 168<br>: PRINT "(32) SAUV  $E^*$ :  $5070 268$ 221:IF Z=20 GOTO 100 222: IF J>9 LET J=9 223: M= RND U  $224:7= RND$   $V$ 225: IF J)0 GOSUB 298:R\$= INKEYS 230: IF R\$=W\$(M, T) LET J=  $J-1: 60T0 220$ 235: J=J+1<br>237: 2=Z+1 240: GOTO 220 260: PRINT STR\$ (20-Z);" SUR 20 EN FORCE "; . STR<sub>s</sub> F 270: INPUT "UNE AUTRE PAR **TIE ? ";H\$** 272: IF H\$="0" OR H\$="OUI " GGOTC 7 275: END  $290: L$(2)=$ "( &)" 291: FOR H=1 TO J 292:LS(2)=Lÿ(2)+"-" 293:hEXT H  $294:L$(2)=L$(2)+"2"$ 295:PRINT L\$(2)+" "IMIT 297: RETURN

# **GESTION DE DEPENSES PC 1211**<br>Vous allez enfin pouvoir connaître quelle est la part de UTILISATION DU PROGRAMME EN MODE DEF:<br>
TURE / MOT STRE / 1997 : 420: IF E= 1LET A=

Vous allez enfin pouvoir connaître quelle est la part de UTILISATION DU PROGRAMME EN MODE DEF: GENET A = 62: IF E=1LET A=<br>Vos revenus qui passe dans l'habillement, les impôts ou shet "=" Enregistrement des postes de dépens vos revenus qui passe dans l'habillement, les impôts ou shert "=" Enregistrement des postes de dépenses (ne sert qu'une  $S=0$   $S=0$   $S=0$ 

 $1$ ), AN(2) ?";  $\bullet$ 430:A=63:B=74:F=  $T: J = 36$ 440: FOR I=ATO B /F+ 100

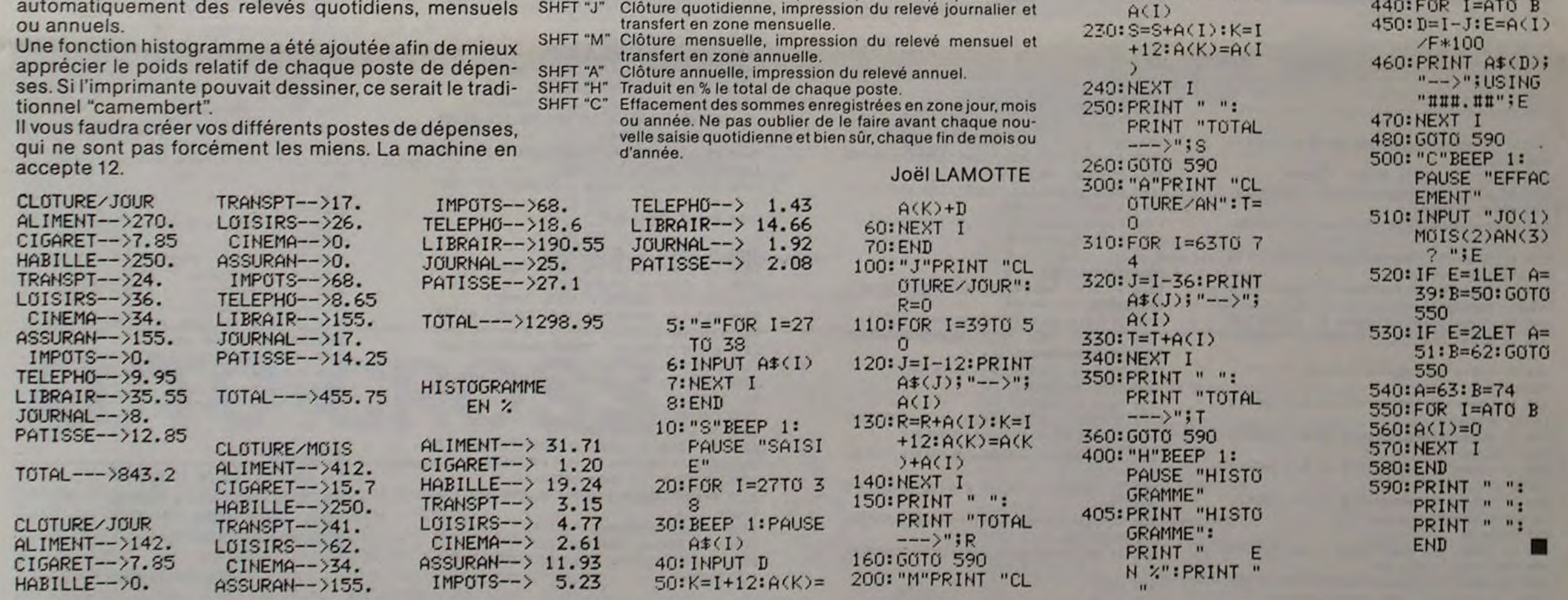

### Z 80 COMPTABILITE

### les pâtisseries! fois). %if•fP -=TV ~ : F-E:: GisTC 44

```
ACHATS 607 A = TVA 1 (répétition 0)
          607 B = TVA 2 (rep 1)
          607 C = TVA 2 (rep 0)
          607 D - IVA 2 (rep 2) 
          607E-- IVA 3 (rep 0) 
VENTES 707 A - TVA 1
          707 B - TVA2707C = TVA 3
          706 - Prestations TVA 2 (réparations)
BANQUE 512 -Débit (rep 5)
                  Crédit (rep 6) 
CAISSE 53 - Débit (rep 1)
                  Crédit (rep 3) 
                             5
```
6 F • Entretiens/Réparations  $\circ$ 6 M - Prime Assurance 6 G - Documentation<br>6 H - Rémunération 6 H - Rémunération<br>6 I - Publicité 6I - Publicité 6 J - Transport/Achats<br>6 N - Déplacements 6 N - Déplacements<br>6 O - Frais PTT 6 O - Frais P.T.T.<br>6 P - Cotisation 6 P - Cotisations 6 R - Intérêts/Emprunts<br>6 Q - Intérêts C/C 6 Q - Intérêts C/C<br>6 K - Divers 6K - Divers<br>6S - Divers 6 S - Divers non/TVA<br>6 T - Rému. exploit. - Rému. exploit. 6 U - Pénalité Fisc. 401 - Fournisseurs<br>403 - Effets à payer 403 - Effets à payer ne sont pas mémorisés,<br>411 - Clients mais sortent sur le journ

Article  $5 - TNA. 1 (7%)$ Article 4 Article 1  $\overline{1}$ <br> $\overline{1}$ T.V.A. 2 (18,6%) Article 2 Article  $6 - TVA$ , 3 (33,33%)

413 - Effets à recevoir

AGK)+D 6C1: NEXT I

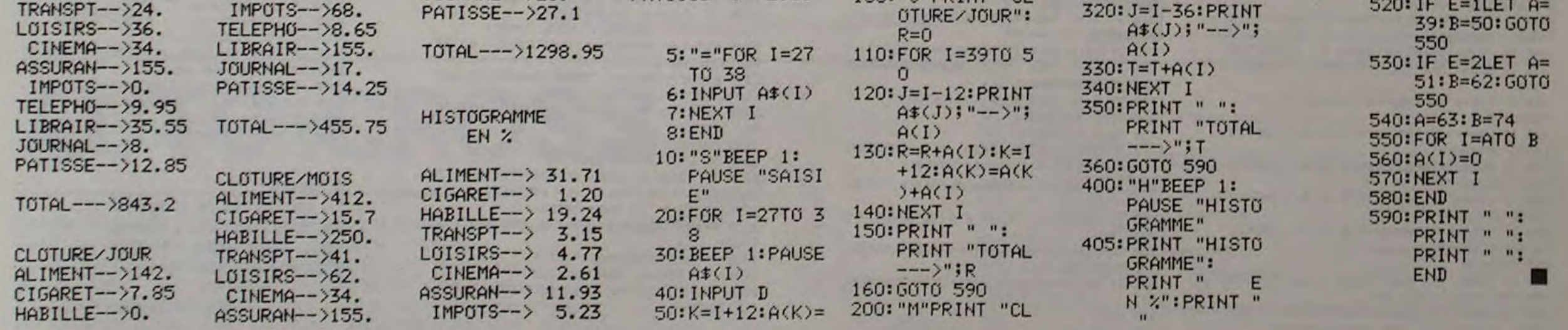

2 220: J=I-24:PRINT<br>("A\$(J);"-->"; S=S-<br>+12<br>)<br>NEX PRINT "TOTAL i 1TURE 'AN" : T=  $\cup$ 4 A\$(.J); "\_\_>" A(I)

"ûttu. nu" :E 470:NEXT I 480: GOTC 590 500: "C"BEEP 1: EMENT" . "3E

Un programme de comptabilité personnelle mais qui sert aussi pour la comptabilité d'un magasin. Remis à jour avec les taux de TVA actuels et le nouveau plan comptable, il est tout à fait possible, moyennant quelques modifications, de l'adapter à d'autres ordinateurs. La sauvegarde se fait sur K7 et, avec une imprimante, on peut sortir tous les cahiers nécessaires à une bonne gestion : cahier d'achat, de ventes, de charges et les deux cahiers de trésorerie. Avec 48 K de mémoire, on peut sortir directement le journal d'un mois complet!

#### Christian IUMG

Il faut tout d'abord entrer le numéro de compte débit puis le montant TTC correspondant. Pour avoir la contrepartie en crédit, il faut entrer 0 en débit et ensuite 0 en crédit pour terminer l'opération. Pour rectifier une erreur ou enregistrer. il suffit de donner une date supérieure â 31. Chaque opération peut être répétée plusieurs fois pour la même journée, les répétitions sont indiquées à droite de l'écran et, pour les rectifications, il faut indiquer le numéro corres-

pondant. S'il y a répétition du libellé ou du montant TTC (au débit ou au crédit), il suffit de taper une fois au débit et de rentrer 0 au crédit.

#### INSTRUCTIONS

CHARGES 6 L - Charges locatives

mais sortent sur le journal.

Avis aux lecteurs nous envoyant des programmes pour SHARP MZ 80.

La famille des ordinateurs de table SHARP MZ 80 dispose d'un BASIC sur cassette contrairement à la plupart des constructeurs qui fournissent un BASIC résident en ROM. Un des avantages de cette famille est de permettre une mise à jour et une évolution du langage. Dans cette optique, il existe plusieurs versions des BASIC commercialisés par SHARP ou par certains distributeurs.

Aussi, nous prions nos lecteurs, lorsqu'ils nous font parvenir un programme pour ces machines, de toujours préciser quel est le BASIC utilisé.

En outre, en cas d'utilisation d'un BASIC autre que celui livré avec la<br>machine, il serait souhaitable de nous en faire parvenir une copie au dos de la cassette contenant le ou les programmes que vous aimeriez voir figurer dans nos colonnes.

#### $30$   $CLR$

48 PRINT"#"IL=BIL2=BIL3=9IL4=8IL5=8IL8=8 :L7=01L8=01L9=0:L10=0:H1=0 50 C3-8:C4-8:B1-8:A4-8:E1-8 :21=8 68 INPUT"ENTREE/SORTIE COMPTA (E/S) "¡B# 20 IF 84="S" GOT03220 80 PRINT"D" 98 INPUT "ENTREE CASSETTES ? (O/N) ";AO 100 DIMA10(31), A1(31), B14(31, 1), B1(31, 1)  $, D1*(31), D1(31), E1*(31,2)$ 118 DIME1(31,2), F14(31), F1(31), A2(31), B2  $(31), (22(31), 02(31))$ 120 DIM #3(31,3),C3(31,5),D3(31,6),B3#(  $31, 31, 03*(31, 5), 03*(31, 6)$ 130 DIM A44(31,3) 140 DIM A3#(31,1), A3(31,1) 150 IF A\*\*\*\*\*\* THENPRINT"#": GOTO188<br>168 IF A\*\*\*\* GOTO398 128 601098 180 ROPEN"ENTREE COMPTA" 198 FOR X= 8 TO X1 200 INPUT/T AI \*(X), AI (X) 210 FOR Y=0 TO1 220 INPUT/T BI#(X, Y), BI(X, Y) 238 NEXT Y 248 INPUT/T DI\*(X), DI(X) 250 INPUT/T FI\*(X), FI(X) 260 FOR Y=0 TO2 270 INPUT/T E1#(X, Y), E1(X, Y) **280 NEXT Y** 290 INPUT/T A2(X), B2(X), C2(X), D2(X) 300 FOR Y=0701: INPUT/T A3\$(X, Y), A3(X, Y) **INEXTY** 310 FOR Y=0 TO 3: INPUT/T B3\*(X, Y), B3(X, Y **J:NEXTY** 320 FOR Y=0 TO5 : INPUT/T C3#(X, Y), C3(X, Y JINEXT Y 330 FOR Y=0 TO 6: INPUT/T D3#(X, Y), D3(X, Y JINEXT Y 348 FOR Y=0 TO 3 358 INPUT/T A4\$(X, Y) 368 NEXT Y 378 NEXT X 380 CLOSE:X=X1 390 PRINT"#": PRINTTAB(16);"DATE:";X 400 INPUT "DBBBBBBBBBBBBBBBBBBBBBBB";X 418 IF X>31 THENGOT02898 420 IF HIOX THEN BI=0:E1=0:L4=0:C3=0:D3 "8"=\$EM: "8"=\$PM: 8=J: 8=EA: 8=E8: 6= 9=2J:6=J:X=IH 829 448 PRINT/P "--- $-$ DATE  $:$ ";X;"----"; 450 PRINT/P"-460 PRINT:PRINT:PRINT:PRINT:PRINT:PRINT 478 PRINT/P 480 INPUT"N. COMPTE DEBIT :";U20\$ 490 IF U20\*="8" THENPRINT"B": GOT01820 500 PRINT/P U20\$; 518 R22\*=RIGHT\*(U20\*, 1):T21\*=LEFT\*(U20\*,  $12$ 520 IF T21#="2"THENMI#="IMMO.":PRINT/PTA B(12);M1\$;: GOSUB620

#### 538 IF T21#="6"THENIFR224("F" THENMI#="A CHAT": GOSUB830

540 IF T21\*="6"THENIF R22\*)"E" GOSUB1220 550 IF U20\*="512" THENM1 \*= "BANQUE ":GOSUB 1518

560 IF U20\*="53"THENMI \*="CAISSE ":L9=1

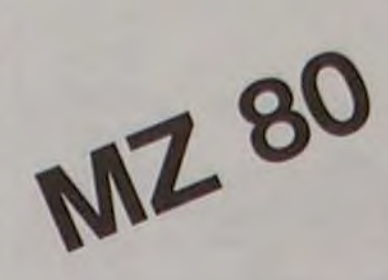

La Rédaction

" $;A1(X):R=A1(X)$ 

 $.5$ ))/100): $PRINT/P$ 

890 PRINT/P:PRINT/P

830 PRINT/P TAB(12);MI\$;

840 IF R22\$ (>"A" GOT0900

 $(A1(X) * 6, 542) + .511 \times 1001$ 

900 IF R22\*<>"B" GOTO1000

BB8888888888888888 \*; 81

LE 4 ";BI(X, Y):BI=BI+1

)+.5))/100):PRINT/P:PRINT/P

1888 IF R22\*()"C" GOTO1858

6)+.5))/100):PRINT/P

 $1 "101(X) : R = 01(X)$ 

):PRINT/P:PRINT/P

CLE  $2$  ";E1(X, Y)

 $31 + .511/1001$ 

)+.5))/100):PRINT/P

 $(D1(X) \times 15.683) + .511/1881$ 

1050 IF R22\*<>"D" GOTO1150

6888888888888888888';E1

86)+.5))/188):PRINT/P

/100):PRINT/P:PRINT/P:Y=0

1150 IF R22\$()"E" GOT01200

TUA 33 ";FI(X):R=FI(X)

33)+.5))/100):PRINT/P

 $[(F1(X)*25) + .5)]/100]$ 

00) :PRINT/P:PRINT/P

BEGGEBBBBBBBBBBBBBB ";L4

1200 Y=0:RETURN

:60T01238

1090 Y=E1:IF Y>2 THEN Y=0:RETURN

948 Y=B1:IF Y>1 THEN Y=0:RETURN

850 INPUT"FOURNI ";AI\$(X):INPUT"ARTICL 5

868 PRINT/P TAB(45);((INT((A)(X)/.8187)+

B70 PRINT/PTAB(12);"TUA1";TAB(45);((INT(

888 AI(X)=((INT((AI(X)/.8187)+.5))/100)

910 IF 21=1 THENPRINT TAB(30); "REP:";B1

928 IF BI>1 THEN PRINT TAB(30); "REP:";BI

930 IF ZI=1 THEN INPUT"BBBBBBBBBBBBBBBBB

950 INPUT "FOURNI. ";BI\$(X, Y): INPUT "ARTIC

960 PRINT/P TAB(45); ((INT((B)(X, Y)/.0118

980 PRINT/PTAB(45); ((INT((B)(X,Y)\*15.683

990 BI(X, Y)=[(INT((BI(X, Y)/. 01186)+.5))/

1818 INPUT"FOUR. ";DI\*(X):INPUT"ARTICLE

1020 PRINT/P TAB(45); ((INT((D)(X)/.01186

1030 PRINT/PTAB(12); "TUA"; TAB(45); C(INT(

1040 DI(X)=((INT((DI(X)/.01186)+.5))/100

1860 IF 21=1 THENPRINTTAB(30); "REP:";E1:

1878 IF E1>8 THEN PRINTTAB(38); "REP:";E1

1080 IF 21=1 THEN INPUT"BBBBBBBBBBBBBBBB

1100 INPUT"FOURNI. ";E1\*(X, Y): INPUT"ARTI

1110 PRINT/P TAB(45); [(INT((EI(X, Y)/.011

1120 PRINT/PTAB(12); "TUA"; ; R=E1(X, Y) :E1=

1130 PRINT/PTAB(45); ((INT((E1(X, Y)\*15.68

1140 E1(X, Y)=[[INT((E1(X, Y)/.01186)+.5))

1160 INPUT "FOURNI. ";F1\*(X):INPUT "ART.

1170 PRINT/P TAB(45);((INT((F1(X)/.01333

1180 PRINT/PTAB(12);"TUA3";TAB(45);((INT

1190 FI(X)=((INT((FI(X)/.0133333)+.5))/1

1218 IF Z1=1 THENPRINTTAB(30);"REP:";L4

1220 IF L4>8 THEN PRINTTAB(30); "REP:";L4

1230 IF 21=1 THEN INPUT"BBBBBBBBBBBBBBBB

1248 Y=L4: IF L4>3 THEN Y=0: RETURN

970 PRINT/PTAB(12);"TUA";:R=B1(X,Y)

820 RETURN

6010930

188):Y=8

60TO1088

 $E1+1$ 

1618 IF A3>8 THEN PRINT TAB(38); REP:";A 1620 IF 21=1 THEN INPUT DABBARBABBARBABB ERE "EBBESSBBBBBBBBBBBBB 1638 Y=A3:IF A3>1 THEN Y=0:RETURN 1640 INPUT"LIBELLE " ;A3\$(X, Y) : INPUT"DEBI T CAISSE ";A3(X, T):M3\$=A3\$(X, T) 1650 PRINT/P TAB(45);A3(X, Y):PRINT/P:R=A  $3(X, Y):A3=A3+1: Y=0$ 1660 RETURN 1620 FOR J=0 1022 1689 READ K2\$, MI\$ 1690 IFU20\$=K2\$THENPRINTMI\$ :PRINT/PTABLI 2);MI\$;:INPUT"LIBELLE ";A10\$:M3\$=A18\$ 1700 IF U204=K24THEN INPUT A10:R=A18 1710 IF U208=K2\$ THEN PRINT/P TAB(45);AI 0:PRINT/P 1728 NEXT J 1730 RESTORE 1740 RETURN 1750 DATA 401, FOURNISSEUR (ACHAT), 403, EFF ET PYER(ACHA), 404, FOURNISSEUR(IMMO) 1760 DATA 485, EFFET PYER(INNO), 411, CLIEN T, 413, EFFET RECEUDIR, 432, AUTRES 1770 PRINT/P TAB(45);((INT((A4/.01186)+. 5) 1/100 : PRINT/P 1280 PRINT/PTAB(12);"TUA"; :R=A4 1790 PRINT/PTAB(45);((INT((A4\*15.683)+.5  $11/1001$ 1800 A4=((INT((A4/.01186)+,5))/100):A40( X, Y)=STR\*(A4):PRINT/P :PRINT/P 1810 RETURN 1820 PRINT "#":PRINT TAB(16);"DATE :";X 1830 PRINT: PRINT: PRINT: PRINT: PRINT: PRINT :PRINT 1840 INPUT"N. COMPTE CREDIT :";U2\* 1850 X2=C3-1:X3=A3-1 1860 IF M4\*()"8"THEN M3\*=M4\* 1870 IF U2\*="8"THENPRINT/P H3\*:PRINT/P: GOT0390 1888 PRINT/P U2\*; 1890 U4#=RIGHT#(U2#,1):U3#=LEFT#(U2#,1) 1900 IF U2\*="706"THENN2\*="ARTICLE 3":PRI NT/PTAB(38); n2#; : GOSUB2280 1918 IF U3#="7"THENIF U4\*("D" THENGOSUB2 889 1920 IF U3#="1"THENM2#="EMPRUNTS ":PRINT /PTAB(30);M2\*;:GOSUB2830 1938 IF U20-"512"THENM24="BANQUE ":PRINT /PTAB(30); 12#; : GOSUB2380 1940 IF U2\$="53"THENM2\$="CAISSE ":PRINT/ PTA8(30);M2#;:GOSUB2540 1950 IF U2#="401" GOSUB2710 1960 IF U2\$="403" GOSUB2710 1970 IF U2\$="411" GOSUB2710 1980 IF U2\$="413" GOSUB2218 1990 GOTO1848 2000 IF U4\*()"A" GOT02080 2010 INPUT"VENTE TTC (TUAI) ";A2(X) 2020 IF A2(X)=0 THEN A2(X)=R 2030 PRINT/P TAB(30); "VENTE TUAI"; 2040 PRINT/P TAB(65);((INT((A2(X)/.0107) +.5))/100):PRINT/P 2050 PRINT/PTAB(30); "TUAI"; TAB(65); ((INT  $( (A2(X) * 6, 542) + .5)$   $/100$ 2060 A2(X)=((INT((A2(X)/.0107)+.5))/100) :PRINT/P 2029 PRINT/P:PRINT/P 2080 IF U4\*()"B" GOT02160 2090 INPUT"VENTE TTC (TUA2) ";B2(X) 2100 IF B2(X)=0 THEN B2(X)=R 2118 PRINT/P TAB(30); "VENTE TUA2"; 2120 PRINT/P TAB(65); ((INT((B2(X)/.01180 J+.5JJ/100J:PRINT/P 2138 PRINT/PTAB(30);"TUA2";TAB(65);((INT  $( (B2(X) \cdot 15.683) + .5)$ )/180) 2148 B2(X)=((INT((B2(X)/.01186)+.5))/100 2150 PRINT/P:PRINT/P 2168 IF U4\*()"C" GOT02248 2178 INPUT"VENTE TTC (TUA3) ";D2(X) 2180 IF  $D2(X)=0$  THEN  $D2(X)=R$ 2190 PRINT/P TAB(30); "VENTE TUA3"; 2200 PRINT/P TAB(65);((INT((D2(X)/.01333 31+.511/1881:PRINT/P

2210 PRINT/PTAB(30);"TUA3";TAB(65);((INT

2228 D2(X)=[(INT((D2(X)/.013333)+.5))/10

 $(02(x)*25)+0.537/100$ 

2230 PRINT/P:PRINT/P

81

6

2318 PRINT/P:PRINT/PTAB(38);"TUA";TAB(65) J;(()NT((C2(X)\*15.683)+.5))/100) 2320 C2(X)=((INT((C2(X)/.01186)+.5))/100 2330 IF L=1 THEN RETURN 2340 IF T214="5" THEN IF R224="3"THEN A 3\$(X,X3)="A"+A3\$(X,X3):L=1:RETURN 2358 IF T21\$="4" THEN RETURN 2368 PRINT ERREURIL' : FORT-8T0808 : NEXTT : R ETURN 2378 PRINT/P TAB(30); h24; 2388 IF 21=1 THENPRINTTAB(38); "REP:";03: G0T02400 2390 IF 03>8 THENPRINTTAB(38); "REP:"; 03 2400 IF ZI=I THEN INPUT "DRBBBBBBBBBBBBBB EQ; "BBBBBBBBBBBBBBBBBBBBBB 2410 Y=D3:IF Y>6 THEN Y=0:RETURN 2420 INPUT LIBELLE ";D34(X, Y): IF D3#(X, Y  $J="8"$  THEN D3\$(X, Y)=N3\$ 2430 INPUT"CREDIT BANQUE ";D3(X, Y):D3=D3 2440 IF D3(X, Y)=0 THEN D3(X, Y)=R 2450 PRINT/P TAB(65); D3(X, Y) 2460 PRINT/P 2478 IF L=1 THEN RETURN 2480 IF T21\$="6" THEN M4\$=D3\$(X, Y): D3\$(  $X, Y$ )="0"+03¢( $X, Y$ ): $Y$ =0: $L = 1$ :RETURN 2490 IF T216="2" THEN N46=D36(X, Y):D36(X , Y)="D"+D3\$(X, Y): Y=0: L=1: RETURN 2500 IF T21\$="2" THEN M4\$=D3\$(X, Y):D3\$(X , Y)="D"+D3\$(X, Y): Y=0: L=1: RETURN 2518 IF T21\$="4" THEN M4\$=D3\$(X, Y):D3\$(X , Y)="D"+D3\$(X, Y): Y=0: L=1: RETURN 2520 PRINT"ERREUR ":FOR T=8T0888:Y=8:RET **URN** 2530 PRINT/P TAB(30);M24; 2540 IF 21=1 THENPRINTTAB(30); "REP:";B3 **:GOTO2568** 2550 IF 83=1 THEN PRINTTAB(30); "REP:"; B3 2560 IF 21=1 THEN INPUT #888888888888888 BBBBBBBBBBBBBBBBBB \*; B3 2578 Y=B3:IF Y>3 THEN Y=0:RETURN 2588 INPUT"LIBELLE ";B3\$(X, Y):IF B3\$(X, Y)<br>3="8" THEN B3\$(X, Y)=N3\$ 2598 INPUT"CREDIT CAISSE ":B3(X, Y):B3=B3 2600 IF B3(X, Y)=0 THEN B3(X, Y)=R 2610 PRINT/P TAB(65);B3(X,Y) 2620 M4#=83#(X, Y) 2630 IF L=1 THEN Y=0: RETURN 2640 IF T214="S"THEN M44=B34(X, Y):L=1 2650 IF T214="5" THEN B34(X, Y)="E"+B34(X , Y): C3\$(X, X2)="B"+C3\$(X, X2): Y=0: RETURN 2660 IF T21\$="6" THEN M4\$=B3\$(X, Y):B3\$(X , Y)="D"+B3\$(X, Y): Y=0: L=1: RETURN<br>2620 IF T21\$="4" THEN N4\$=B3\$(X, Y): B3\$( X, Y)="D"+B3\$(X, Y): Y=0: L=1: RETURN 2680 IF T214="2" THEN M44=B3\$(X, Y):B3\$(X , Y)="0"+B3\$(X, Y): Y=8: L=1: RETURN<br>2690 IF T21\$="2" THEN H4\$=B3\$(X, Y): B3\$( X, Y)="0"+B3\$(X, Y): Y=0: L=1: RETURN 2700 PRINT"ERREUR":FOR T=0 TO 800:NEXT T :Y=0:RETURN 2710 FOR J=0 TO 22 2720 READ K3\$, M2\$ 2730 IFU2\*=K3\*THENPRINTN2\*:PRINT/PTAB(30 );M2\$;:INPUT"LIBELLE ";B5\$:M4\$=B5\$ 2740 IFU26=K36THEN INPUT "TTC: ";85 2758 IF B5=8 THEN B5=R 2760 IF U2\$=K3\$ THEN PRINT/P TAB(65);B5: PRINT/P 2770 NEXT J 2788 IF L=1 GOT02820 2790 IF T21\*="S"THEN IF R22\*="2"THEN C  $3*(X,X2)=C'+C3*(X,X2):L=1$ 2888 IF T21\*-"5" THEN IF R22\*-"3"THEN A  $3*(X,X3)=C'+A3*(X,X3):L=1$ 2810 RESTORE 2820 RETURN 2830 INPUT"LIBELLE "; I44:M4\$=14\$: INPUT"E MPRUNT TTC ";14 2840 IF 14=0 THEN 14=R 2850 IF L=1 GOT02880 2868 IF T21\*="5"THEN IF R22\*="2"THEN C  $3*(X,X2)=C'+C3*(X,X2):L=1$ 2878 IF T214="5" THEN IF R224="3"THEN A 36(X,X3)="C"+A36(X,X3);L=1 2880 PRINT/PTAB(65); I4: PRINT/P: RETURN

:GOSUB1590 570 IF U28\*="411"GOSUB1670:IFL9=1 THENT2 1\$="5":R22\$="3" 580 IF U20\*="413"GOSUB1678:IFL9=1 THENT2 1\$="5":R22\$="3" 590 IF U20\*="401"GOSUB1670:IFL9=1 THENT2 10="5":R22\$="3" 600 IF U200="403"GOSUB1670:IFL9=1 THENT2 1#="5":R22#="3" 618 6010488 628 IF U20\*="215"THEN INPUT"LIBEL ";A8\*: M3#=A8#:INPUT"TTC ";A8 630 IFU204="215"THENPRINT/PTAB(45);((INT ((A8/.01186)+.5))/100):PRINT/P:R=A8 848 IFU20\*="215"THENPRINT/PTAB(12);"TUA" ;TAB(45);((INT((A8\*15.683)+.5))/100) 650 IFU20\*="215"THENPRINT/P 660 IF U20\*="2181"THEN INPUT"LIBEL ";88\* :M3#=B8#:INPUT"TTC ";B8 678 IFU20\*="2181"THENPRINT/PTAB(45);((IN T((BB/.01186)+.5))/100);PRINT/P:R=B8 680 IFU20\*="2181"THENPRINT/PTAB(12);"TUA ";TAB(45);((INT((B8\*15.683)+.5))/100) 698 IFU204="2181"THENPRINT/P 700 IF U20\*="2183"THEN INPUT"LIBEL ";C8\* :M3#=C8#:INPUT"TTC ";C8 710 IFU204="2183"THENPRINT/PTAB(45);((IN T((CB/.01186)+.5))/100):PRINT/P:R=C8 728 IFU20\*="2183"THENPRINT/PTAB(12);"TUA ";TAB(45);((INT((C8\*15.683)+.5))/100) 730 IFU204="2183"THENPRINT/P 748 IF U20\*="2184"THEN INPUT"LIBEL ";D8\* :M3#=D8#:INPUT"TTC ";D8 750 IFU204="2184"THENPRINT/PTAB(45);((IN T((DB/.01186)+.5))/100);PRINT/P:R=DB 768 IFU204="2184"THENPRINT/PTAB(12);"TUA ";TAB(45);((INT((DB\*15.683)+.5))/180) 770 IFU204="2184"THENPRINT/P 788 IF U20\*="28"THEN INPUT"LIBEL ";E8\*:M 34=E8#:INPUT"TTC ";E8 790 IFU20\$="28"THENPRINT/PTAB(45);((INTC

(E8/.01186)+.5))/100):PRINT/P:R=E8 888 IFU204="28"THENPRINT/PTAB(12);"TUA"; TAB(45);((INT((E8\*15.683)+.5))/100) 818 IFU20\*="28"THENPRINT/P

1250 FOR J=0 T015 1260 READ K1\$, M1\$ 1278 IF R22\$=K1\$THEN PRINT M1\$;:INPUTA4\$  $(X, Y):PRINT/PTAB(12);M1$ \$;:L4=L4+1 1288 IF R22\*\*KI\* THENA4=UAL(A4\*(X, Y)):R=  $A<sub>4</sub>$ 1290 IF R22\*=K1\* THENIF K1\*<"K"80SUB1770 **:GOTO1310** 1300 IFR22\*=KI\*THENPRINT/PTAB(45);A4:PRI NT/P:PRINT/P 1310 IF R22\*=K1\*THEN A4\*(X, Y)=R22\*+A4#C X, Y) 1320 NEXT J 1330 RESTORE 1340 DATA L, CHARGES LOCATIVES 1350 DATA F, ENTRETIENT/REPARATIONS 1368 DATA M, PRIME ASSURANCE 1378 DATA G, DOCUMENTATION 1388 DATA H, RENUMERATION INTERMEDIAIRE 1390 DATA 1, PUBLICITE 1400 DATA J, TRANSPORT/ACHATS 1410 DATA N, DEPLACEMENTS 1420 DATA O, FRAIS P.T.T 1430 DATA P, COTISATIONS 1440 DATA G, INTERETS C/C 1450 DATA R, INTERETS EMPRUNTS 1468 DATA K, DIVERS 1478 DATA S, DIVERS NON/TUA 1480 DATA T, REMU. EXPLOI 1490 DATA U, PENAL. FISC. 1500 Y=0: RETURN 1518 PRINT/P TAB(12);M14; 1520 IF 21=1 THENPRINTTAB(30); "REP:";C3 :GOT01540 1530 IF C3>8 THEN PRINTTAB(30); "REP:";C3 1540 IF 21=1 THEN INPUT" GEBBEBBEBBBBBBBBBB E3; "BREERBERBERBERBERBER (C3) 1550 Y=C3: IF C3>5 THEN Y=0: RETURN 1568 INPUT"LIBELLE ";C34(X, Y):INPUT"DEBI T BANQUE ";C3(X, Y):M3#=C3#(X, Y) 1570 PRINT/P TAB(45);C3(X, Y):PRINT/P:R=C  $3(X, Y):C3=C3+1:T=8$ **1588 RETURN** 1590 PRINT/P TAB(12);NI\$; 1800 IF 21=1 THENPRINT TAB(30); "REP:";A3 **:GOTO1620** 

2240 IF L=1 THEN RETURN 2250 IF T21\*="5" THEN IF R22\*="3"THEN A 3\$(X,X3)="A"+A3\$(X,X3):L=1:RETURN 2268 IF T21\$="4" THEN RETURN 2270 PRINT"ERREUR !! ": FORT=0T0800 : NEXTT : R ETURN 2280 INPUT "DEPANNAGE ";C2(X) 2290 IF C2(X)=0 THEN C2(X)=R 2300 PRINT/PTAB(65);((INT((C2(X)/.01186)  $+ .5)$ )  $/100$ **Bulletin des Clubs Micro** N'6 33 nouvelles fonctions BASIC Un Sharpentier au Japon GES-CCP

890 PRINT"D": INPUT" EI CASSETTE ?(O/N) ";A5\* 2900 IF A5\$="0" GOT02960

#### A suivre:

En raison de la longueur inhabituelle du listing, nous passerons ce programme en deux fois.

La Rédaction

devenez

DE US LE **SHARPENTIER BUCLETIN D'INSCRIPTION AU CLUB SILARPENT (ER)**<br>8 NOVEMBRE : MAY (Shapences) 197, 152 de Janeiron)<br>33307 AUBERVILLICAS Caller

### **LES BONS COMPTES FONT LES BONS AMIS**

890 FORI=1TO6<br>900 IFRX(1)=99THENRX(1)=100

Entrez le listing et faites RUN, vous voilà sur Antenne 2, mais votre ordinateur sera difficilement battu: en moins de trente secondes, la réponse est fournie, parfois en une minute, rarement plus. Vous pouvez choisir six nombres vous-même ou laisser votre Commodore 64 les tirer au sort.

READY.

**Olivier CAHEN** 

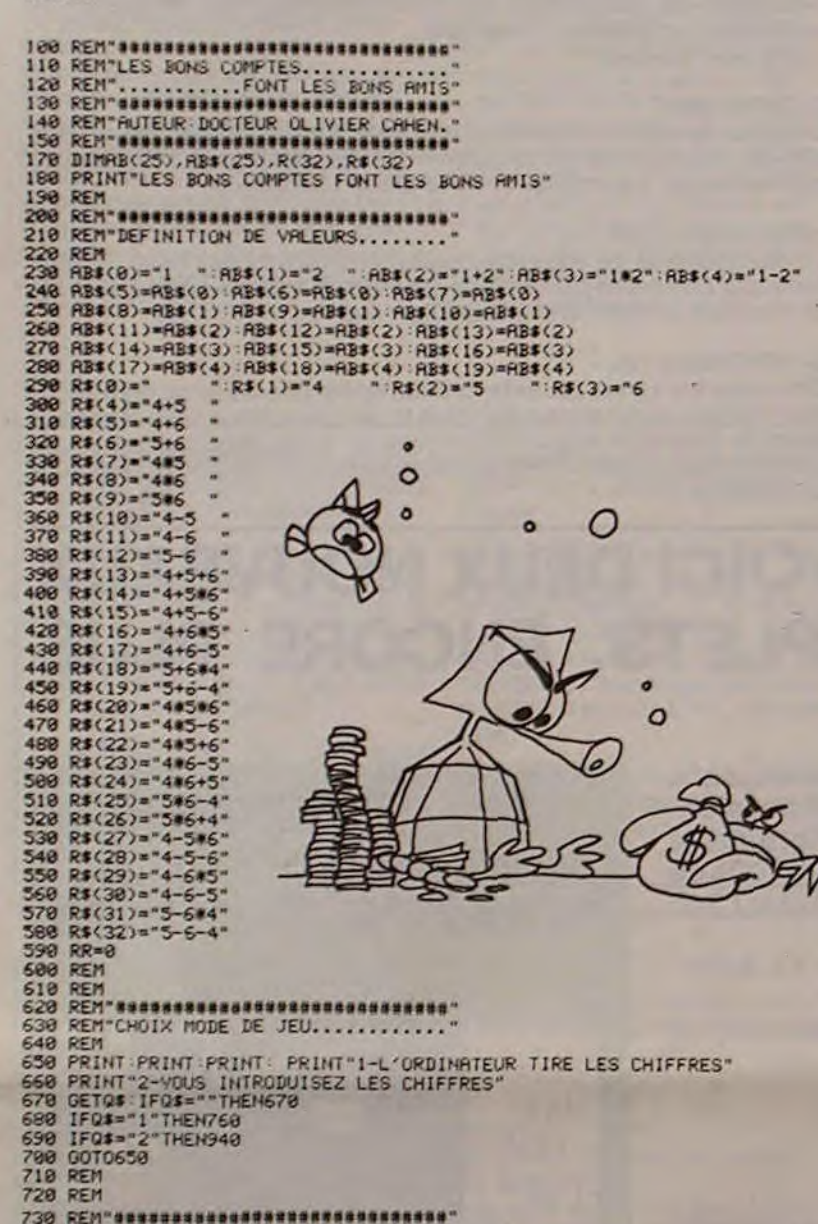

720 REM<br>
730 REM"<br>
740 REM"<br>
740 REM<br>
760 REM<br>
760 REM<br>
760 REM<br>
760 REM<br>
760 REM<br>
760 REM<br>
760 REM<br>
760 REM<br>
760 REM<br>
776 REM<br>
776 REM<br>
776 REM<br>
776 REM<br>
776 REM<br>
776 REM<br>
776 REM<br>
776 REM<br>
776 REM<br>
776 REM<br>
776 REM<br>
776

878 R\$=RT\$

900 IFAX(1)=99THENAX(1)=100<br>920 AAX=1NT(RMD(1)#899)+100<br>920 AAX=1NT(RMD(1)#899)+100<br>930 GOTO980<br>940 PRINT"T<br>960 FORN=1TO6 PRINT"NOMBRE"N"=", INPUTAX(N)<br>970 INPUT"NOMBRE A TROUVER=",AAX<br>980 PRINT"T"<br>980 REM - INPUTRICAL NEXT 1020 REM"REFICHRGE DES CHIFFRES....... 1828 REM<br>1838 REM<br>1848 TI\$="888888"<br>1858 REMT:PRINT<br>1868 RESTORE<br>1889 PRINT:PRINT"--1898 FORN=1TO6 PRINTAX(N);" ";:NEXT<br>1188 PRINT:PRINT:PRINTTAB(16); "a"AAX" ":PRINT:PRINT 1118 PRINT"---<br>1128 REM<br>1138 REM 1140 REM"############################## 1158 REM-CALCUL.......................... 1188 REM<br>
1188 READN(1).N(2)<br>
1188 READN(1).N(2)<br>
1198 READN(1).N(2)<br>
1288 RB(1)=RZ(N(2))<br>
1288 RB(2)=RB(1)+RB(0)<br>
1228 RB(3)=RB(0)\*RB(8)<br>
1238 RB(4)=RB(8)\*RB(8)-RB(1))<br>
1240 FORO2=1T04<br>
1258 READN(3)<br>
1258 READN(3) 1258 REPACCH(3))<br>1270 FORT=0T04<br>1280 V=T+1<br>1290 RB(V#3+2)=RBS((RRZ-RB(T)))/H<br>1380 RB(V#3+2)=CRRZ+RB(T))/H<br>1380 RB(V#3+3)=CRRZ+RB(T))/H<br>1310 IFR8(T)=4)=CRRZ+RB(T))/H 1328 AB(VW3+4)=(ARX/AB(T))/H<br>1330 NEXTT<br>1340 READN(4),N(5),N(6) 1350 R(0)=0

1340 READMATH(4), M(5), M(4)<br>1350 R(2)=RX(M(4))<br>1378 R(2)=RX(M(5))<br>1388 R(1)=RX(M(5))<br>1388 R(4)=RX(M(5))<br>1489 R(4)=R(1)+R(2)<br>1488 R(4)=R(1)+R(3)<br>1480 R(6)=R(2)+R(1)<br>1480 R(6)=R(2)+R(3)<br>1440 R(6)=R(2)+R(3)<br>1440 R(6)=R(2)+R( 

1930 REM<br>1940 FORB=0T015 PRINT:NEXT: PRINT"FIN ETUDE":00T0650

 $\circ$  $\bullet$  $\circ$ 

 $\cdot$  O

 $\circ$ 

 $\mathsf{O}_\mathsf{o}$ 

1858 PRINT HON TROUVE EN 1 MINUTE" PRINT "MAIS JE CONTINUE"<br>1868 PRINT "W"<br>1878 G=1<br>1889 RETURN<br>1889 RETURN<br>1988 PRINT PRINT "PRINT "PRINT "PRINT "PRINT "PRINT "PRINT "PRINT" AU "AL TROUVE EN ".<br>1988 S2=VRL(LEFT\$(R\$(J),1)) 1958 SS=VRL(RIGHT#(RB#(1),1))<br>1968 21#=RID#(R#(J),2,1)<br>1968 21#=RID#(R#(J),2,1)<br>1988 22#=RID#(R#(J),2,1)<br>1988 22#=RID#(R#(J),2,1)<br>1988 X2==RIOR(R#(H(S2))<br>2088 X2=RX(N(S3))<br>2088 X3=RX(N(S3))<br>2088 X4=RX(N(S3))<br>2080 X5=RX(N(S 2238 IF23\*\*\*\*\* THENN-Y-REN228<br>
2238 IF23\*\*\*\*\* THENN-Y-A-XX<br>
2238 IFR2-#3\*\*\* THENN-Y-A-XX<br>
2238 IFRRX-RES(M3-H4)THENZ25\*\*\*\*<br>
2258 IFRRX-RES(M3-H4)THENZ25\*\*\*\*<br>
2258 IFRRX-RES(M3-H4)THENZ25\*\*\*\*<br>
2278 IFX1=90RX3-9THEN2398<br>
22

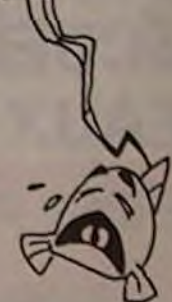

 $\circ$ 

 $\Omega$ 

≺

 $\circ$ 

O

 $\circ$ 

 $\circ$ 

 $\circ$ 

**COMMODORE 64** 

**ERRATA** 

189 I1=I<br>190 POKEI, K: POKER, 6: POKEB, 6

Dans le programme Zorg de Frédéric MÉLINE pour COMMO-<br>DORE 64, paru dans HEBDOGICIEL Nº 4, il faut rajouter la ligne : 101 DATA suivi de 44 virgules.

### . . . .

Passez entre les 20 obstacles du parcours en un minimum de temps : le record du tour est à battre! Vous vous déplacez avec les touches I, J, L et M et vous pouvez modifier le nombre d'obstacles en ligne 21 en changeant la valeur de 00. De même, les couleurs peuvent être modifiées avec les POKE 36879 de la ligne 0 et le POKE de T à la ligne 12.

#### **Olivier TERRIER**

8 005UB18889: POKE36878.15: POKE56.128. POKE52.28: POKE56.28: POKE3687<br>
28<br>
28 PORL-9TO7: READF:: POKE1. PERK11-256269. INEXT<br>
2 FORL-9TO7: READF:: POKE4-L.F: NEXT: FORL-55TO63: READF:: POKE4-L.F: NEXT<br>
4 DRTR68.255.255.66 8 GOSUB18888 POKE36878, 15 POKE658, 128 POKE52, 28 POKE56, 28 POKE36879, 25 CLR RE=1E

22 IFB-A=2THENU=1:007038<br>38 POKEA,6:POKEB,6<br>148 OETAS:IFAs="THENPRINT"#"INT(((TI-T1)/68)#188)/188:0070148<br>158 IFAs="T"THENI=1-22:K=8<br>168 IFAs="T"THENI=1-1:K=?<br>189 IFAs="L"THENI=1-1:K=?<br>182 IFAs="L"THENI=1-1:K=?<br>182 IFAs="L

199 POKEI.K:POKER.6:POKEB.6<br>
210 GOTO149<br>
210 GOTO149<br>
220 GOTO149<br>
1892 IFR#C>"O"THENRETURN<br>
3892 FR#C>"O"THENRETURN<br>
3892 PRINT"\D'EX:POKE36976.299:NEXT:POKE36876.9:RETURN<br>
3892 PRINT"\DIPATE\TERF<RETHENPRINT"BRAVOIIRECO \* PRINT \*\*\*\*\*\*\* AUTO-CROSS \* POKE900.0 18018 C=8:FORL=0T021:POKE38480+L.C:POKE38905-L.C:POKE7680+L.160 POKE8185-L.160 C  $C+1$ 10011 IFC-8THENC-0 18812 NEXT<br>18828 PRINT" | INSTRUCTIONS?"<br>18821 OETAS : IFAS-PITHENRISS21<br>18822 IFAS-2-2-THENPRINT" SVEUILLEZ PATIENTER SVP" RETURN<br>18831 PRINT"LE BUT DU JEU EST DE PASSER ENTRE 20 **OBSTACLES EN UN**  $M1$ NIMUM 18832 PRINT DE TEMPS. AVEC UNE AUTOCROSS EN LA DEPLACANT AVEC LES **TOUCHES** 10033 PRINT 3  $\mathbf{I}$ T.  $J + L$ 8834 PRINT"  $\top$  $H$ 18034 PRINT"<br>18835 PRINT" PENALITE DE 5 SECONDESSI VOUS HEURTEZ LES POINTS NOIRS"<br>18836 PRINT" BONNE CHANCEI":PRINT"MatripeZ UNE TOUCHE"<br>18838 GETRE IFRE-I-THENI8938<br>18858 PRINT"aVEUILLEZ PATIENTER SVP":RETURN

Pensez à l'instruction SPC (X) qui peut vous faire gagner du temps<br>dans les instructions PRINT. X est le nombre d'espaces à sauter et peut aller jusqu'à 255.

Dans ce programme par exemple, transformer la ligne 10033 et suivante en

10033 PRINT "R - " SPC (10) "I" SPC (21) "I" SPC (19) "J-+-L" spc (19) "I" SPC (21) "M"

READY.

Cette instruction est valable pour VIC 20 et COMMODORE 64.

Directeur de la Publication -Rédacteur en Chef:<br>Gérard CECCALDI. Imprimerie: **DULAC et JARDIN S.A.** 1, rue Gay-Lussac. Z.I. Nº 1.<br>27000 EVREUX. Éditeur: SHIFT ÉDITIONS, 27, rue du Gal-Foy 75008 PARIS. Publicité au journal. **Distribution NMPP.** Commission paritaire en cours. Nº R.C. 83 B 6621.

La Rédaction

JEUX et PROGRAMMES pour l'ordinateur familial TEXAS INSTRUMENT

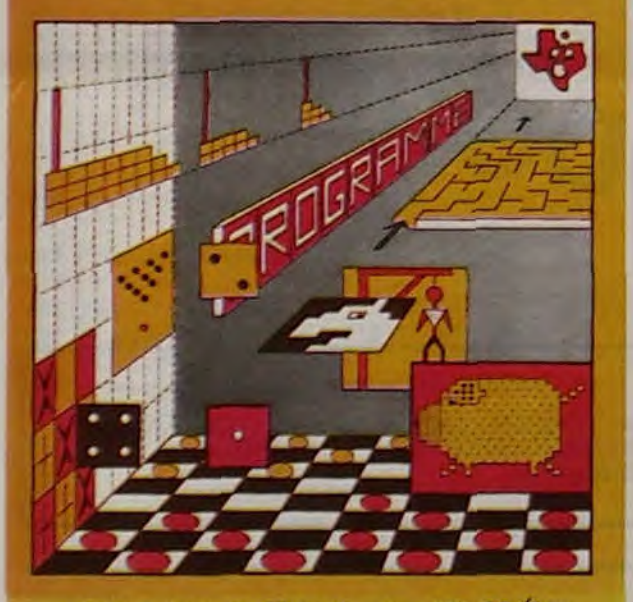

### INITIATION AU LANGAGE ASSEMBLEUR du TEXAS INSTRUMENTS Ti 99 4/A

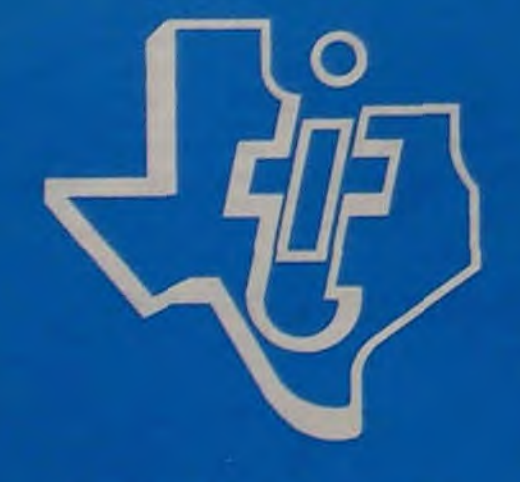

avec le module "mini-mémoire"

### JEUX et PROGRAMMES pour l'ordinateur familial TEXAS INSTRUMENTS Tome 2

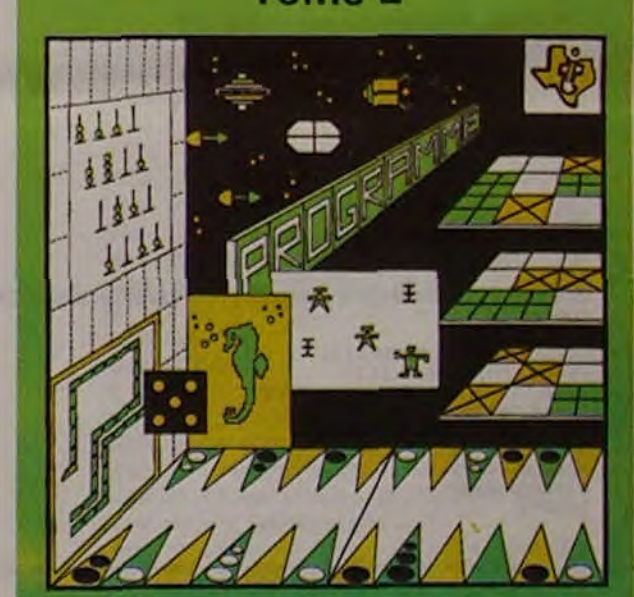

programmes en Ti basic pour "Ti 99/4A"

Programmes en Ti BASIC pour Ti 99/4A

C'est une des questions auxquelles vous devrez répondre Ciassique jeu de guerre de l'espace, où une flotte de vaisseaux armés de lasers essaie de vous détruire.... à vous de riposter. mais

> JEUX et PROGRAMMES pour l'ordinateur familial TEXAS INSTRUMENTS Tome 3

### C'EST NOUVEAU, ÇA VIENT DE SORTIR !

#### Y-A-T-IL UN CHAUSSEUR DANS LA VILLE? GALAXION 95 F.

pour gagner le concours organisé par LORICIELS attention, une fois touché, le Galaxion se transforme en globule<br>autour de sa superbe cassette d'aventure "LE MYS-atroce qui fonce vers vous dans un ultime effort. Ce jeu écri autour de sa superbe cassette d'aventure "LE MYS- atroce qui fonce vers vous dans un ultime effort. Ce jeu équ<br>TÈRE DE KIKEKANKOI" Un magnétoscone et 45 cas- gage machine est compatible clavier ou joystick PA.C.E. TÈRE DE KIKEKANKOI". Un magnétoscope et 45 cassettes à gagner!

Un superbe graphisme. afin de vous faire battre au POKER par **TORIC** 

Jouant contre vous, l'ORIC vous donne vos cartes sans les regarder... à la loyale!

Au fait, vous connaissez les cassettes LORICIELS ? Nous avons testé "LE MANOIR DU DOCTEUR GENIUS" et "SEYMOUR" vous donne son avis sur ce logiciel en dernière page. Mais. LORICIELS diffuse plus de 20cassettes:

#### POKER : 65 F

#### HYPER MASTER MIND : 65 F.

Un jeu bien cornu. mais très difficile, dans la mesure où vous devez retrouver :es couleurs et les formes!

De nombreux niveaux de difficultés sont proposés. Un très bon programme de réflexion

#### $ORIBLE : 80 F$

Un jeu original, avec un beau graphisme. Le terrain de bataille est un échiquier sur lequel vous vous battez contre I'ORIC.... à celui qui encerclera l'autre.

Un jeu de stratégie, ORIBLEMENT vôtre.

#### DICO 5 : 80 F.

Vous qui trouvez le Master Mind trop facile, essayez donc DICO 5. II s'agit du même principe, mais avec des mots de cinq lettres. A titre indicatif pour vos longues soirées d'hiver, DICO 5 possède un répertoire de plus de 2000 riots de la langue française.

Nom, prénom, adresse, téléphone, profession,... un vrai fichier! Allant jusqu'à l'édition sur imprimante, d'étiquettes autocollantes pour votre courrier Chaque fichier ouvert possède une capacité de plus de 170 fiches. indispensable pour votre ORIC. Détail technique. c'est un fichier multicritères : rien de plus facile que de rechercher toutes les fiches de vos amis habitant Paris. de prénom Jacques et nés en 1952...

Logiciel de type professionnel. tres complet. Par fichier. vous aurez une capacité de plus de 400 fiches-articles et quelque 50 fiches fournisseurs.

#### LE PROTECTOR : 90 F

Chaque fiche-article contient référence. mémo, désignation. emplacement magasin, prix, quantité en stock, quantité minimale, la date du dernier mouvement...

Un superbe jeu composé de trois tableaux. écrit en langage machine. Au premier tableau, vous survolez une ville dont vous avez la responsabilité. Hélas, vous n'êtes pas seul, les soucoupes ennemies passent et repassent en larguant des envahisseurs. Au second tableau, vous devez faire face à une pluie de météorites. Avec un peu de chance. vous apercevrez le troisième tableau où les dernières fores ennemies sont à détruire.

La rapidité de ce jeu est modulable de 1 à 10... Avis aux amateurs de sensations fortes!

#### ORION : 95 F.

Un jeu dangereux pour la santé ! Vous ne pourrez plus vous arrêter d'y jouer. Magnifique jeu d'arcades en trois actes. Mouches robotisées, base spatiale. vaisseau d'attaque... tout y est ! avec graphisme. couleur et rapidité.

#### GASTRONON : 95 F.

Un jeu complètement fou de huit tableaux en langage machine.Imaginez : il faut détruire avec une base spatiale, des choucroutes. des cornichons, des chopes de bière à moins que vous préfériez le morceau de gruyère suivi d'une petite glace!

Ce n'est pas très raisonnable mais c'est très comique.100% d'action!

#### J'APPRENDS L'ANGLAIS : 140 F.

Idéal pour apprendre son vocabulaire. Au furet à mesure, constituez votre fichier de mots anglais, avec leur traduction. A tout moment, il est possible de faire des recherches, d'éditer des listes... sur écran ou sur imprimante.

en vente dans les frac et chez les revendeurs TEXAS INSTRUMENTS.

Mais ce n'est pas tout. un système d'interrogation permet de faire le point... et attention, l'ordinateur connait vos points faibles! Livré avec manuel et en prime, le fichier des verbes irréguliers.

#### **ANNUAIRE**

Facile d'emploi, livré avec manuel.

#### GESTION DE STOCK : 180 F.

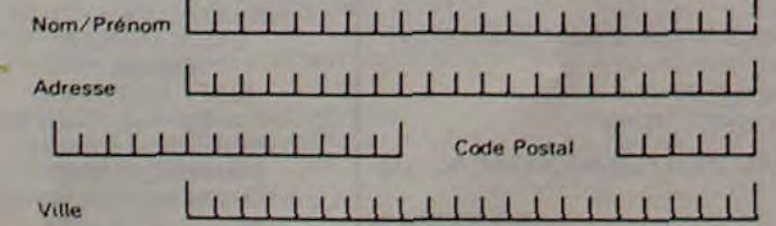

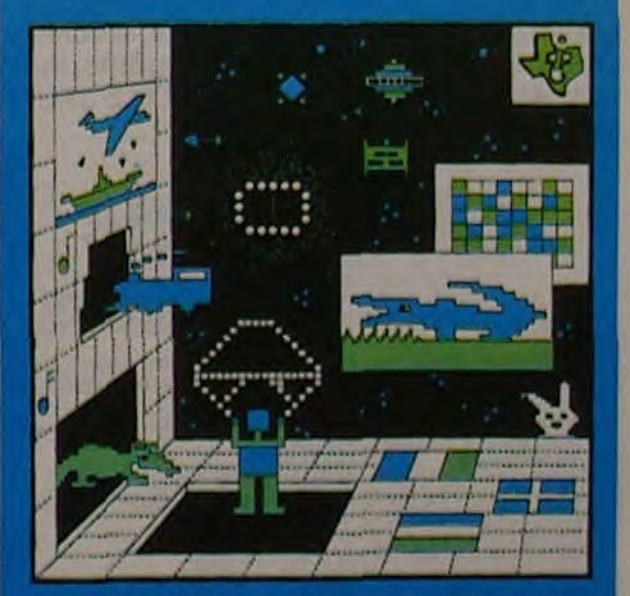

PROGRAMMES en BASIC ETENDU Ti 99/4A

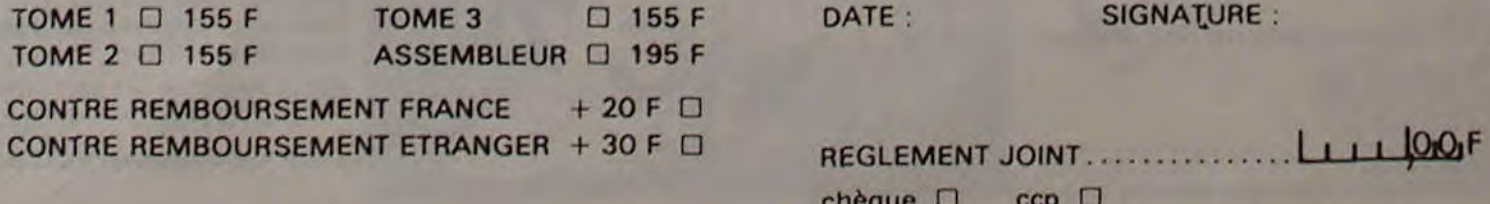

Idéal pour un commerçant ou tout simplement pour vous qui désirez gérer votre congélateur. votre cave ou votre grenier...

Possibilité de mouvement sur fiche (entréelsortie). de recherche multicritères, édition d'inventaire... Livré avec manuel.

#### CARN-3:80 F.

Essayez de détruire habilement la chenille qui descend vers vous afin de vous dévorer. Ce programme utilise le langage machine. ce qui rend le jeu très rapide et votre tâche très difficile.

#### INTERTRON : 80 F.

Un jeu d'actions. où vous vous déplacez à travers de très nombreux tableaux. de plus en plus difficile. Cejeu demande une dextérité hors du commun et des nerfs à toute épreuve.

#### BIORYTHMES : 65 F.

Etes-vous en bonne période intellectuelle, physique ou sentimentale? Ce programme vous donnera toute information utile. Il permet aussi de connaître le jour correspondant à une date donnée. Un historique sur les calendriers et leurs utilisations accompagne ce LORICIELS.

### LE PREMIER TOME EST DÉJÀ UN BEST-SELLER, VOICI DEUX NOUVEAUX RECUEILS DE LOGICIELS, ENCORE PLUS COMPLETS, ENCORE PLUS BEAUX!

Programmez vous-même en Ti-Basic grâce à des instructions simples, sans aucun périphérique ni module complémentaires. Des jeux originaux et passionnants avec couleurs, graphismes et sons :Jeux de mouvement (Bowling, Bataille de l'espace, Labyrinthe, etc.). Jeux de réflexion : Dames, Pendu, Awari, Tour de Hanoi, Architecte, etc.). Jeux de société (421, Goldie, Cochon, Mastermyster, Chiffres et mots, etc.).

Des programmes performants : Calcul (Factures, Paye, Byorythmes, etc.). Assistance (Tiercé, Impôts, Suivi de compte en Banque, etc.)

Et aussi des Astuces pour augmenter la puissance du langage Ti-Basic : AND et OR, Arrondi, Alignement, HCHAR multiples, etc.

100 pages. Format 21 x 29,7.155,00 francs français. Disponible.

Le tome 2 est toujours en basic simple, sans périphérique ni module complémentaire. Les jeux y sont encore plus nombreux : Backgammon, Sous-marin, Trappe, Roulette, Casse-tête, Puzzle, Echecs, Tachitoscope, Kim, Paires, etc... De la musique à inclure dans vos programmes : Big Ben, la Marseillaise, God save the queen, les Rois mages, etc. Et aussi, des programmes éducatifs : Arithmétique, Calcul de puissance, Régions de France, entraînement à la logique informatique, etc. 100 pages. Format 21 x 29,7. 155,00 francs français. Disponible.

Le tome 3 est en basic étendu, il nécessite donc le module "Extended Basic" qui augmente considérablement les possibilités de votre ordinateur. A des programmes utilitaires comme un traitement de-texte ou une gestion complète de plusieurs comptes en banque s'ajoutent des jeux rapides (bataille navale, course de voitures, etc.), des jeux de société (Thème astral, Drapeaux, Poker, Harmonium, Calculette scientifique, Ardoise magique etc.),des utilitaires pourcréerdes lutins, fusionner des caractères, dessiner point par point, faire défiler des textes dans tous les sens ou encore fabriquer une mire Texas à votre nom! 100 pages. Format 21 x 29,7.155,00 francs français. Disponible.

Vous connaissez le Ti-Basic, vous possédez un Ti 99/4A et un module "Minimémoire"? Vous pouvez dès à présent disposer de toute la puissance de votre ordinateur : Accès à toutes les possibilités graphiques, y compris la haute résolution. Accès direct à la mémoire centrale. Grande vitesse d'exécution (deux minutes au lieu de deux heures trente pour un même programme). Ce manuel, comprenant un grand nombre de programmes commentés vous apprend progressivement, sans connaissances techniques préalables, à maîtriser un langage très puissant réservé jusqu'à présent aux seuls spécialistes. Par Denise AMROUCHE et Roger DIDI. 214 pages. Format 21 x 28. 195,00 francs français. Disponible en français et en anglais.

DEMANDEZ LE CATALOGUE DE NOS PROGRAMMES DISPONIBLES SUR CASSETTES ET DISQUETTES. SHIFT ÉDITIONS, 27 rue du Gal Foy, 75008 PARIS

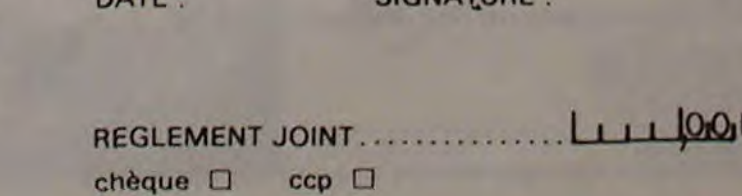

Nom Prénom:

Âge : **Adresse** n<sup>o</sup> téléphone Nom du programme Nom du matériel utilisé

déclare être l'auteur de ce programme qui n'est ni une imitation nl une copie d'un programme existant Ce programme reste ma propriété et j'autorise HEBDOGICIEL à le publier. La rémunération pour les pages publiées seront de 1 000 francs par page (un programme n'occupant pas une page entière sera rémunéré au prorata de la surface occupée).

Signature obligatoire :

(signature des parents pour les mineurs).

Le programme doit être expédié sur support magnétique (cassette ou disquette) accompagné d'un Descriptif Détaillé du Matériel utilisé, d'une Notice d'Utilisation du Programme, et d'un emballage timbré permettant la réexpédition du matériel non publié

#### RECOMMANDATIONS AUX LEC- rons ainsi repérer facilement les<br>TEURS QUI SOUHAITENT FAIRE listings, une fois sortis de l'impri-TEURS QUI SOUHAITENT FAIRE PUBLIER UN PROGRAMME : mante

### DEUX SUPER-CONCOURS PERMANENTS

### 10 000 francs de prix au MEILLEUR LOGICIEL du MOIS et un VOYAGE EN CALIFORNIE au meilleur logiciel du TRIMESTRE.

Un concours de plus!

Pour participer, il vous suffit de mande par la rédaction de notre ve le droit d'interrompre à tout nous envoyer vos programmes accompagnés du bon de participation ainsi que toutes les explications nécessaires à l'utilisation de ce programme. Vous pouvez obtenir gratuitement des bons de participation en écrivant au Journal. Bonne chance!

Rien de bien original dans cette formule, pourtant nous essayons de faire quelque chose de différent : nous organisons un concours permanent tous les mois et tous les trimestres! Et avec des prix dignes des programmes que vous allez nous envoyer!

De plus, ce seront les lecteurs eux-mêmes qui voteront pour la grille récapitulative mensuelle.

ART. 5: Le prix alloué pour le Sera déclaré gagnant le proplus tard un mois après la clôture du concours mensuel.

Pas de Jury, pas de décision arbitraire, HEBDOGICIEL n'inter-ORIGINAUX et FRANCAIS. Si à fait au point, un de nos spéproposer é nouveau.

#### Règlement

leurs programmes préférés sur ART. 1: HEBDOGICIEL organise venant que dans le choix des ART. 2 : Ce concours est ouvert à programmes qui devront être tout auteur de logiciel quelque concours trimestriel sera remis votre programme n'est pas tout réalisé. L'envoi d'un logiciel en cialistes vous dira comment d'un bon de participation dé-été déposé chez Maitre Jaunal'améliorer pour pouvoir nous le coupé dans HEBDOGICIEL ou tre,1, rue des Halles 75001 Paris. de façon mensuelle et trimestrielle un concours doté de prix concours mensuel sera remis au récompensant le meilleur logiciel du mois et du trimestre. soit le matériel sur lequel il est K 7 ou disquette accompagné envoyé gratuitement sur de- ART. 8: HEBDOGICIEL se réser-

**Notez** dans les premières lignes de votre programme, sous forme de REM, votre nom. le nom du programme et le matériel auquel il est destiné. Nous pour-

journal constitue l'acte de candidature.

ART 3: La rédaction d'HEBDO-GICIEL se réserve le droit de sélectionner sur la base de la qualité et de l'originalité les logiciels qui sont publiés dans le journal.

ART. 4: Ce sont les lecteurs qui. par leur vote, déterminent les meilleurs logiciels mensuel et trimestriel.

ART. 6: Le prix alloué pour le au plus tard un mois après la clôture du concours trimestriel. ART. 7: Le présent règlement a

moment le présent concours en en avisant les lecteurs un mois avant.

ART 9: La participation au concours entraîne l'acceptation par les concurrents du présent règlement.

HEBDOGICIEL: 27, rue du Gal FOY - 75008 PARIS.

Cet utilitaire permet de créer, modifier,... des dessins en mode Haute Résolution ainsi qu'en mode TEXT, grâce à un pointeur lumineux se déplaçant sur l'écran.

#### PENGORIC : 80 F.

gramme qui aura obtenu le plus fort pourcentage de vote par rapport à la totalité des programmes reçus pour un même ordinateur.

Ainsi, pas de favoritisme pour les ordinateurs plus puissants ou très diffusés. Nous reviendrons plus en détail

à la fin du mois sur le système de dépouillement du vote.

### **BON DE PARTICIPATION**

Un LORICIELS qui plait beaucoup, mais ce n'est pas une partie de plaisir pour vos index!

• Indiquez sur le support magnétique lui-même votre nom, le nom du programme et le matériel auquel il est destiné. Rien n'est plus difficile que d'essayer de charger un programme<br>d'Apple sur PC 1500.<br>• Notez dans les premières d'Apple sur PC 1500.

> Radio ANGORA à Bordeaux lance une nouvelle émission d'informatique baptisée "INTERFACE" et animée par Didier CUGY. Vous saurez tout sur l'informatique le samedi à huit heures sur 100,7 MHz. Et, pour ceux qui ont abusé de la réserve Radio-Angora et qui n'ont plus la force de taper leur programme, Didier Cugy transmettra des programmes parus dans HEBDOGICIEL. Vous branchez votre enregistreur de cassettes et vous continuez à têtervotre biberon de Bordeaux 1982 ! Que les bordelais qui se sentent vexés nous écrivent, ils ont gagné une bouteille de vin d'Alsace, dia huit heures sur 100,7 MHz. Et, po<br>busé de la réserve Radio-Angora et que<br>ce de taper leur programme, Didier C<br>a des programmes parus dans HEB<br>branchez votre enregistreur de casset<br>nuez à têter votre biberon de Bordeaux

• Dupliquez plusieurs fois sur la même cassette et à des niveaux<br>d'enregistrement différents d'enregistrement votre programme. Nous aurons plus de chances d'arriver à le charger si les magnétophones ne sont pas tout à fait compatibles.

• Envoyez un seul programme par support magnétique et un seul mode d'emploi par programme. Votre lettre d'accom-

pagnement et vos autres courriers doivent également être séparés car traités par d'autres services.

• Joignez, si possible. un listing du programme et un organigramme.

• Enfin, le fin du fin, expliquez les particularités de votre ordinateur et le moyen d'adapter votre programme à d'autres ordinateurs.

#### GODILLORIC : 95 F

Un jeu très original. 100% langage machine. A l'aide de votre "godillot", vous devez écraser sans pitié une colonie de fourmis qui tente de dévorer votre sucre. dépêchez-vous car la chaussure monte et les scorpions arrivent.

#### MONITEUR ASSEMBLEUR/DESASSEMBLEUR : 140 F.

D'une puissance remarquable, ce LORICIELS, entièrement en langage machine, placera votre ORIC sous moniteur.

> Précipitez-vous à la FNAC la plus proche, le dossier Télévision est gratuit et, comme d'habitude, comptez les étoiles. Ah ! au fait, trois étoiles = 3 ans de garantie, c'est dire si le laboratoire de test de la FNAC est sûr de lui. Quand la FNAC s'engage, elle ne s'engage pas à moitié!

Assembler (32 labels possibles), désassembler, suivre pas à pas l'exécution d'un programme en langage machine, visualiser une page mémoire en ASCII ou en hexa. rechercher des chaînes de caractères, effectuer des transferts.... deviennent des opérations faciles et immédiates. Livré avec manuel.

#### GENCAR : 140 F.

Excellent générateur de caractéres, 1100% langage machine. Permet de redéfinir les caractères de votre choix, un à un ou par bloc. Grâce à un vocabulaire simple. son utilisation aidera tous ceux qui emploient le graphisme dans leur programme. Compatible mode TEXT et mode HIRES.

#### CASSE-BRIQUE : 65 F.

#### INFORMAT-HIC!

Jeu classique du mur de briques que vous devez détruire à l'aide d'une balle et d'une raquette.

#### 3D :140F

3 D est un utilitaire qui permet, tout simplement, de créer des dessins en trois dimensions et en couleur. Avec des ordres simples, vous pouvez modifier votre dessin, effectuer des zooms; des rotations selon les trois axes X. Y, Z ainsi que des translations Il est possible de dessiner un mouton! puis de le voir sous tous les angles, à 10 cm comme à 100 mètres

Une fois créés, les dessins peuvent être sauvegardés sur cassette.

#### LE DESSINATEUR : 80 F.

Une histoire de pingouin et de snoo-bee qui courent l'un après l'autre, en essayant de se dévorer. Vous êtes le pingouin, avec tout le respect que l'on vous dolt, et vous vous défendez en envoyant des glaçons contre le snoo-bee Un bon jeu d'actions, sonore et en couleur

#### LA CHENILLE INFERNALE : 80 F.

Vous êtes aux commandes d'une chenille infernale, et votre but avoué est de consommer le maximum de vermisseaux. A chaque proie capturée, vous augmentez votre taille d'un chaînon Mais attention, de nombreux obstacles sont sur votre route.

#### JACK MAN : 80 F.

Jeu passionnant et bien connu de ces petits enzymes gloutons qui font fureur dans les cafés. et que vous pouvez avoir maintenant, chez vous, sur votre ORIC préféré

#### PUISSANCE 4 / MATCH COULEUR : 65 F.

Cette cassette contient deux très bons jeux de réflexion. Une version très sophistiquée du célèbre Morpion et une version ORIC du jeu Master Mind.

Pour obtenir la liste des points de vente,écrivez à LORI-CIELS,17, rue LAMANDE, 75017 PARIS ou demandez-là au journal.

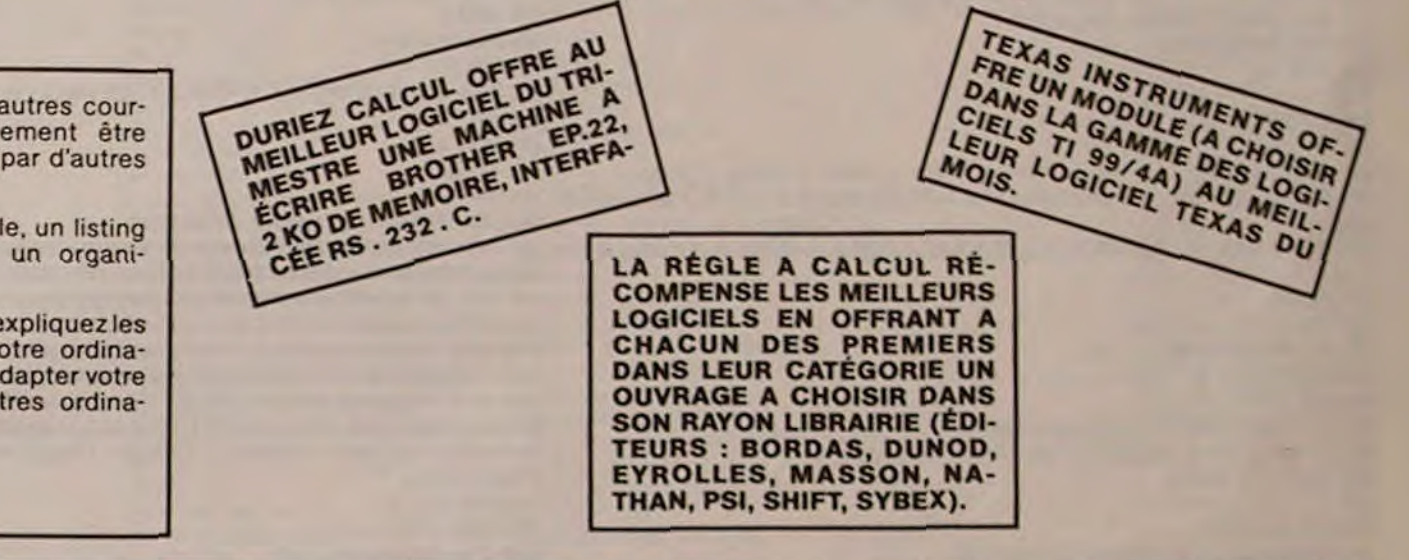

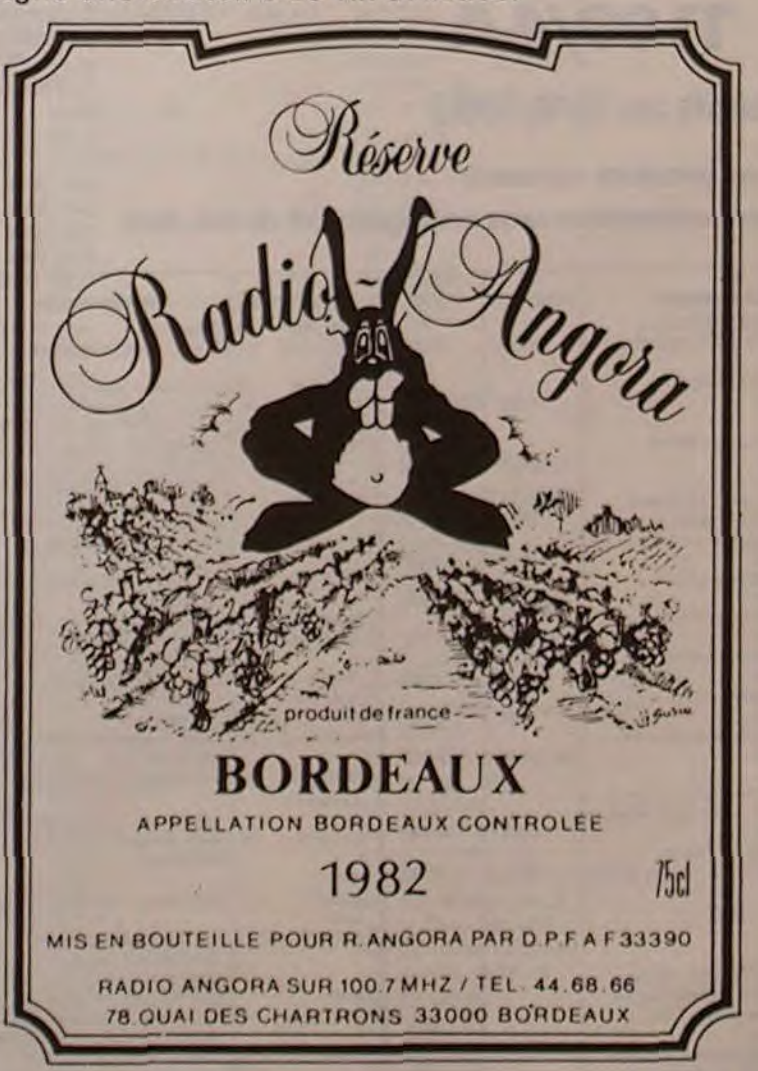

#### LOUÉ SOIT SIVEA !

Combien d'entre vous ont regretté amèrement l'achat d'un matériel qui, après quelques jours d'utilisation, s'est avéré décevant ou mal adapté aux besoins réels? Combien se sont laissé piéger par une publicité enjoleuse, une réputation surfaite ou tout simplement par un coup de tête?

Sivéa crée à partir de décembre 1983 un département location qui va permettre de tester les matériels avant de les adopter définitivement.

Ce département s'adresse tout autant aux sociétés qu'aux particuliers puisque les machines en location seront des hauts de gamme comme Apple Ill, LISA, IBM, PC, mais également des APPLE Il" ou des ordinateurs plus "familiaux" comme le T 07, le TI 99 ou le COMMO-DORE 64.

De plus la totalité des périphériques pourront également être loués, moniteur VIDEO, lecteur de cassettes ou de disquettes, imprimantes, carte d'extension, manettes de jeu ainsi que des logiciels.

Pour tous renseignements, appeler SIVEA "location" au 293.02.22.

#### UN GOBELET D'OR DE 64 K

La ville de Boulogne-Billancourt organise un concours international d'INVENTEURS de JEUX de SOCIÉTÉ. Les programmes envoyés doivent fonctionner sur des micros de 64 K au plus. Vous avez le choix du matériel qui doit être dans sa version standard et vous pouvez utiliser le langage de votre choix. Le premier prix est le gobelet d'or de la ville de Boulogne-Billancourt et c'est Monsieur le Maire lui-même qui le remettra au vainqueur. Le deuxième prix se verra attribué lui aussi un gobelet mais en argent seulement. JEUX et STRATÉ-GIES, notre excellent confrère, décernera son pion d'or ainsi que deux disquettes d'or. Quant à la Fédération française de jeux de société, c'est un dé d'or qu'elle dépose dans la corbeille des récompenses. Les logiciels doivent être expédiés au Centre culturel, Concours d'inventeurs de jeux de société, 22, rue de la Bellefeuille, 92100 Boulogne-Billancourt. Pour obtenir le règlement du concours ou des renseignements plus complets, appeler la Ludothèque du Centre culturel au (1) 604.82.92.

#### TÉLÉ VÉRITÉ

Ça y est, la FNAC récidive, encore des pleurs et des grincements de dents en perspective. Certains constructeurs de télévisions vont être dans leurs petits souliers!

Vous voulez savoir quia obtenu deux étoiles seulement ou quia quatre étoiles en note technique et quatre étoiles en rapport qualité prix ?

#### ÉCRAN MAGIQUE

Max, Claude et Benoit sévissent le samedi de 15 h 30 à 16 h 45 dans leur émission sur la micro-informatique, ÉCRAN MAGIQUE. Initiation à l'informatique, nouveautés de la semaine et, en prime, quelques programmes parus dans HEBDOGICIEL seront diffusés. A vos cassettes! Radio Rivage Contact 91,4 MHz.

# JACKPOT

Un superbe jeu graphique utilisant les possibilités du Basic Étendu : cerise, citron, dollar, cloche, sac d'argent, mystère, jackpot... tout y est. Las Vegas est à Vous!

#### Pierre VIOLENT

Pour des raisons techniques, les caractères de code ASCII de 129 à 143 sont représentés par des minuscules dans le listing et vous devez les entrer avec CTRL et la lettre correspondante. Par exemple, pour la ligne 1801, vous devez entrer CTRL et b, CTRL et j, CTRL et j...CRTL et c. Par contre, pour la ligne 1802, entrer directement "JEU" en majuscules.

*La Rédaction*  1 ! JEU DU JACKPOT AUTEUR: P. VIOLENT DATE: 26/10/82 TAILLE:10211 OCTETS/PRG 100 CALL REGLES :: CALL MAGN:FY(4):: CALL CLEAR :: CALL SCREEN(2):: CALL CARCOL( 16.1) 4.120.6.1.224.64.0) 120 DISPLAY AT(12,4): "VEUILLEZ PATIENTER ..." 130 RANDOMIZE 140 ON WARNING NEXT ISO CALL INITYARS(COL(),NOMS(),JACKP,SOME) 160 CALL JEU(JACKP, SOME, MISE) 170 CALL INITOISP(COL(),AA(,),JACKP,SOME,MISE) 180 FOR 1-1 TO 3 :: CALL START(I):: NEXT 1 190 FOR 1.1 TO 3 :: CALL HAIT(I):: NEXT 1 200 FOR I=1 TO 3 :: CALL STAB(1,DIS(),NOMS(),AA(,)):: NEXT I 210 CALL WIN(DIS(),JACKP,SCME,MISE) 220 CALL ENCORE(SOME) 230 GOTO 160 240 !-------------------- 250 SUB SPE£D(I.Y) 260 K-8•(I-1) 261 A•K+8 :: 8•K°7 :: C•K+6 :: D•K+S :: E-K•4 :: F•K+3 :: G•K+2 :: H•K+I 270 IF I<>2 THEN CALL MOTION(EA, Y, O, EB, Y, O, EC, Y, O, LE, Y, O, LE, Y, O, LE, Y, O, EG, Y, O, EH 960 !-----.Y.0) 271 IF 1-2 THEN CALL MOTION (EH. V.O.LG. V.O.LF. V.O.LE. V.O.LD. V.O.LC. V.O.LB. V.O.LA, Y.0) 280 SUBEND 290!-------------------- SUS RAND(MAXI,TABL(.),EL) 310 FOR I-1 TO 10 :: TABL(EL, I)-1 :: NEXT I 320 FOR I-1 TO 10 330 P-INT(MAXI\*RND+1):: Q-INT(MAXI\*RND+1) 340 S=TABL(EL,P):: TABL(EL,P)=TABL(EL,Q):: TABL(EL,Q)=S 345 NEXT I :: SU8EMD 350 l-------------------- 360 SUB HALT(COL) 370 DISPLAY AT(24,1)SIZE(9):"STP'COL';COL 380 ACCEPT AT(24,28):A\$ 390 DISPLAY AT(24,1)SIZE(9):" 400 CALL 81P 410 FOR V-32 TO 1 STEP -2 420 CALL SPEED(COL, V\*SGN(.5+(COL=2))) 430 NEXT V 440 SURFND 450 I--------------------

110 CALL 5PRITE(L1,120,10,1.1.0,64.L2.120.14,160,20.-64.0.L3,120,3.160.1.0,-64,L 721 DISPLAY AT(10,1)ERASE ALL:"JACKPOT1":JACY.P;'S': :'VOUS AVEZ":SOME:'S": :"VOT 460 SUB START(COL) 470 DISPLAY AT(24,1)SIZE(9):"DEP"COL";COL 480 ACCEPT AT(24.28):AS 490 DISPLAY At(24,I)SIZE(9):•• 500 CALL BIP 5I0 V'IHT(30•(l.R.M0)):: FOR 1.8 TO Y STEP 8 :: CALL SPEED(COL,I•SG1f,5'(C0l•2))) :: NEXT 520 SUBEND 530 1 ----------------------540 SUB STAB(COL,ARY(),NOMS(),AA(,)) 545 Z-8\*(COL-1) 550 CALL SPRI1E(L28,93,8.97,80+24•C0L) 560 FOR I=1 TO 8 :: CALL COINC(£1+2,£28,2,X):: IF X THEN 580 510 NEXT I :: 0010 560 580 CALL SPEEO(C01,0) 590 CALL DELSPRITE(£28) 595 CALL LOCATE(£1+2.97.80+24\*COL) 600 ARY(COL)'AA(COL.1) 610 DISPLAY AT(COL+21,1)SIZE(8):NOMS(ARY(COL))<br>620 SUBEND<br>640 SUB CARCOL(CAR, FOND)<br>650 FOR 1-1 TO 8<br>660 CALL COL 620 SUBEN0 630 !-------------------- 640 SUB CARCOL(CAR,FOND) 650 FOR 1.1 TO 8 660 CALL C01OR(I.CAR,FOND) 670 NEXT I 680 SUDEND 690 l-------------------- 700 SUB INITOISP(COL(),AA(,),JACKP,SOME,MISE) 710 CALL CARCOL(7,1) 720 CALL SCREEN(12) RE":"MISEA":MISE;"S" 727 CALL VCHAR(1,12,134,24):: CALL VCHAR(1,13,136,24):: CALL VCHAR(1,16,137,24): 1460 DISPLAY AT(13,22):"VOS" : CALL VCHAR(1.19.137,24) 728 CALL VCHAR(1,22,134,24):: CALL VCHAR(1,23.136,24) •760 DISPLAY AT(I2.I0):'fkJJkJJkjJkh' 770 DISPLAY AT(15.10):"fkJjkJjkJjkh" 780 CALL TITRE 790 CALL MAGNIFY(3) 820 FOR J-1 TO 3 830 CALL RAND(8,AA(,),J) 835 NEXT J 836 FOR J•1 TO 3 840 FOR 1-1 TO 8 850 CALL SPRITE(£I+8\*(J-1),92+4\*AA(J,I),COL(AA(J,I)),24\*(I-1)+1,80+24\*J) 860 NEXT I 870 NEXT J 950 SUBEND 960 7-------------------- 970 SUB INITYARS(COL(),DES(),JACKP,50ME) 980 DATA 006262070AOAOA0702020AO762620000004646E0504040E0505050E04646,16,0003000 CARCOL(5,15):: CALL SOUND(-IE3.J.0):: J•J•1.06 :: NEXT I 001020202020404040F00010000E08080CO2020202010101OF68OC.7 990 DATA 000106380102020404040402020I000018E0800O20101008080808101020C,11,000003 003001030404040300000000000E300040E020A060704888887008,10 1000 DATA 000F0703010608131213120A0804030000FOE000806010C8088808101020C,5,000707 1620 INPUT RS 1818000000000101010001010000E0E018181818EOE080808000808,14 1010 DATA FF00E42A2EAA4A00E19292E2828100FFFF004AAA8CAA49009F444444448400FF,3,003 1640 IF R\$-'N• THEY STOP 84442422119070719214242443800001C2242428498E0E098844242221C.8 1020 DATA ""DOLLAR"",""CLOCHE"",""CITRON"",""CERISE"","ARGENT"","MYSTERE"","JAC 1660 GOTO 1620 K°POT','°FLEUR°°" 1030 FOR 1-1 TO 8 1040 READ CAR\$,COL(I) 1050 CALL CHAR(92+4•I,CARS) 1060 NEXT I 1070 FOR I-1 TO 8 1080 READ DES(I) 1090 NEXT I 1100 CALL CHAR(92."FF"&RPT\$("80",14)&"FFFF"&RPT\$("01",14)&"FF") 1110 CALL CIWR(64,•00003030003030•) 0101010,000000FF1OIOIO10,1OIOIOFOIO101010,1010101010101010

1130 DATA 000000FF,101010FF10101010 1140 FOR 1-1 TO 11 1150 READ AS 1160 CALL CHAR(128+1.A\$) 1170 NEXT I 1180 CALL CHAR(91, \*\* ) 1190 JACKP-100+INT(100\*RND) 1200 50HE-30+INT(10\*RND) 1205 CALL COLOR(0.14,1,13,10.1.11,10.1) <sup>12</sup>**1**0 SUBENO **<sup>12</sup>**2**0** !-------------------- 1230 SUB BIP 1250 CALL SWND(-40.SZ3.0) 1260 CALL SOUND(-40,659,0) 1270 CALL SOUND(-40,784,0) 1300 SUBEND<br>1310 !------1310 !-------------------- 1320 SUB WIN(DIS(),JACKP,SOME,MISE) 1330 A•DIS(I):; B•DIS(Z):: C•DIS(3) 1340 IF MOT(A•8 AND B•C)TKEN 1370 1350 IF A•7 THEN F•5 ELSE F•3 1360 6070 1430 1370 IF NOT((A+7 AND 8-7)OR(A+7 AND C+7)OR(B+7 AND C+7))THEN 1400 1380 F•4 1390 GOTO 1430 1400 IF A•B OR A-C OR B•C THEM F•1 :: GOTO 1430 1410 XAL•IMT(8•RN0+1):: IF A-MAL THEN DISPLAY AT(1,22)3EEP:'CMANCE!• :: F•1 :: G OTO 1430 1420 F-0 1430 IF F•5 THEN 1560 1440 DISPLAY AT(10.22):'COEFb';F 1450 IF F-0 THEN AS-"NULS" ELSE AS-STRS(F\*MISE)&" S" 1470 DISPLAY AT(14,22):•GAINSà' 480 DISPLAY AT(15.22):A\$ 1490 SOME=SOME+F\*MISE :: JACKP=JACKP-F\*MISE 1500 IF JACKP<•O THEN S01E•SOME•JACKP :: JACXP•O 1510 CALL SUITE 1520 IF SOME•0 THEM CALL ROULETTE(JACKP,SCME,MISE);: SUBEXIT 1530 DISPLAY "LE JACKPOT EST DE";JACKP;"\$".....\*VOUS AVEZ";SOME;"\$".......... 1540 DISPLAY ........... 1550 SUBEXIT 1560 J-110 1561 CALL DELSPRITE(ALL):: CALL MAGMIFY(4) 1563 CALL SPRITE(LI,120,10.1.1,0.64,L2.120.14,160.20,•64,0.L3.120.3.I •1.0.-64, L4, 120 .6. 1, 224, 64,0) 1565 CALL CLEAR 1570 CALL SCREEN(10):: FOR I=1 TO 22 :: PRINT TAB(1); "JACKPOT" :: NEXT I :: 1576 CALL VCHAR(1.31,32,96) 1580 FOR 1.1 TO 5 :: CALL CARCOL(IS,5):: CALL SOUND(-1E3.J.0):: J•J•1.06 :: CALL 1590 SOME•JACKP :: JACKP•0 :: CALL SUITE :: CALL CARCOL(1,10) 1600 PRINT "YOUS AVEZ MAINTENANT ": SOME: "5" 1610 PRINT ,,,,,,,,'VOULEZ-YODS CONTINUER ?' **BASIC** 1630 IF RS•'0' THEN SUBEXIT 1650 PRINT "0 OU N ?"....... 1670 SUBEND 1680 t ----------------------1690 SUB JEU(JACKP,SOME,MISE) 1700 CALL CLEAR :: CALL SCREEN(8):: CALL TITRE :: CALL CARCOL(5,1):: CALL DELS ITE(ALL) 1710 DISPLAY AT(12,0):"MONTANT°DU'JACKPOTà•;JACKP;'\$' 1720 DISPLAY AT(15,0):""VOUS"POSSEDEZ"";SOME;"\$" 1730 DISPLAY AT(17.0):"COMBIEN"JOUEZ"VOUSA" 1740 ACCEPT AT(17.22)BEEP VALIDAIE(0IGIT)SIZE(4):MISE 1750 IF MISE<>O AND MISE<•SOME THEM 1770 1120 DATA 1010101F,0000001F1OIOIOIO,000000FO10101010.101010FO,101010FF,1010101FI 1760 DISPLAY AT(20,10):•ERREUR' :: CALL CARCOL(7.1):: CALL SCREEN(10):: GOTO 174 o Suite page 12

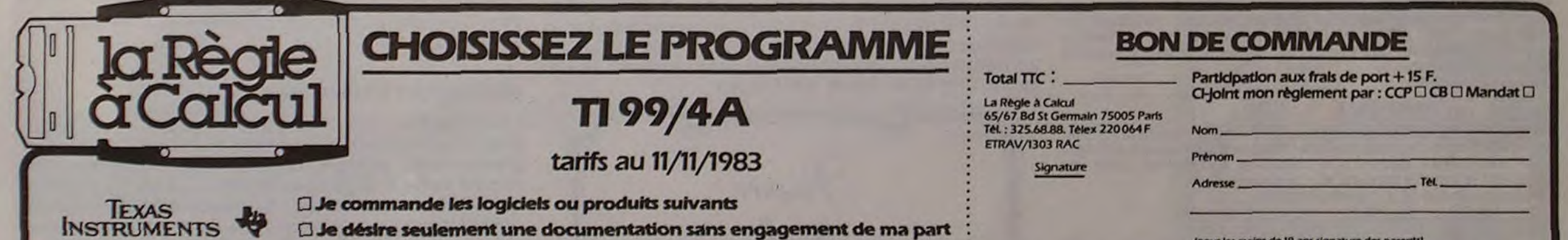

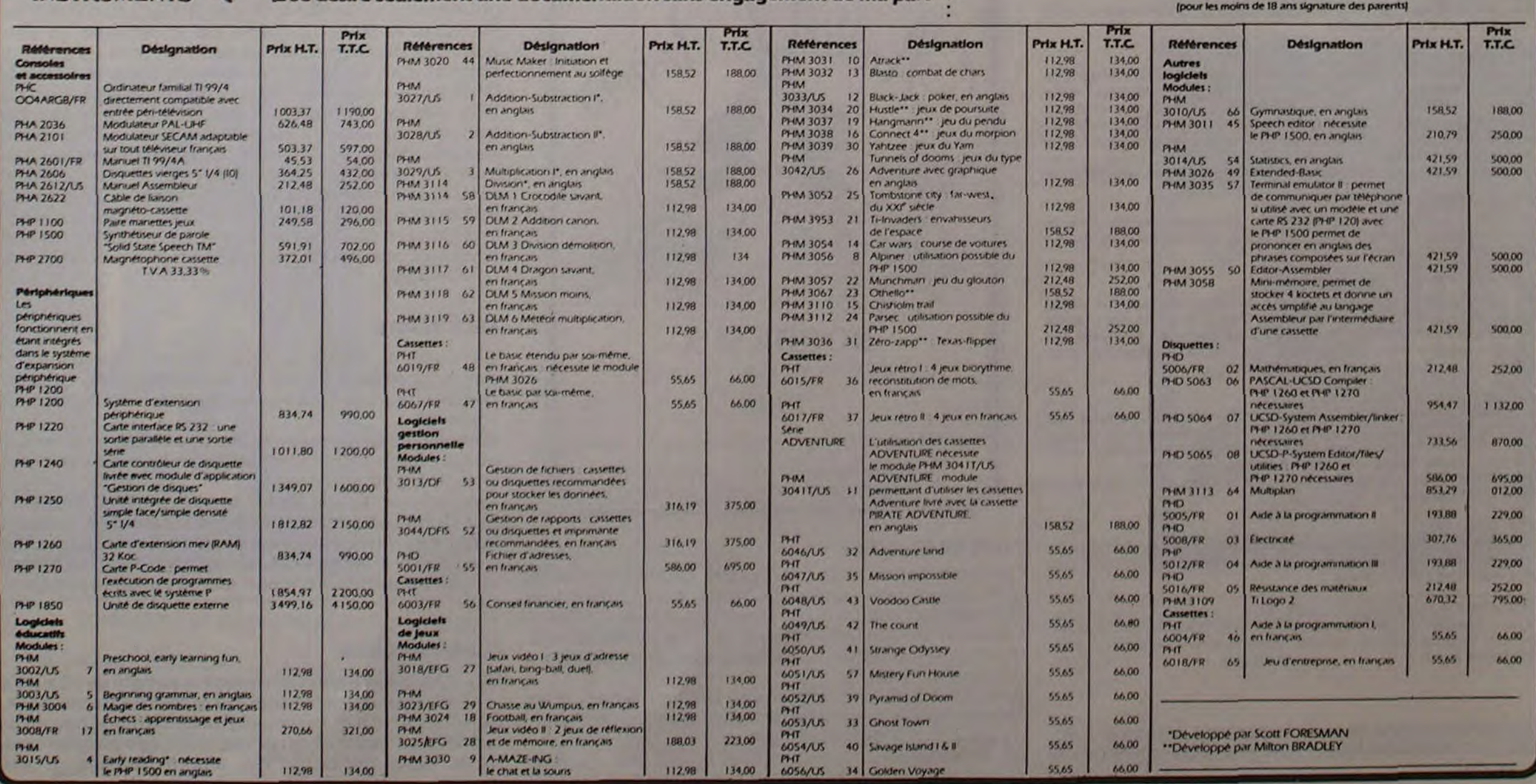

# DONJON

Chevalier en quête de la coupe enchantée aux vertus magiques, vous évoluez dans un donjon de 100 pièces infestées de scorpions et de moguls.

Dans l'un des trois coffres perdus dans le donjon, la coupe vous attend, dans les autres: des chauvessouris sanguinaires.

Divers objets répartis dans le donjon vous aideront dans votre quête : sérum guérisseur de piqûre de scorpion, flèche magique pour détruire les moguls, talisman repousseur de chauve-souris et clef pour ouvrir les coffres. Rappeliez vous qu'une salle ne contient qu'un seul objet ou un monstre à la fois. Après avoir utilisé un objet, il disparaît et réapparaît dans une autre pièce.

#### YVAN HARY

#### déroulement de l'action:

- $2 -$  talisman  $3$  = flèche
- $4 c$  lef
- 5 espace (si vous vous êtes trompé ou pour effacer un monstre mort)

 $6 = m$ ogul (M)

 $7 =$  scorpion  $(S)$ 

 $8 = \text{coffre} (C)$ 

 $0$  = fin des dessins.

Après avoir demandé le caractère à afficher, l'ordinateur vous 580 IF (1=0)+(Y=9)THEN 685 ELSE 710 demande sa position (horizontale, verticale) et le dessine à l'écran.

- l'ordinateur vous demande d'abord la direction du déplacement. tapez E pour monter. X pour descendre. S pour aller à gauche. D pour aller à droite. Si vous voulez rester dans la même salle, tapez 0. L'ordinateur vous demande ensuite "QUE FAITES-VOUS ?°. Tapez alors la lettre correspondant à l'action désirée.
- e: laisser un objet dans une salle vide pour le reprendre ultérieurement. (Si la salle est ocupée ou que vous ne possédez pas d'objet, l'ordinateur ne prend pas en compte cet odre et vous redemande "QUE FAITES-VOUS ?".)
- 0: prendre l'objet contenu dans la salle oil vous vous trouvez.
- 1®: utiliser l'objet (défense contre les monstres, clef pour ouvrir les coffres...).

10 REM \*DONJON\*, JEU DE ROLE I5 REN COPYRISHT, IVAN-HARY 20 CALL CLEAR 25 RANDONJIE 30 REM DEFINITION DES CARACTERES ... 35 DATA 33,00103454501C2440,34,FF818181818181FF,35,00000044281,36,06060606060606 05 40 54TA 37,00007C545454,38,003C20203C043C,59,FFFFC3DFDFC3FFFF,40,000000000000002 {S •DATA {i,Ori182{I22l0lOIO6,12,7C~E161F1FIcCl42,{S,OElCfCF?FO/â2+4?,+1,0 50 DATA {5,9tCI7E7E118187E,107,0,179,Fd:E07030I01GFIF,129,ICIE111CFFFBE0t,48,00 444C544444l8 55 DATA 130, JF3E3E3E1EDFBJFF, 131, COCOCOCOCOF86C, 132, 0000070FOF1F1FJF, 133, 00008 OCOF OF BFEBF 60 DATA 134, SF3F3F1FDF8FFE,135,9B9F9694C0E07B6C,137,245ABD9999BD5A24,138,00706 050080407 65 DATA 145,8181805A66810081,146,8100B05A66C38181,152,1F3F370037303E3F,153,FBFCE COOECBC7CFC 70 DATA 154,0000003F373B3E3F,155,000000FCEC8C7CFC,156,3C187E7E42427E7E,147,00007 05F75 15 FOR 121 to II 30 PERD AA,63 85 CALL CHAR (64, 61) 99 **MEIT 1** 95 FOR I=97 T0 17: STEP 8

top CALL CNAA(!,'FFfffCF9FOE000B'1 105 CALL CHr611i'I,•FFFIFIF0F070I0l'i Ito 1EIT I 115 FOR 1=96 TO 112 STEP 9 120 CALL CHARIT, "FFFFFFFFFFFFFFFFFF") I25 NEFT I ISO CALL COLOR(2,16,5) 135 DATA 14,11,11,7,8,7,14,8,2,5,16,14,2,5,10,5 140 FOR 1=1 TO 9 I15 READ AA,B3 ISO CALL COLOR(1+8,AA,98) Iss NEF; I 160 CALL SCREEN(6) 165 REM AFFICYW DE DEPART ................... 110 PAINT •• ,,., " Z .rr, 175 PRINT "",,,,,,''' 5!0)D •;C\$4 11151 lao PONT '''",,,,,,'P' I .nhss!•~.p~ 185 PRINT 'ihilr' .httYitEt)n0' 195 PRIMT \* \*;CHR\${15611\* \*;CHR\${44);\* \*;CHR\${44);\* \*;CHR\${44);: 200 PRINT TAB(22); \*DESSINS\*;: 205 PRINT \*6 PRENDRE UN OBJET 1 \*;CHR\$(158);\* 2 \*;CHR\$(137)<br>210 PRINT \*7 LAISSER UN OBJET 8 UTILISATION D'UN\*;TAI 8 UTILISATION D'UN":TAB(21);"3 \*;CHRS(138

345 NEXT 1<br>350 FOR 1=1 TO 3 **355 605US 2135** :43 Fill,l•i:7 365 METT 1 570 FOR 1=1 TO INT(4+5N0)+10 I'S 05U8 71:5 180 P(11, 17)=8 185 NFtT t **SPO REP DEBUT DE JEU** tes erernee ann 400 DATA 440, 660, 550, 440, 550, 440, 660, 880 t05 FOR I=1 TO 8<br>t10 READ A4 415 CALL SOUND (100, A4, 11) 420 NEXT 1 +25 1-7 430 Y=0<br>435 A=9  $449, 3 = 0$ 445 CAR=34 +50 605UB 2190 455 MA-"DEPLACEMENT?" **+60 605UB 2230** \$65 CALL r€t(5,t,Sl 470 IF S=0 THEN 465 475 IF K(169 THEN 505 480 IF Y-1(0 THEN 485 ELSE 495 485 CALL SOUND (100,110,1) 490 60TO 455 495 Y=Y-1 5700 SOTO 600 505 IF K()68 THEN 535 510 IF 1+1)9 THEN 515 ELSE 525 515 CALL SOUND (100,110,1) 520 6010 455 525 1=1.1 530 6010 600 535 IF KO88 THEN 545 S40 IF Y+1)9 THEN 545 ELSE 555 545 CALL SOUND (100,110,1) 550 60TO 455 555 Y=r. 560 60T0 600 565 IF K()83 THEN 595 570 IF 1-1(0 THEM 575 ELSE 585 575 CALL SGUND (100,110,1) 580 SOTO 455 595 1=1-1 590 60T0 600 595 If r<)4a î1ÆM 445 600 605UB 2190 605 REM AFFICHAGE PIECE 610 CALL HCHARITO, 12, 44, 8) 615 CALL HCHAR(11,12,44,8) 620 IF (1=0)+(Y=0)THEN 625 ELSE 650 625 605U8 2515 630 60509 2540 6I5 60SU3 2665 640 SOSU3 2695 645 6010 880 650 IF (1=9) \*(Y=0) THEN 655 ELSE 680 655 605Ua 2515 660 60SUB 2570 66S 600U9 263S 670 60SUB 2695 675 SOTO 880 685 60SU3 2600 690 605118 2540 695 605U9 2665 100 CALL MCI4AR(8,5,104,81 700 CALL HCHAR(8,5,104,8) 1)5 6010 389 710 IF (1=9) \*(Y=9) THEN 715 ELSE 740 715 60SU8 2600 720 605113 2635 125 60SU8 2570 730 CALL WCMARC8,5,104,81 735 6010 880 740 IF (1)01+(1(9)+(Y=0)THEM 745 ELSE 770 745 505Ua 2515 750 605UB 2635 755 60\$U9 2665 760 60\$U3 2695 765 6010 980 770 IF (1)0)\*(1(9)\*(Y=9)THEN 775 ELSE 800 775 60SU9 2600 780 605U8 2635 785 60SU8 2665 790 CALL HCHAR(8,5,104,8) 795 SOTO 880 800 IF (Y)01+(Y(9)+(I=0)THEN 805 ELSE 830 805 605U9 2600 810 60SUB 2540 81s 605U8 7665 3:0 60SU1 .1695 925 6010 880 830 IF (Y)0) \* (Y(9) \* (I=9) THEN 835 ELSE 860 835 SOSUB 2600 840 605UB 2635 845 60SU8 2570 850 60SU8 2695 855 6010 880 **860 60SUR 2600** 865 6GSU9 2615 810 6OSU8 2665 815 60SUP 2695 880 AER OBJET CONTENU 885 605UB 2290 890 II.10 995 Yr•S 900 ON P(I,YI+1 6010 1010,905,915,925, 935,9l5,955,960.975,9•3, 1005 905 CALL HCHAR(5,10,156) 910 &0T0 1010 915 CALL HO4RI5,12,1311 920 6010 1010 925 CALL HCHAR(5,12,138) 930 6010 1010 935 CALL HCHAR(5,10,147) 940 6070 1010 945 605UB 2315 950 6010 1010 955 5010 945 960 CA+128 965 60SUB 2335 910 6010 1010 975 CA•10 910 60SUI 7135 90; 6010 1010 990 CA=132 995 SOSU6 7315 1000 6010 1010 1005 60SUI 2165 1010 REN ETUDE DES CASES VOISIMES... ... 1015 FOR 1-1 TO 4 1070 PPtll=INTINO.11.1 1025 IF 1-1 THEN 1045 IOIO FOR J•1 TO I.1 1035 IF PPIII•P►!J114EN 1020 1040 MEIT J 1045 NEIt I 1050 II>lo 1055 FOR 1-1 TO 4 1060 ON PP11160TO 1065.1105.1125.1145

⊸

 $\bullet$ 

®: dessiner un caractère sur le plan, ce qui n'influe en rien sur le déroulement du jeu. Cette option vous évite de noter sur une feuille l'emplacement des monstres. A la question "CARACTÉRES". tapez le numéro correspondant à l'objet que vous voulez dessiner.

 $1 =$  sérum

©: Taper 0 si vous ne voulez rien faire.

Le programme s'arrête avec CTRL 4.

310 FOR 1.2 10 S 315 60SUB 2135 :?0 PfyIr1=1 315 IEIT 1 330 FOR 1=1 10 2 335 60SUB 2135 340 Pîn,T11.6

A K K S

190 PRINT \* OBJETS I;' 4 ';CHR\$1147) 215 PRINT • 08JET\*;:;\*9\_DESSIN\*;TAB(21);\*5\_\*;CHR\$(34);\* 6\_\*;CHR\$(37) 220 PRINT \*0 AUCUNE ACTION\*;:;148(21);\*7 \*;CHRS(38);\* 8 \*;CHRS(59) 725 PRINT :;TAB1211;•O FIN• 230 PRINT :: 235 CALL VEHAR(1,21,36,24) 255 AA-AA\*1 245 FOR 88=23 TO 32<br>250 CALL VCHAR(2,88,34,10) 740 AA•64 260 CALL NCNAAI1,99,AA1 235 CALL VCHAR(1,21,36,24)<br>245 FOR 88-23 TO 32<br>250 CALL VCHAR(2,88,34,10)<br>255 A4-84+1<br>260 CALL HCHAR(1,88,8A) 265 CALL MCHAR(88-21, 22, AA-17) 270 NEIT 88 273 DIN P(9,91 290 FOR II=0 TO 9 285 FDR TY=0 TO 9 790 PIIl,Yr1=0 • **295 WEIT YT** 340 MEiT 11 305 REM DISPOSITION DES 08JETS ...

1065 1F 1-510 THEN 1095  $1070$   $4+7-1$ 1075 Q=1 1080 AC-P12.W 1085 IF 40+0 THEN 1095 IOR0 505U9 2385 IO95 MEXT !<br>1100 E070 1165 1105 IF 1+1)? THEN 1095<br>1110 M=T  $1115$   $9 = 1 + 1$ 1120 9070 1090 1125 1F Y+1)9 THEN 1095<br>1130 W=F+1<br>1135 Q=1 1140 60TO 10BS 1145 IF 1-100 THEN 1095 1150 #= ? 1155 0=1-1 1160 5070 1080 1165 REM ACTION DU JOUEUR 1170 IF PIL, VIGO 7 THEN 1190 1175 MS="1E MOGUE VOUS" 1180 05="ATTAQUE ACTION?" 1185 6010 1205 1190 IF PIT, 1108 THEN 1445 1195 MS="LE SCORPION VOUS" 1200 DS="PIQUE ACTION" 1205 605U9 2235 1210 605UB 2255<br>1215 CALL KEY(5,K,S)<br>1220 IF 9=0 THEM 1215<br>1225 IF K=56 THEM 1280<br>1230 D4="TUE 1225 IF K=56 THEN 1280 1235 GOSUB 2235 1240 GOSUB 2265 1245 RESTORE 1250 1250 DATA 2,262,2,262,1,247,2,262,3,311,<br>1,294,2,294,1,262,2,262,1,247,5,262 1255 FOR 1=1 TO 11<br>1260 READ D.F 1265 CALL SOUND (250+0, F, 0, F+2, 5, F+4, S) 1270 NEIT 1 1775 50:0 1275 1280 M\$="QUEL OBJET 7" I285 60SUB 2235 1290 CALL KEY(5,K,SI :295 IF S-a IKE% 1259 1300 IF (K(49)+(K)52)THEN 1290 1305 IF P(I, Y)=8 THEN 1390 1310 IF K=51 THEN 1325 1315 MS="LE MOSUL VOUS" 1320 SOTO 12,10 1325 CALL 6CHAR(11,8,CJ) I3:) IF C3<)!l8 TF€7t 1315 1335 CALL NCHAR (5, 12, 138) Iib) CALL NC8wR22l,9.44! 1345 CALL SOUND (500, 3000, 5, 7000, 1) 1150 I1.I0 1355 YY=5 1360 CA=132 1565 60SU9 2135 2270 P11,41.9 1375 BCSU3 7170 1380 PIII, YYJ=3 :395 930 +55 1390 IF K=49 THEN 1405 I'VS MA="LE SCORPION VOUS" 1100 SOTO 12:0 1405 CALL SCH8311I,1,C31 1410 IF C3()156 THEN 1395 1415 Ms="VOUS ETES SAUVE" 1420 60SUB 2235 1425 CALL HCHARIST, 4, 441 2430 5CSUI8 2170 1435 P(11, YY)=1 14+0 6070 455 1445 MS="DUE FAITES VOUST" :45') 60SUI 2235 1455 CALL KEY15, K. S1 1460 IF S=0 THEN 1455 1465 IF K=48 THEN 455 1470 IF (KC54)+(K)57)THEN 1455 1475 04 K-53 6010 1480,1540,1650,1955 1480 REN PRENDRE UN OBJET 1485 IF (PII,Y)(1)+(PII,Y))4)THEN 1490 ELSE 1515 2210 CALL HCHAR(T+2,I+23,33) 1490 RS\*\*INPOSSIBLE 1195 60\$09 2235 ISM FOR 1=1 to 400 1505 KIT T 1510 6010 1445 1515 ON P(1, Y)60TO 1520, 1535, 1550, 1545 1520 CI.156  $1525$   $1=4$ 1530 SOTO 1575 ISIS C3.137 15+0 I=6 1545 6013 1575 1550 03.138 1555 I=8 1560 6010 ISIS 1565 03.147 1570 I=10 1575 CALL NCHAR(11,2,C3) 1580 P(I,YI=0 ISIS SOTO 455 1590 AER LAISSER 01 OIJET 1595 IF PIL, YIOO THEN 1490 1600 MS-"QUEL OBJET ?" DANS LA PIECE 1605 605UN 2235 1610 CALL KEY(5, K, S) 1615 IF S=0 THEM 1610 020 IF IK<{91•(K)571T~EM 1610 1625 CALL 6CHAR(11, ((x-48)+2)+2,CCI 1630 IF CC=44 THEN 1490 I635 P(1, Y)=K-48 1640 CALL NCHAR(11,((K-48)+2)+2,44) 1645 6010 455 1650 REN UTILISER UN OBJET 1655 MS="QUEL OBJET ?" 1660 6OSUB 2235 1665 CALL KEY(5,K,S) 1670 IF S=0 THEM 1665 1675 IF (PII, Y)(51+(PII, Y))61THEN 1490 1680 CALL 6CHAR(11,10,C3) 1665 IF C3=11 INEN 1490 1690 CAtl WCl40A211,1O,141 1695 MS="VOUS OUVREZ LE" 1700 ON+"COFFRE 1705 GOSUB 2235 1110 605111 7245 1715 605UR 2170 1720 P(11, 171+4) 1725 n•10 1110 YY•S 1135 60SV) 2165 1740 ON PIX, YI-4 6010 1745, 1790 I745 CALL HCHARI4, 11,451 1750 CALL SOUND(200,440,1) 1755 CALL SOUND (200, 220, 1) 1760 CALL S0yMD470O,6oO,i! 1765 HS-'VOUS AVEZ TROUVE" 1770 0\$•'LA COUPE ... .. Ills 60SU) 2255 1780 60SUN 2245 Ills 6010 tins 1790 CALL HCHARI4,11,1451 1795 CALL NCNARII,1O.l461

(800 DALL HOMA (2, 11, 145) : is: o de="A?!TAQUENT\_AC?!:DA?"<br>!S:: 5 505u8 2225<br>!S20 505U8 2265 1815 80509 7275 :325 CALL #EV (5, K, S) 1930 IF SHO THEN 1935 1835 1F K+56 THEN 1850 1940 04="VOUS ONT THE 1845 6070 1235 :350 MS=\*QUEL\_03JET\_^\*<br>1855 BOSUA 2235  $\sqrt{2}$ 1860 CALL XEYIS, K, SI 1965 IF S=0 THEN 1860 1970 IF (x50 THE) 1995 1875 MA-1LES CHAUVES SOURIS\* 1980 6070 1840 1985 CALL HONARIS, 12, 1371 1890 CALL HONRIEI, 6,441 1975 CALL HONR (2, 10, 44, 2) 1900 CALL HONRIS, 10, 44, 21 1905 CALL HOHAR (4,10,44,2)  $\frac{1}{2}$ 1940 GOSUB 2170 its /11, 111 = 2 1955 REM DESSINS 1960 CALL HONAR (23, 22, 32, 11) IS65 MA-YEARACTERE Y' 1970 FOR 1=1 TO 11<br>1975 CALL HOHAR(22,1+21,ASC(SEE\$1M\$,1,1))) 1980 NEIT 1 1985 CALL KEY(S,K,S)<br>1990 IF 5=0 THEN 1985 1995 IF (K:48)+(K)56) THEN 1985 2000 IF KOMB THEN 2020 2005 CALL HOHAR(22, 22, 32, 11) 2010 CALL HOHARIZ3, 22, 32, 11) 2015 6070 455 2020 RESTORE 2025 2025 0474 49,156,50,137,51,138,52,147,53,34,54,37,55,38,56,59 2030 FOR I=1 TO 8 2035 READ AA.BB 2040 IF AA=K THEN 2050 :045 Eli: :2050 MS="POSITION"<br>2055 DS=" V N 2060 CALL HOHAR (22, 22, 32, 11) 2065 FOR i•1 TO 9 2070 CALL BCHAR (22, 1+21, ASC (SEEM (MM, 1, 111) 2075 CALL HOHAR (23, 1+21, ASC (SESS (DS, 1, 1))) 2080 NETT I 2085 CALL KEY(5, KL, S) 2090 IF S«0 THEN 2085 2095 IF IKI(65)+(KI)74)THEN 2085 2100 CALL HCHAR (23, 28, K1) 2105 CALL KEY (5, KZ, S) 2110 IF S=0 THEN 2105 2115 IF IX2(48)+(K2)57)THEN 2105 2120 CALL HOHAR(23,30,42) 2125 CALL HEHAR(K2-46,K1-42,88) 2130 SOTO 1960 2135 REN TIRAGE DES PIECES : NU DEPART ,.. 2140 II-ltrT(10+RMD) 2145 YY=INT(10+RWD) 2150 IF (11(2) +(TT(2)TNEW 2140 2155 IF P(11, YV)(30 THEN 2140 214) RE11RM 2165 RER TIRAGE PIECE APRES LE DEBUT 2170 t1=18T(10+RMD) 2175 YY=INT(10+RND) 2180 IF P(II, YY)(30 THEN 2170 2185 RETURN 2190 REM AFFICHAGE DU JOUEUR SUR LE PLAN 2195 CALL HCHAR(8+2, A+23, CAR) 2200 CALL 6CHAR (T+2, 1+23, CAR) **2205 IF (100) #(1)9) #(Y(0) #(Y)9) THEN 2225** 7715 A'1 2210 B=Y 2225 RETURN 2230 REM AFFICHASE D'UN MESSAGE  $\rightarrow$ 2235 CALL HOHAR(22,1,32,20) 2240 CALL HCHAR(23,1,32,20) 7245 FOR Tel TO LENINGI 2250 CALL MONAR (22, 1+2, ASC (SE61 (M1, I, 1) ) ) 2255 NEIT 1 2260 PE TURN 7265 FOR 1.1 T0 IENIDN 2270 CALL HCHAR(23,1+3,ASC(SE69109,1,1111) 2275 NEST I **2280 RET DRW** 7785 RER EFFACER OBJET D'UNE SALLE 2290 CALL VCHAR(4,10,44,2) 2295 CALL VCHAR(4,11,44,2) 2300 CALL HCHAR (5, 12, 961) 2305 RETURN 2310 RER DESSIN COFFRE FROM FERME ... ... 2315 CALL HCHAR(YY, II, 152) 2320 CALL HOHARIYY, 11+1, 1531 2325 RETURN ILIO AER DESSIN D'UN • 2335 CALL HCHAR(YY-1,11,CA) 2340 CALL HCHARITY-1, II+1, CA+1) 2345 CALL HCHAR(YY, 11, CA+2) 2350 CALL HCHAR(YY, II+1, CA+3) 2355 RETURN 2360 PER DESSIN COFFRE VIDE ... ... 234.) CALL NCMAOlYY,11,IS41 2370 Chu. )'E7444(ir,tl•I,1551 2375 RETURN 2380 PER DESSIN DES 062ETS VOISINS 2385 YT-11 2390 II-II-2 2395 ON AC 6070 2400, 2410, 2420, 2430, 2440, 2450, 2455.2470.2480,2497

2400 Carrier 2425 6070 2500 24 11 09:137 **3415 6070 2500** :•'::: CA-130<br>:•CF:: BDTS: 2500 202 Seite 1425 ASTO 2500.<br>3442 ASSIN 2315 :•rs aphy yers<br>:vsu aphy year 7455 CA+139 **2440 ABRIE STOR** 2435 8070 2445 ;1- \_ - :tp a-1 in 1970, 1970. 2460 CA-132 2485 9010 2450 3490 60509 2365 **2495 RETURN** 2500 dall Hohar (11,11,04)<br>2505 soto 2445 2510 : ASH : HUR DU FOND<br>2515 : CALL VIONARIS, A. 44, 21 2520 CALL VCHAR (3, R, 44, 3) 2525 CALL HOMAIN, 7, 104, 41 2530 RETURN 2535' and with a date of 2540 CALL VOKARIA, 4, 46, 31 2545 CALL HONRI (7, 4, 97) .-`Î Îh'0 'C•aY:'.S.:S+} 2555 CALL NCHAR17, 6, 1051 2560 RETURN 2565 REV. NOR A BROTTE 2570 CALL VONRIA, 13, 96, 31 2575 CALL HONR17, 13, 981 2580 CALL HOWRIT, 12, 1041 2585 CALL ROHARIZ, 11, 2061 **ISRO RETURN** 2545 AEM PORTE DU FOND 2600 CALL VONARIS, 8,112,31 33 CALL VINAR (3, 9, 112, 31) 2610 CALL HOMAN 16, 7, 1851 2a15 CALL HOMELS, 8, 107, 21 2620 GALL HONDRIG, 10, 1061 2625 RETURN 2630 REH FORTE A GALCHE 2635 CALL HONRIC, 4,1211 2640 CALL VEHARIS, 4, 112, 21 2645 CALL HONRIT, 4, 1131 2650 CALL HONA+(7, 5, 107, 2) 1855 RETURN 2660 REM PORTE 4 INDITE<br>2665 CALL HCHART4,13,1221 2670 CALL VCHARIS, 13, 112, 21 2675 CALL HONAR17,13,1147 2680 CALL HOHAR(7,11,107,2) 2.85 RETURN ZAPO REN TAPIS AVANT PLAN 2695 CALL NCHAR18, 5,1051 2700 CALL HOMARIE, 6, 107, 61 2705 CALL HONRIG, 12, 1061 **2710 RETURN** 

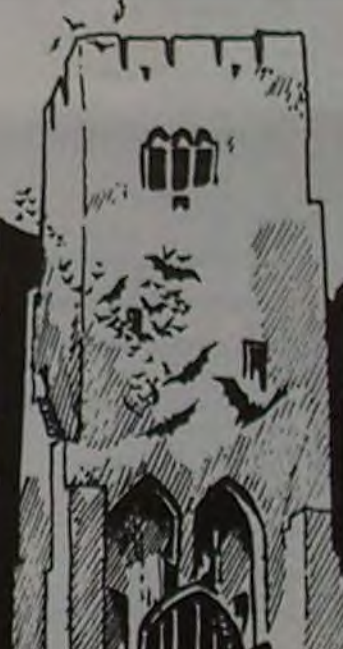

11

# LE FOU ET LE MÉDECIN

 $\circ$ 

O

 $\circ$ 

Qui est le plus fou : le patient avec camisole et entonnoir sur la tête, juché au sommet de son arbre, ou le médecin qui essaie de le faire descendre en abattant les arbres avec une tronçonneuse?

#### R. LECOQ

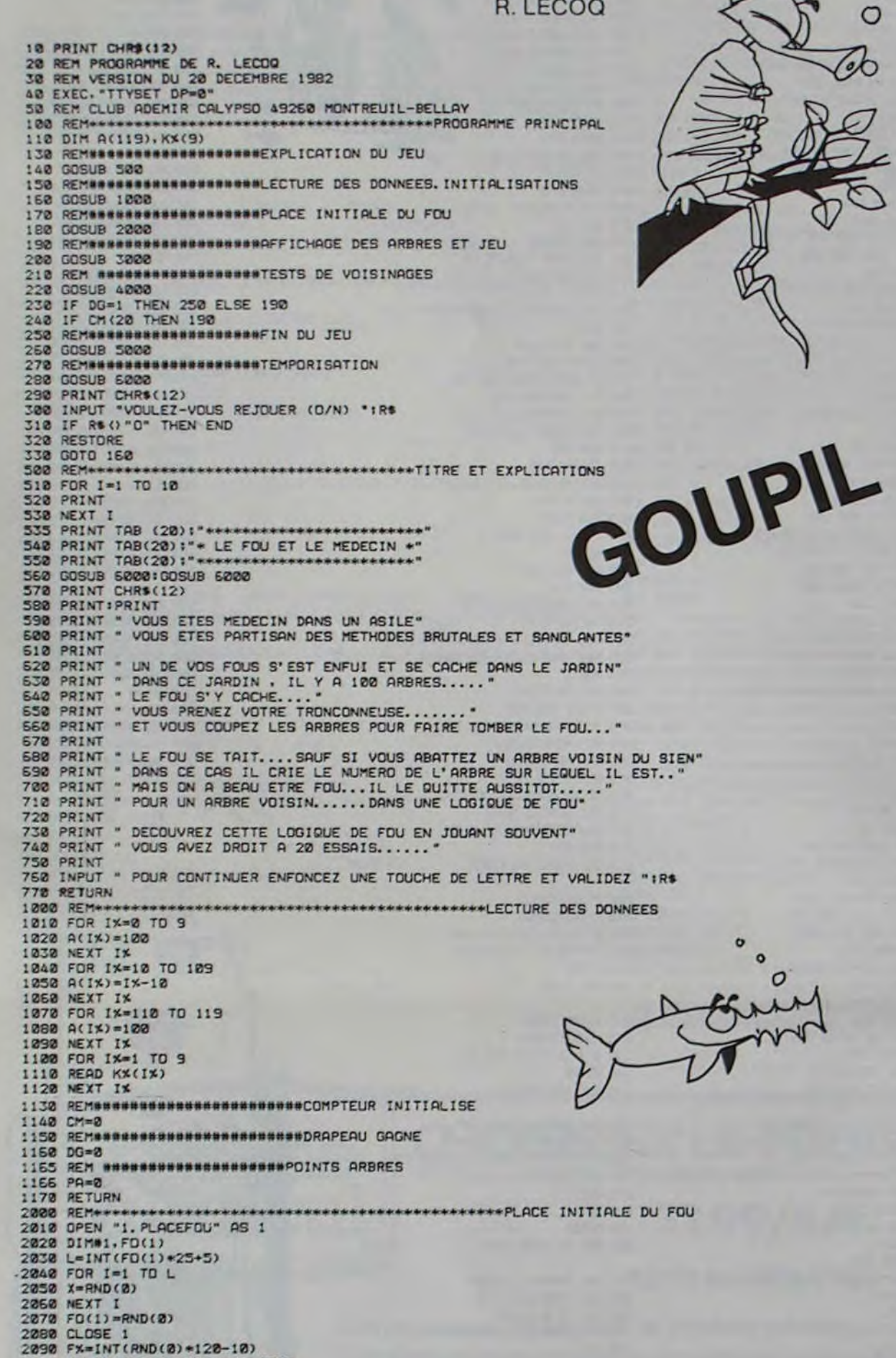

3005 CM=CM+1<br>3010 PRINT CHR\$(12)<br>3020 PRINT:PRINT<br>3030 FDR IX=0 TO 9 3040 FOR JX=0 TO 9 3045 X\$=STR\$(IX):Y\$=STR\$(JX)<br>3050 PLX=10\*(IX):Y\$=STR\$(JX)<br>3050 PLX=10\*(IX+1)+JX<br>3050 IF A(PLX)=100 THEN X\$=" "+CHR\$(159):Y\$=CHR\$(159)<br>3070 PRINT TAB(2+9\*JX):X\$+CHR\$(8)+Y\$;<br>3080 NEXTJX **MENU** 3090 PRINT<br>3100 NEXT 1% 3110 PRINT :PRINT<br>3120 INPUT "QUEL ARBRE ABATTEZ-VOUS "INUX 3130 IF NUX (0 OR NUX) 99 THEN 3120 3140 NUX=NUX+10<br>3150 IF A(NUX)=100 THEN PRINT "ARBRE DEJA ABATTU ":GOTO 3120 SIED NNX=NUX 3170 GOSUB 7000 3180 RETURN 4200 REMODERATION CONTROL AND RESIDENCE AND AND THE WINDS 4020 00=1<br>4030 GOTO 4310<br>4040 FOR IX=AX TO 5% 4050 ZX=NUX+KX(IX)<br>4050 IF ZX=FX THEN 4130 4272 NEXT IX 4090 ZX=NUX+KX(IX) 4100  $A(ZX) = 100$ <br>4110 NEXT IX 4120 GOTO 4310 4138 PRINT<br>4148 PRINT \*JE SUIS SUR L'ARBRE NUMERO \*: IX-10<br>4158 PRINT \*JE LE QUITTE POUR ALLER AILLEURS\*<br>4155 GOSUB 6000: GOSUB 6000 С 4150 A(NUX)=100: A(FX)=100<br>4170 REM @##############CALCUL DE LA NOUVELLE PLACE DU FOU  $\sigma$ 4180 NNX=FX  $\circ$ 4183 HA=INT(RND(0)+2+1) 4187 IF HA=1 THEN 4250  $\Omega$ 4189 REMOGODORSHOWNDORDSHOWSHIPHOLX D'UN ARBRE VOISIN IMMEDIAT a 4190 GOSUB 7000 4200 FOR IX=AX TO BX<br>4210 ZX=FX+KX(IX) 4220 IF A(ZX) () 100 THEN FX=ZX:GOTO 4300 4238 NEXT IX<br>4248 REMONDOSONO ANNO PROGRESSION ET CHOIX D'UN ARBRE VOISIN 4250 FX=FX+1<br>4260 IF A(FX) 0100 THEN 4300<br>4270 IF FX) 109 THEN FX=10  $\mathcal{S}$ 4280 6070 4180 4290 REM#################TEMPORISATION 4300 GOSUB 5000 5010 PRINT CHR\$(12)<br>5020 PRINT:PRINT:PRINT:PRINT 5832 IF DG=1 THEN 5898<br>5848 PRINT "VOUS AVEZ FAIT TROP DE DEGATS DANS LA FORET...."<br>5845 GOSUB 6888 5050 PRINT "VOTRE FOU EST PLUS MALIN QUE VOUS.............." 5855 GOSUB 6888<br>5868 PRINT "IL A DEJA PRIS LA CLE DES CHAMPS................ 5065 GOSUB 6000 5080 GOSUB 6000 5085 GOTO 5150<br>5090 PRINT " BRAVO!!!! VOUS AVEZ GAGNE EN "ICMI" COUPS" 5091 FOR IX=10 TD 109<br>5092 IF A(IX)=100 THEN 5094<br>5093 PA=PA+1 5094 NEXT IX<br>5095 PR=PA+5\*(21-CM) 5096 PRINT "VOUS AVEZ UN SCORE DE "IPAI" POINTS SUR 200" 5150 GOSUB 6000:GOSUB 6000 6020 NEXT I 7010 AX=1:BX=9 7828 FOR IX=1 TO 10<br>7838 IF NNX=1X+10 THEN AX=4:GOTO 7868 7040 IF NNX=1X+10+9 THEN BX=6:00TO 7060

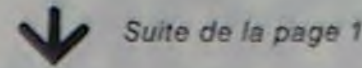

#### **EDITO**

ver votre hebdomadaire favori.

Les utilisateurs du MULTITECH MP-FII ont l'air de se réveiller, depuis qu'il est sur la touche, nous recommençons à recevoir des programmes, il ne va pas tarder à réintégrer nos colonnes. Et si nous accueillions le LYNX?

G. CECCALDI

ORIC est gâté cette semaine.<br>PANIQUE SUR LA VILLE de Jean BEAUBERNARD et un VERIFY qui va vous permettre de vérifier si vos cassettes entendent bien ce qu'on leur dit (M. GOU-LAMHOUSSEN).

STOR IL LY (OCH LY) 33 INEW YORK

10010 DATA -11, -1, 9, -10, 0, 10, -9, 1, 11

7050 NEXT IX

7060 RETURN

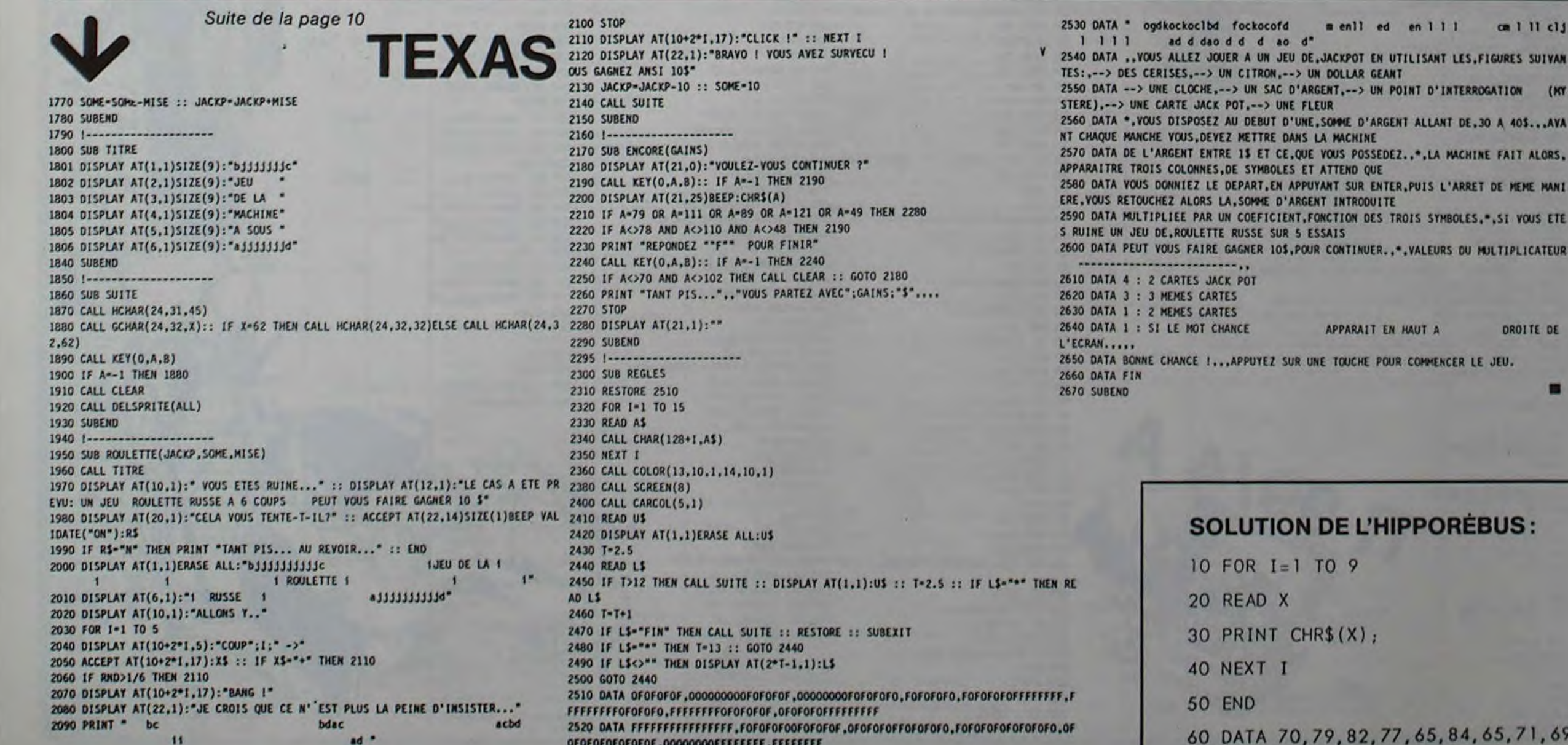

 $12$ 

OSSEDEZ..\*.LA MACHINE FAIT ALORS. ENTER, PUIS L'ARRET DE MEME MANI **STIUOO** DES TROIS SYMBOLES.".SI VOUS ETE VUER...\*. VALEURS OU MULTIPLICATEUR AIT EN HAUT A **DROITE DE IE POUR COMMENCER LE JEU.** ▬ **L'HIPPORÉBUS:** 

**GEANT** 

2,77,65,84,65,71,69

ed en 111 cm 1 11 clj EN UTILISANT LES.FIGURES SUIVAN

UN POINT D'INTERROGATION (MY

# PETRO \$

Vous êtes à la tête d'un pays en voie de développement et vous devez le faire prospérer. La gestion économique et politique que vous allez adopter vous permettra peut-être de rester au pouvoir!

Louis-Marie ROCQUES

#### Mode d'emploi du programme:

Le jeu : Pétro \$ est un jeu de simulation et de stratégie. Le joueur est<br>à la tête d'un pays en voie de développement, il doit le gérer économiquement et politiquement afin de le faire prospérer. Pour gagner la partie, le joueur doit remplir son contrat, c'est-à-dire qu'il doit rester au pouvoir le nombre d'années qu'il a choisi au départ pour son mandat.

(Le joueur débutant tentera de tenir 2 ou 3 ans. Avec un peu d'expé- GUERRE? Répondre par O ou N si voulez ou non faire la guerre. rience, on essayera un "septennat" et, pour les bons joueurs, pourquoi pas 30 ou 40 ans!)

Après avoir tapé le programme, lancez le avec F1 0 Le programme débute par : CONTRAT? En réponse, vous devez rentrer un nombre qui correspond au nombre d'années souhaité pour votre mandat. Ex.: 7 EXE.

ANNÉE 0 : ici commence le bilan annuel (l'année 0 correspond au bilan de départ).

Tapez CONT.

prix unitaire

- Remarque -: Durant tout le jeu, il faudra après un affichage quelconque

- · soit taper CONT si l'affichage correspond à "PRINT" (et donc si STOP apparaît à l'écran!)
- · soit taper une réponse suivie de EXE si l'affichage correspond à un "INPUT" ou une question (et donc il y a un "?" à l'écran!).

+ ARMÉE + : Ici, vous entrez dans le secteur de l'armée, tapez CONT. RECRUES ? vous demande combien de nouvelles recrues vous voulez dans votre armée.

TANKS A 100 000 \$? vous demande combien vous voulez acheter de tanks.

 $(oun)$   $(non)$ 

VENTES -: C'est le secteur qui rapporte de l'argent. TERRITOIRE A 10000 \$? vente de territoire.

prix au km?

BARRILS A 1000 \$? vente de barrils (... si vous en avez!).

- DÉPENSES -: C'est le secteur qui vous permet d'investir.<br>TERRITOIRE A 10000 \$ ? : Achat de territoire.

USINES A 1000000 \$ ?: Achats d'usines.<br>FORAGE A 5000 \$/km<sup>2</sup> ?: Forage de vos terrains pétrolifères qui rapporteront alors des barrils de pétrole que vous revendrez ensuite! (méthode dite à la "J.R. EWING") AIDE SOCIALE?: C'est l'argent que vous donnez au secteur public

pour la construction de biens sociaux, etc. Cela favorise les naissances et l'immigration : l'accroissement de la population.

Là se termine les transactions pour l'année. Eventuellement, peut alors se produire une guerre. Si la gestion de votre pays a été saine, viendra alors le bilan de l'année 1 et vous commencerez la nouvelle année. Mais si vous avez été mauvais président...

Le jeu s'arrête lorsque votre contrat est rempli.

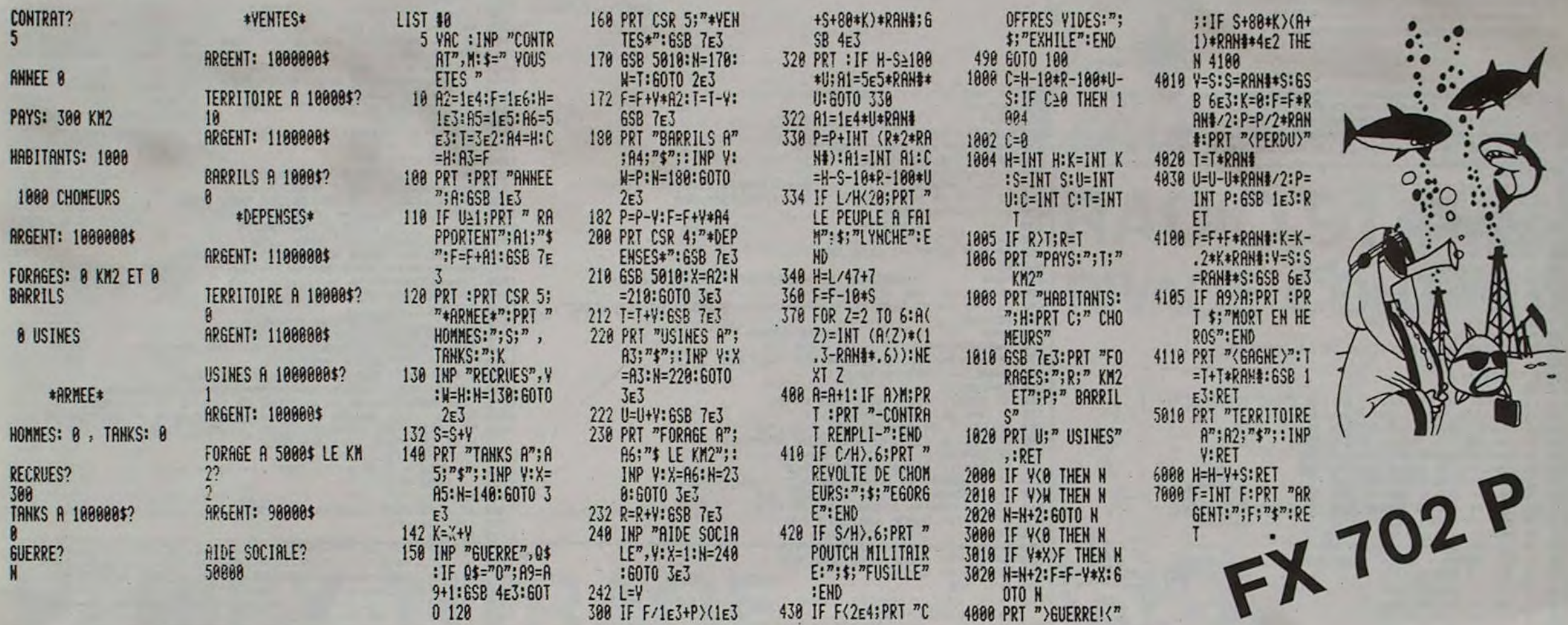

**ZX 81** 

 $1377$ 

1570

### **BOURSE**

Au cours du jour, votre portefeuille d'actions peut valoir une fortune ou une poignée de riz. A vous de le gérer convenablement pour ne pas vous retrouver sur la paille!

Jean-François LICCIARDI

Jeu jusqu'à 5 personnes. Le capital de départ est de 2000 francs, le<br>premier à atteindre 4 000 francs a gagné. On peut acheter ou vendre des actions sous la forme A5B où A signifie Achat (ou Vente), 5 est le nombre d'actions (jusqu'à 9) et B est le nom de l'action. Pour passer, appuyer sur NEW-LINE. Le programme s'occupe des frais de gestion, contrôle l'actif des joueurs et diffuse régulièrement les cours du jour. Attention, un crash financier ou une dévaluation peuvent mettre en péril le meilleur de vos plans!

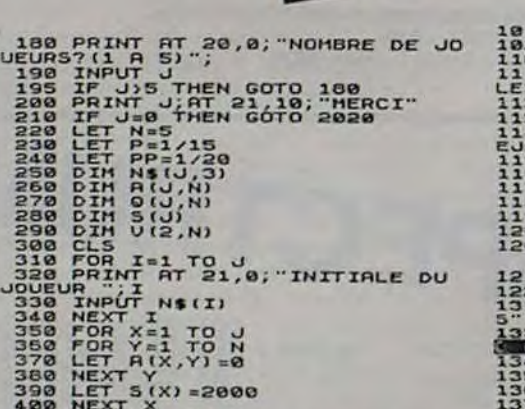

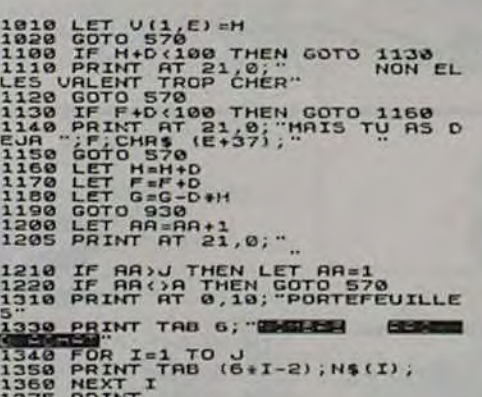

peut être modifié de la façon suivante: **COURTY** 130 IF J=65;F=68:60 LIST #7 TO 150 5 N=N+1: WAIT 0:6=  $140 F = A(J+1)$ 100 10 FOR 1=60 TO 65 150  $R(I)=F/1014$ 20 INP "HUNERO", AC 198 6010 908 500 IF J=65; R(J)=50 Ð 25 NEXT I<br>30 FOR I=60 TO 65<br>32 C=8(I):W=C:6SB **:60TO 90** 510 J=J+1:60T0 90

Le programme pour FX 702 P

LOTO: N'2

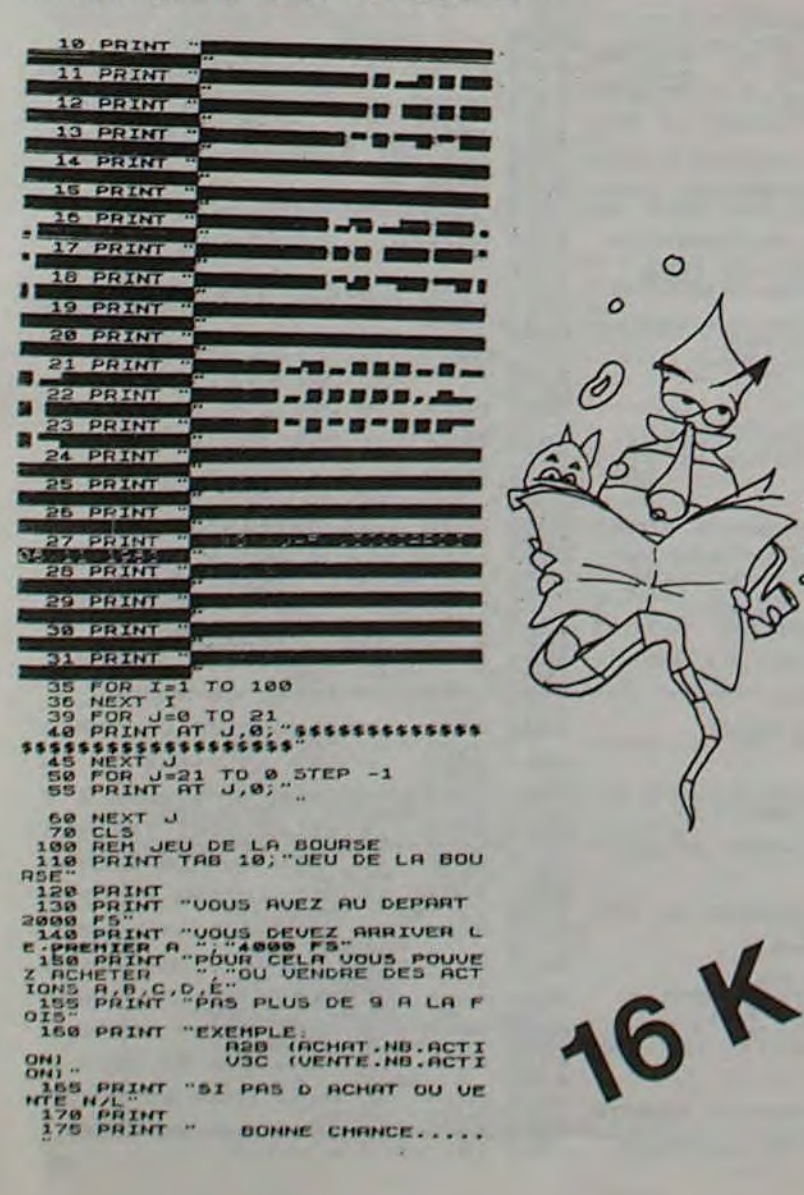

 $(1, 1, 1, 1)$ 

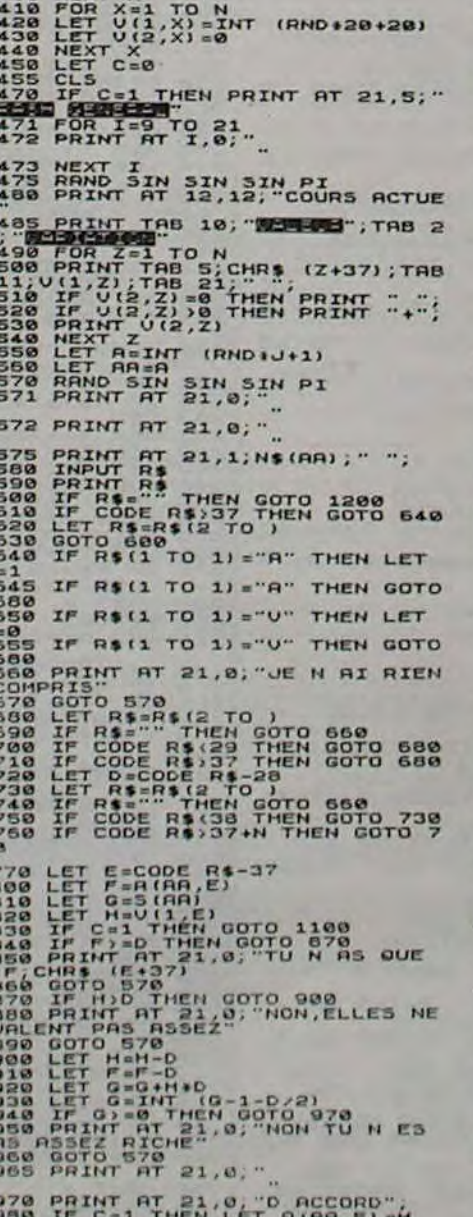

a Gaaraadu

7888888,8880099999

990 LET RIAR.E) -

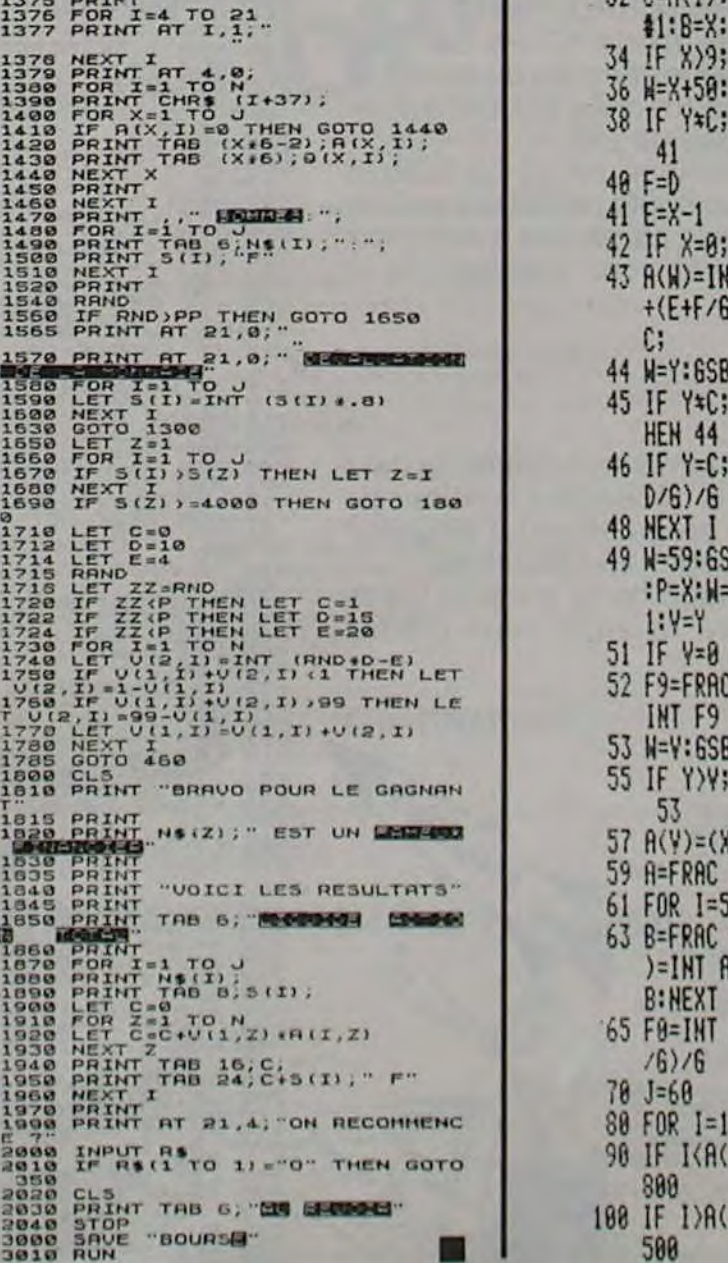

**Contract Contract Contract** 

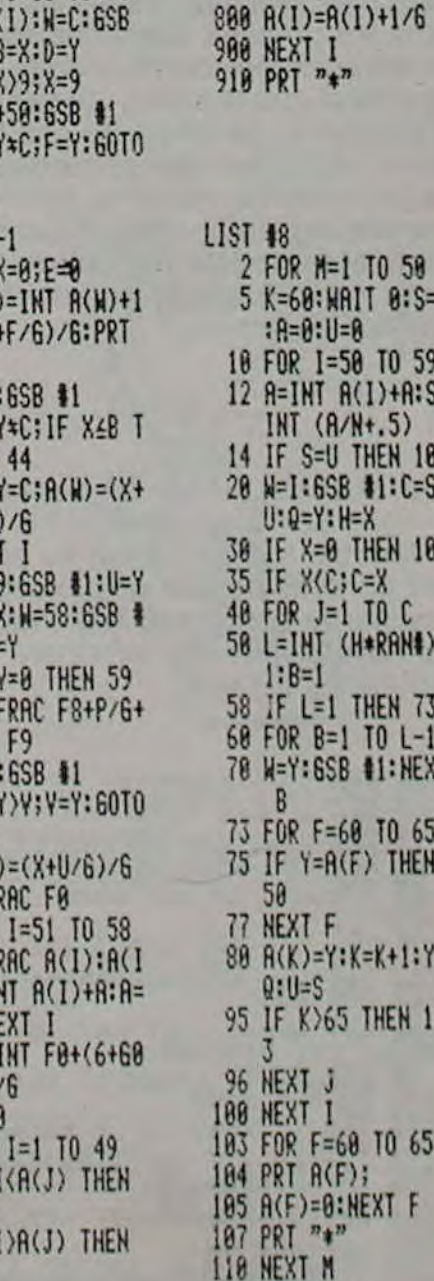

#### 1050 A=VAL(A\$):PRINT9116+A:<br>1060 PRINT 9244+"PATIENCE...\*:<br>1070 FOR 1=0 TO 15<br>1080 PI\$="\*:K1=15360+64\*!<br>1090 FOR J=0 TO 50 **ECRAN MAGIQUE** 1100 K2=PEEK(K1+J)<br>1110 P1\$=P1\$+CHR\$(K2)<br>1120 NEXT J 1130 MS (A.1)=P15 Ce programme permet non seulement de dessiner 1150 RETURN - y : Tracé d'une droite verticale. 1160 '\*\*\* VISUALISATION D'UNE PASE<br>1170 A\$=1NKEY\$:[F A\$=" THEN 1170<br>1180 IF ASC(A\$)<48 OR ASC(A\$)>57 THEN 1170<br>1200 FOR I=0 TO 14<br>1220 FOR I=0 TO 14<br>1220 RENT M\$(A+I) - CLEAR: Effacement de l'écran. directement sur l'écran mais en plus, il possède des - O: Suivi de 4 nombres formant 2 chiffres = transfert du curseur. commandes puissantes pour les motifs répétitifs. Exemple: 0 1 1 2 1 : transfert du curseur au point (11, 21). Notice d'utilisation du programme: - C: Suivi d'un nombre de 2 chiffres = tracé d'un carré. - le curseur est déplacé grâce aux flèches de direction. **2S 86** 1220 NEXT<br>1230 PRINT 8244, - D : Définition de l'origine d'une droite (de 0 à 9) - N: permet de passer du mode d'écriture au mode d'effaçage et vice-versa. Exemple: 0 1. 1240 RETURN - A suivi d'un nombre de 0 à 9, permet d'apprendre une série de - ENTER: Suivi d'un chiffre a de 0 à 9 = trace une droite entre l'origine EFFACEMENT D'ECRAN 1250 '\*\*\* EFFACEMENT D'ECRAN<br>1260 CLSIRETURN<br>1270 '\*\*\* INVERSION VIDEO<br>1280 FOR 11=15360 TO 16383 STEP 64<br>1290 FOR JJ=11 TO 11+49<br>1300 PP=PEEK(JJ)<br>1310 IF PP=32 LET PP=128 commande à l'ordinateur. Pour sortir du mode apprentissage, il suffit définie par D a et le point où se trouve le curseur. d'un second appui sur la touche A. Les commandes n'ont pas besoin d'être validées par la touche - F: suivi d'un nombre de 0 à 9, exécute la série de commande précé-ENTER. Tout appui sur la barre d'espace provoque la répétition de la demment apprise. dernière touche pressée. L'inversion vidéo peut être interrompue Exemple:  $\boxed{A}$   $\boxed{1}$   $\boxed{-}$   $\boxed{-}$   $\boxed{-}$   $\boxed{-}$   $\boxed{A}$  apprend à l'ordinateur à par un appui sur la touche SHIFT. 1320 DD=191-PP:KK=128+DD<br>1330 POKE JJ.KK tracer un rectangle. F 1 l'exécute.<br>- M: Suivi d'un numéro = mémorisation d'un écran (on peut en 1340 IF PEEK(14464)=1 THEN RETURN<br>1350 NEXT JJ<br>1360 NEXT JJ<br>1360 NEXT JI<br>1370 RETURN<br>1380 '\*\*\* TRACEE D'UN CARRE Pour 48 K, il faut protéger la mémoire à partir de 65020, pour 32 K à partir de 48640. mémoriser 10, de 0 à 9). - P: Suivi d'un numéro = restitution d'une page (écran) 1380 '\*\*\* TRACEE D'UN CARRE<br>1390 AS=INKEYS : IF AS=" THEN 1390<br>1400 IF ASC(AS)<48 OR ASC(AS)>57 THEN 1390<br>1420 AS="VAL(AS) Philippe LAVAL -1: Inversion vidéo. - x: Tracé d'une droite horizontale. 1410 NN=VAL(A\$)<br>1420 A\$=INKEY\$:IF A\$="" THEN 1420<br>1430 IF ASC(A\$)<48 OR ASC(A\$)>57 THEN 1420<br>1440 NN=NN+10+VAL(A\$)<br>1450 IF X+NN>100 OR Y+NN>47 RETURN<br>1460 FC I=1 TO NN<br>1470 SET (X+1+Y):SET(X+1+Y+NN):SET(X+Y+I):SET(X+NN+Y+I 530 IF N=0 SET(X,Y) ELSE RESET(X,Y)<br>540 RETURN<br>550 '\*\*\* TRANSFERT DU POINT<br>560 FOR I=1 TO 4<br>570 A4=INKEY\*!F A\$="" THEN 570<br>580 IF ASC(A\$):48 OR ASC(A\$)>57 THEN 580<br>590 A(I)=VAL(A\$):NEXT<br>600 X1=A(I)\*10+A(2):Y1=A(3)\*10+A(4): 1500 '\*\*\* POINT D'ORIGINE-DROITE<br>
1510 A\$=INKEY\$:IF A\$="" THEN 1510<br>
1520 IF ASC(A\$)<br/>(A\$) OR ASC(A\$)>57 THEN 1510<br>
1530 NN=VAL(A\$):X(NN)=X:Y(NN)=Y:RETURN<br>
1540 '\*\*\* TRACEE D'UNE DROITE<br>
1550 A\$=INKEY\$:IF A\$="" THEN 15 30 40 GOSUB 1680'IMPLANTATION DE LA ROUTINE LM DE TRACEE DE DROITE SO CLEAR 10000:CLS<br>50 CLEAR 10000:CLS<br>60 DEFINTA-Z 70 '\*\*\* ENTREE D'UNE COMMANDE<br>80 PRINT3180 'ECRITURE'<br>90 DIM P\$(10), M\$(10,16)<br>100 PRINT351, 'COMMANDE?';<br>110 2\$=C\$ 628 X=X1:Y=Y1:RETURN<br>638 '\*\*\* A DROITE<br>648 X=X+1:IF X>99 THEN X=99<br>658 IF N=8 SET(X,Y) ELSE RESET(X,Y)<br>668 RETURN 110 Z\$=C\$<br>120 C\$=1NKEY\$<br>130 IF PEEK(14400)>=128 THEN C\$=Z\$<br>140 IF N=0 SET(X,Y)<br>150 IF N=1 SET(X,Y):RESET(X,Y)<br>160 IF C\$=\*\* THEN 120<br>170 IF ASC(C\$)(32 THEN 190<br>180 PRINT361,C\$:<br>190 GOSU8 240'IDENTIFICATION DE LA COMMANDE<br>20 670 '\*\*\* CHANGEMENT DE MODE(ECRITURE<=>EFFACAGE)<br>680 IF N=0 LET N=1 ELSE N=0<br>690 IF N=0 PRINT a180, ECRITURE : ELSE PRINT a180, EFFACAGE'; 1600 RETURN<br>
1610 \*\*\* DROITE HORIZONTALE<br>
1620 Z(1)=0:Z(2)=Y:Z(3)=99:Z(4)=Y<br>
1630 Z(0)=ABS(N-1):SD=USR1(VARPTR(Z(0))):RETURN<br>
1640 \*\*\* DROITE VERTICALE<br>
1650 Z(1)=X:Z(2)=0:Z(3)=X:Z(4)=47:GOTO 1630<br>
1660 \*\*\*\*\*\*\*\*\*\*\*\*\*\*\*\*\*\*\* 700<br>710 RETURN 710 "\*\*\* ROUTINE D'APRENTISSAGE<br>720 N=0:A\$=INKEY\$:IF A\$="" THEN 720<br>730 IF ASC(A\$)<48 OR ASC(A\$)>57 THEN 720<br>740 A=VAL(A\$):PRINT@116.A;Z; 740 A=VAL(A\$):PRINT3116+Af2;<br>750 C\$=INKEY\$<br>750 C\$=INKEY\$<br>750 IF NEEK(14400)>=128 THEN C\$=Z\$<br>770 IF N=1 SET(X+Y):RESET(X+Y)<br>770 IF N=1 SET(X+Y):RESET(X+Y)<br>770 IF N=1 SAC(C\$)<32 THEN 800 ELSE PRINT361+C\$;<br>800 IF C\$="-0R(C\$)< 228 GOTO 128<br>
238 '\*\*\* ROUTINE D'IDENTIFICATION D'UNE COMMANDE<br>
248 PRINT 3375, "X":X::PRINT 3439, "Y":Y:<br>
258 IF C\$="(" GOSUB 440:RETURN<br>
268 IF C\$=CHR\$(8) GOSUB 528:RETURN<br>
278 IF C\$=CHR\$(9) GOSUB 528:RETURN<br>
298 IF C\$=" 220 GOTO 100 ELSE IF CH=48 THEN AD=-512<br>1700 FOR N=AD TO AD+286<br>1710 READ A: IF A>255 THEN A=A/10+4+CH-64<br>1720 POKE N:A<br>1730 NEXT  $\circ$ 1740 IF AD<0 THEN K=65536+AD ELSE K=AD<br>1750 DEFUSR1=AD<br>1760 RETURN  $\circ$ 1750 DETURN<br>
1760 RETURN<br>
1778 DATA20511271101229125122512531701212517014125318616<br>
1778 DATA2051127110122912511220125113112701221133124112701120<br>
1790 DATA381111861561231261121118714611156121461255134124<br>
1890 DATA127011  $\circ$  $\circ$ 900 GOTO 750<br>910 PRINT 8375, \*X\*:x::PRINT8439, \*Y\*:Y::Z\$=C\$:P\$(A)=<br>P\$(A)+C\$:GOTO 750 380 IF CS="D" GOSUB 1510<br>390 IF CS="CHRS(13) GOSUB 1550<br>400 IF CS="X" GOSUB 1620<br>410 IF CS="Y" GOSUB 1650<br>420 RETURN 720 \*\*\*\*<br>
RESTITUTION D'UNE FIGURE<br>
730 N=0:A\$=INKEY\$!IF A\$=\*\* THEN 930<br>
740 IF ASC(A\$)<48 OR ASC(A\$)>57 THEN 930<br>
750 A=VAL(A\$):PRINT3116+A; 430 '\*\*\* EN HAUT<br>440 Y=Y-1:IF Y<0 THEN Y=0  $960 F = 1$ 970 FOR J=1 TO LEN(P\$(A))<br>980 C\$=MID\$(P\$(A),J,1):GOSUB 250<br>990 PRINT 8375, X\*:X::PRINT8439, Y\*:Y: 450 IF N=0 SET(X,Y) ELSE RESET(X,Y) 470 \*\*\* EN BAS<br>490 Y=Y+1:IF Y>47 THEN Y=47<br>490 IF N=0 SET(X,Y) ELSE RESET(X,Y)<br>500 RETURN 460 RETURN 1000 NEXT<br>1010 F=0:RETURN 1020 \*\*\* MEMORISATION D'UNE PAGE<br>1030 A\$=INKEY\$:IF A\$=\*\* THEN 1030<br>1040 IF ASC(A\$)<48 OR ASC(A\$)>57 THEN 1030

**TIRMOTS** 

Détruisez avec vos fusées les mots mal orthographiés dans les phrases qu'affiche votre SPECTRUM.

SPECTRUM and IF At a LET Yever the Manuscript of the Capture of the Same Representation of the Capture of the Same Representation of the Same Representation of the Same Representation of the Same Capture of the Same Capture of the CONSIDER A POR A 4 TO 15<br>
CONSIDER A 4 TO 15<br>
CONSIDER A 4 TO 15<br>
CONSIDER A 4 TO 15<br>
CONSIDER A 4 TO 30. NEXT A<br>
CONSIDER A 4 TO 30. NEXT A<br>
CONSIDER A 4 TO 30. NEXT A 50.<br>
CONSIDER A 4 TO 21. PRINT AT K.<br>
CONSIDER A 4 TO

**881 BENT - AT 18, 11, "NON! PERDU"**<br>848 GO SUB 2000<br>848 GO SUB 2000<br>858 PRINT AT 10, 11, U\$<br>890 LET NBF=NBF-1<br>900 LET NBF=NBF-1<br>900 LET NBF=NBF-1<br>900 GO SOUB 21, 16, 0; "ATTENTION ON<br>RECOMMENCE" TO 300. NEXT K  $-7$ <br>  $4120$  LET  $1=1+2$ <br>  $4120$  LET  $1=1+2$ <br>  $4130$  TF  $1(22$  THEN CO TO 4050<br>  $4140$  PRINT AT 18,1, ATTENTION: S<br>  $4160$  PRUSE 280<br>  $4170$  REURN<br>  $4170$  REURN<br>
5010 RESTORE 5209<br>
5020 READ CB<br>
5030 READ CB<br>
5030 POR X=0  $\frac{1146}{2210}$ 116 DATA 0,1,3,7,15,31,63,63<br>5220 DATA 126,265,255,255,255,25<br>5,255,255<br>5230 DATA 0,128,192,224,240,248,<br>5240 DATA 127,127,127,103,66,66, 65,33<br>5350 DATA 255,255,255,129,0,0,0, 3360 DATA 254,254,254,230,66,66,<br>130,132<br>5370 DATA 16,8,4,2,1,0,0,0<br>5380 DATA 129,129,66,66,56,165,9 BATA 1548,134,66,86,56,165,9 2105 REM ET TEST FIN DE PRETIE<br>2110 IF NBF-0 THEN GO TO 1210<br>2120 IF TPH:11 THEN GO TO 1220<br>2130 PRINT AT 19.0, INVERSE PRIOR<br>NEW 3: DETRUIT LE HOT HAL GRTOGR<br>APHILE DOINT AT 21.0 Y 1. TO NBF-11 2140 PRINT AT 21,0, Y\$1 TO NBF-1) 2140 PRINT AT 21,0, Y\$( TO NBF-1)<br>
2160 PRINT AT 21,0, Y\$( TO NBF-1)<br>
2150 PRINT PET HOT TOUCHE<br>
2008 REEP 1,1, BEEP 15, -1: BEEP<br>
2010 FOR X=1 TO 20: NEXT I<br>
2010 FOR X=1 TO 20: NEXT I<br>
2010 BORDER 1 TO 20: NEXT I<br>
2010 B "778 NEXT K<br>2780 RETURN<br>2780 RETURN<br>3000 RET I=NC<br>3010 LET I=NC<br>3020 PRINT INK I;AT 2,DEBUT;E\$;

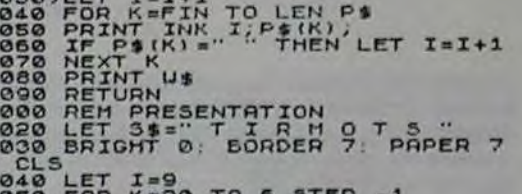

Lange William

Le programme fonctionne en mode "CAPS LOCKS". Pour déplacer la fusée, utilisez les flèches du clavier et la touche 0. Le choix de ces touches permet également l'utilisation des manettes de jeu.

Le programme utilise la définition de 10 caractères graphiques (sous-programme 5000) : la lettre A pour la fusée et les lettres B à J pour le parachute. Les caractères constituant le parachute sont disposés de la manière suivante :

BCD EFG

510 \*\*\* A GAUCHE<br>520 X=X-1:IF X<0 THEN X=0

HIJ

Pour changer ou ajouter des phrases, modifiez la data en ligne 6000 en modifiant si nécessaire la valeur de la variable NBP en début de programme. La longueur des phrases ne doit pas excéder 26 caractères. Une partie comprend l'affichage de 12 phrases tirées au hasard. Elle se terminera avant si vous utilisez toutes vos fusées.

**Joël TARQUINJ** 10 REM 01.0 DU 14:10.03<br>12 REM 0 JOEL TARQUINJ<br>13 REM NOF=NBRE DE FUSEES<br>15 REM NOF=NBRE DE FUSEES<br>15 REM NOF=NBRE DE FUSEES<br>16 REM NOF=NBRE DE FUSES<br>30 CLEAR : 00 SUB 5000: 00 SUB<br>40 LET 0\$="BCD<br>40 LET V\$="ARAAAAAAAAAAAAA **PHUSE1** 50 LET YS="ARAAAAAAAAAAAAA"<br>60 LET US=" TRINING ESCRIPTION OF PHASE PRINCIPALET CONTROLLER PRINCIPALE CONTROLLER PRINCIPALE CONTROLLER PRINCIPALE CONTROLLER PRINCIPALE CONTROLLER PRINCIPALE CONTROLLER PRINCIPALE CONTROLLER PRINCIPALE CONTROLLER PRINCIPALE CONTRO PH+1 RESTORE PH. 0. BRICHT 14 ANS

## **PANIQUE SUR LA VILLE**

Avec le peu de bombes restant dans les soutes de votre biplan, arriverez-vous à vaincre la ville tentaculaire qui toujours se reconstruit devant vous?

#### **Jean BEAUBERNARD**

T02000 88 M=6 100 PAPERO: INK3 110 CALL#F898 **200 CLS** 300 PLOTS, 6, "ALLO! ALLO! ICI LE PILOTE.. 328 PLOTS, 9." OBJECTIF EN ULE !" 340 PLOT2, 12, "UOUS LARGUEREZ LES BOMBES **GRACE** 360 PLOT2, 15," A LA BARRE D'ESPACEMENT" 380 PLOT1, 18, 1:PLOT2, 18, 12:PLOT3, 18, "SI VOUS ETES PRETS A L'ATTAQUE 400 PLOT1, 21, 7:PLOT2, 21, 12:PLOT3, 21, " APPUTEZ SUR UNE TOUCHE' 200 PRINTCHR#(12)CHR#(20) 850 GOSUB6000' TRANSF CARACT 860 GOSUB8000' INITIALISATION 888 MUSIC1, 1, 1, 1:FORI=1T028 885 MUSICI, 7, 4, 11: AS \*\* KEYS<br>888 IFAS O \*\* THENCLS: 60T0988 890 NEXTI: GOTO880 900 GOSUBS000'FABRIC TOURS 1000 REMIXJEUIX 1010 XB=37: YB=10 1828 PLOT1, 8, 7 1050 PLOT3, 0, "SCORE: "+STR#(S):PLOT19, 0, 7:PL0T21,0, "RECORD: "+STR#(  $R$  $1868$   $J=2$ 1100 PLOTO, J, 1 1150 PLOT1, J, "^":WAIT10 1154 PLOT1, J, "\$z~";WAIT10:PLOT1, J, "9#\$z~  $^*$  : WAITS 1200 FOR1=1T031STEP2 1249 SOUND1, 5, 8 1250 SOUND1, 10000, 10 1300 PLOTI, J, " @B\$X^": IFSCRN(1+7, J) 032 **THEN7000** 1400 XS=KEYS 1500 PLOTXB, YB, " : IFB=1THEN1800 1600 IFX\*O" "THENWAIT4:PLOT11,0,STR\*(S) :GOTO2800  $1700 \times 8 = 1 + 1$  $1750$   $78 = J : B = 1 : F = 6$ 1800 YB=YB+1:PLOTXB, YB, "WX":SOUND1, YB, 10 : IF YB) 240RE=0THENB=0:E=6:60

1980 IFSCRN(XB, TB+1)()32THENE=E-1:S=S+1 **2000 NEXTI** 2010 IFJ=25THEN7500 2050 IFB=1THENPLOT31.J."  $" := 1 + 1 : P$ LOTG, J, I:GOTO1200 2100 WAIT6:PLOT33, J." @N\$#":WAIT10:PLOT 35. J." @#":WAIT10:PLOT37.J 88110011198 1+1 = 0823 S000 REMAX FABRIC TOURS \*\* 5001 CF=INT(RNO(1) X6)+2 5002 CB=INT(RND(1)\*6)+2:IFCB=CETHEN5002 5005 PLOT1, 26, CB:PLOT2, 26, "IIIIIIIIIIIIII 5007 INKCE 5818 B=8:E=6:01=INT(S/100):IFDI>9THENDI= 5040 FORI=8T032STEP2 5050 K=1+INT(RND(1)\*2) 5100 AL=13+INT(RNO(1)\*11)-DI\*NJ 5200 FORJ=25TOAL+1STEP-1 5218 PLAT1+2\*MJ, 0, 0, 0 5228 SOUND1+MJ, AL+J, 7 5300 PLOTI, J, M\$(K) **S400 NEXTJ** 5450 L=1+INT(RND(1)\*2) 5500 PLOT1, AL, T\$(L) **5600 NEXTI** 5650 IFS>RTHENLETR=S S660 IFMJ=0THENS=0 5628 PLAYL, 8.9.8 5999 RETURN 6000 REMIXIRANSE CARACTII: MUSICI, 7, 4, 11 6001 REPEAT:READB:UNTILB=12 6008 MUSICI, 1, 1, 1 6009 MUSIC1, 7, 4, 11 6010 FOR1=1T022:READA 6020 FORJ=1T08:READB 6030 POKEA+J, B 6040 NEXTJ, I 6045 RESTORE 6050 RETURN 7000 REMAXECHECAX 7010 EXPLODE 7012 FORL=1T010:WAIT10 7013 PAPERCB: INKCE: WAIT2: PAPERCE: INKCB:N

7814 PAPERB: INKCE 7815 MJ=8 7020 FORT=JT024 7838 PLOTI + 2, T, 7040 PLOT1+2, T+1, 1:PLOT1+6, T+1.CE 7050 PLOT1+3, T+1, uxk":WAIT5 7088 NEXT 7188 GETAS : CLS : GOT0988 7500 REMIXGAGNEIX ITT=5.JJ=5 7581 FORL=18T019STEP3:PLOT2,L,CE:NEXTL 7503 PLOTIS, 10, "BRAUD!": PLOT3, 13, APRES QUELQUES SECONDES DE REPIT 7504 PLOT3, 16, POUR LE PILOTE, NOUS REPAR TONS<sup>"</sup> 7505 PLOT10, 19, AMELIORER LE SCORE. 7506 REPEAT : READA : MUSICI, 4, A, 7 : WAIT3 : UNT ILA=12:RESTORE 7510 FORT=1+2T01-10STEP-1 2515 READA: MUSICI, 5, A, 2 7520 IFT=1-2THENJ=J+1 7524 PLOTI-4, 24, 7:PLOTI0, 25, 7:PLOTI-1, 25 7525 PLOTTT, JJ, " 7538 PLOTT, J-1, "K":WAITI5:TT=T:JJ=J-1 **7548 NEXTT** 7550 FORT=1T05 7568 PLOTTT, JJ, "/":FORM=1TO5:MUSIC1, 4, 3, 7:WAIT2:MUSIC1, 5, 8, 7:WAIT2: NEXTH 7578 PLOTTT, JJ, "\":FORM=1T05:MUSIC1, 4, 2, 7:WAIT2:MUSIC1, 5, 8, 7:WAIT2: NEXTH 2580 NEXTT:RESTORE 7598 FORT=TTT01+2 7592 READA: MUSICI.4.A.7 7600 IFT=I-2THENJ=J-1 7605 PLOTTT, JJ." 7610 PLOTT, J-1, "K":WAITIS:TT=T:JJ=J-1 **7620 NEXTT** 7625 PLOTTT, JJ, " 7626 MJ=1:WAIT38:PLOT18,25,1 7628 SOUND1, 20090, 7  $g_{\text{H}}$ 7630 FORT=1-1T025TEP-1:PLOTT.J," 7635 WAIT18 **7648 NEXTT** 7650 FORL=10T019STEP3:PL0T3,L,"  $" : P \mathsf{L}$  $012, 1, 1$ **7668 NEXTL** S=H: [+T=T: L=LL 2695

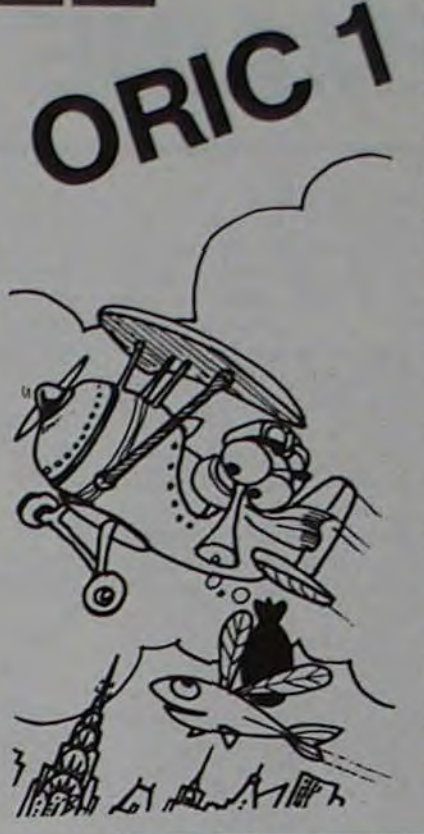

18118 DATA47871, 52, 34, 34, 52, 52, 34, 34, 52 18128 DATA47863, 8, 8, 1, 1, 7, 6, 38, 31 18138 DATA47879, 8, 8, 32, 32, 56, 24, 38, 62 18218 DATA46225, 24, 8, 2, 2, 2, 2, 3, 1 10220 0ATA46283, 12, 8, 48, 48, 48, 48, 32, 8 18238 DATA46679, 12, 12, 8, 38, 45, 8, 28, 34 18248 DATA46455, 12, 45, 33, 38, 12, 12, 12, 38 18258 DATA46815, 12, 12, 8, 38, 45, 45, 12, 38 10260 DATA47031, 0, 14, 31, 63, 62, 60, 62, 31 10270 DATA47039, 0, 1, 0, 0, 3, 7, 15, 63 10280 DATA46935, 0, 0, 32, 16, 0, 52, 50, 57 19290 DATA46943, 0, 0, 63, 18, 63, 50, 30, 63

10100 DATA45823, 52, 18, 18, 52, 52, 18, 18, 52

19898 DATA46687, 31, 18, 18, 31, 31, 18, 18, 31

 $, 9, 5, 9$ 19991 DATA12 18818 DATA46591, 56, 68, 62, 62, 63, 63, 31, 8 18828 DATA46359, 8, 8, 8, 8, 63, 63, 63, 32 18838 DATA45357.63.2,7,63.63,63.63,3 10040 DATA46375, 63, 1, 27, 3, 39, 63, 63, 62 18878 DATA46559, 1, 3, 5, 14, 31, 57, 25, 31

7717 PLOTTT, 11," 7728 PLOTT.J.' BESERT ITET LIBRARITS 7738 NEXTT 7732 IFJ)=5THEN7788 7735 CLS 16010900 BBBB T#(1)="()";T#(2)="()" 9100 T#E13=" O":T#(23="()" 9288 ms(1) - [ - : ms(2) - [ ] **9380 RETURN** 18888 DATA3, 6, 3, 6, 3, 6, 3, 6, 3, 9, 3, 9, 3, 9, 3,  $3, 6, 1, 6, 1, 6, 1, 6, 1, 3, 5, 9, 5, 5$ 18858 DATA46831, 68, 1, 33, 57, 58, 57, 33, 1 18858 DATA46839, 31, 12, 12, 31, 31, 12, 12, 31 10080 DATA46575, 32, 48, 24, 28, 62, 39, 38, 62

# **VERIFY, TITRAGE**

Ce programme comprend deux routines en langage machine qui vous seront extrêmement utiles pour la gestion du lecteur de cassette de votre ORIC.

La première routine permet de vérifier que le programme présent en mémoire centrale a bien été enregistré sans erreur sur la cassette. La seconde routine affiche à l'écran les noms des programmes rencontrés sur la bande magnétique.

N. GOULAMHOUSSEN

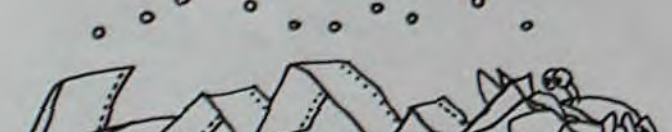

Après avoir lancé le programme avec RUN (si vous avez fait une erreur dans l'introduction des datas du listing, le programme vous le signale automatiquement), un menu vous propose de choisir entre "VERIFY" et "TITRAGE". Le programme utilise la possibilité de pro-

7700 FORT=2T032STEP3

7702 SOUND1, 10000, 10

7787 IFJ (=4THEN7717

7715 IFH>=5THENJ=J-1

7701 H=H+1

grammation de la touche "!", vous pouvez donc effacer le pro-<br>gramme basic (après l'avoir sauvegardé!) et les deux routines restent présentes en haut de la mémoire. Quelle que soit la commande choisie, la syntaxe à utiliser est la

même que pour "CLOAD", mais il faut taper "!" au lieu de "CLOAD". Par exemple !"",S ou encore !"nom du programme"

Pour la commande VERIFY, il est également possible de vérifier un bloc de mémoire précis, par exemple : !"",A20000, E30000.

Si l'enregistrement est mauvais, le programme vous le signale par un ZAP. La vérification consiste en fait en une comparaison entre la mémoire centrale et la cassette : le programme à vérifier doit donc être encore en mémoire centrale et la cassette rembobinée jusqu'au début du programme à vérifier.

Si la commande TITRAGE est choisie, les noms des programmes enregistres sur la cassette s'affichent à l'ecran de naut en pas. Cette fonction doit être arrêtée avec un RESET.

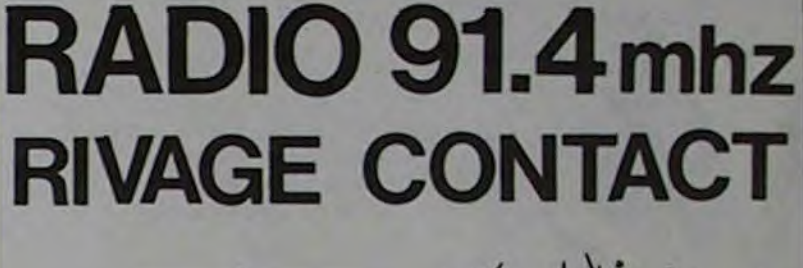

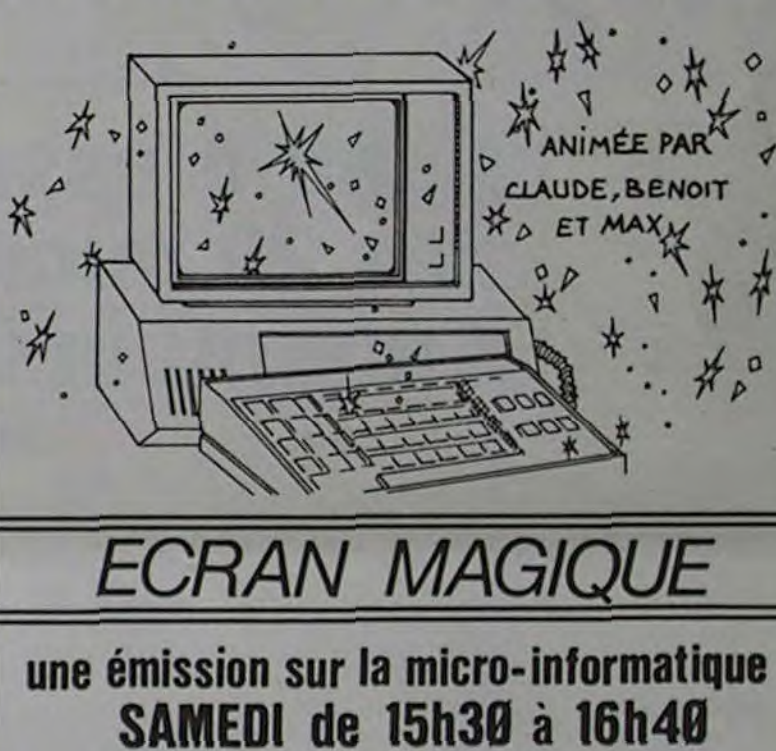

votre radio locale 850.17.74

> E CLOAD 540 FND

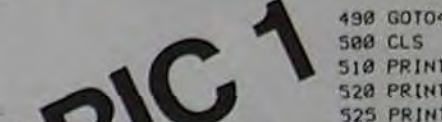

998 GOTO468 500 CLS 510 PRINT:PRINT:PRINT:PRINT:PRINT 520 PRINT"POUR ACCEDER A CETTE COMMANDE"

530 PRINT"UTILISEZ ! DE LA MEME FACON QU

the word

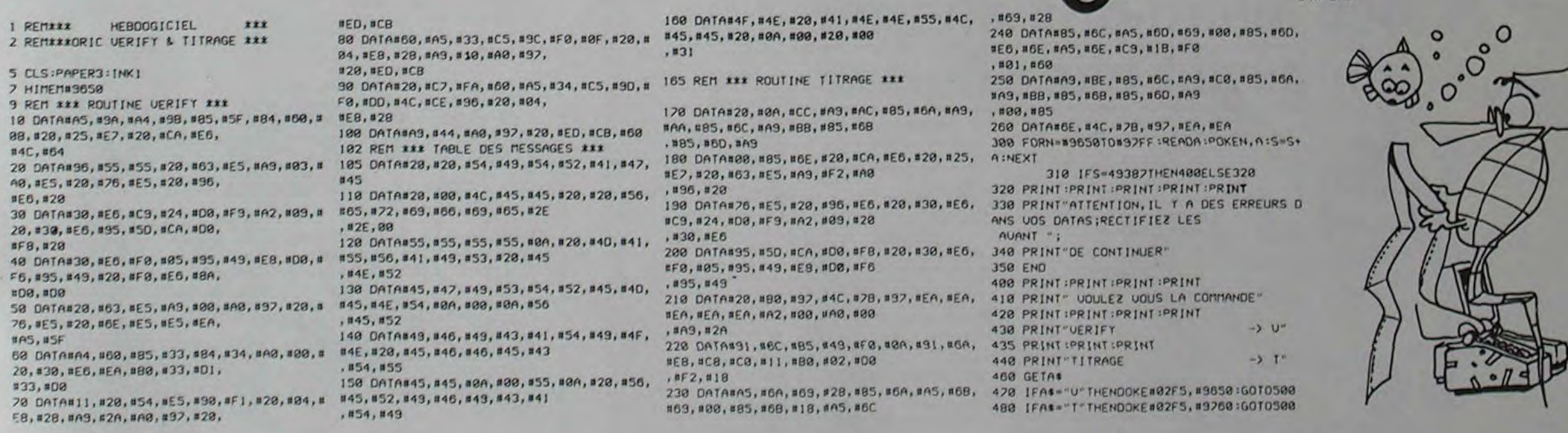

HEBDOGICIEL 27, rue du Gal-FOY 75008 PARIS

VOUS POUVEZ VOUS ABONNER AU TARIF PREFERENTIEL DE 340 FRANCS POUR 52 NUMEROS AU LIEU DE  $52 \times 8,00 = 416$  FRANCS

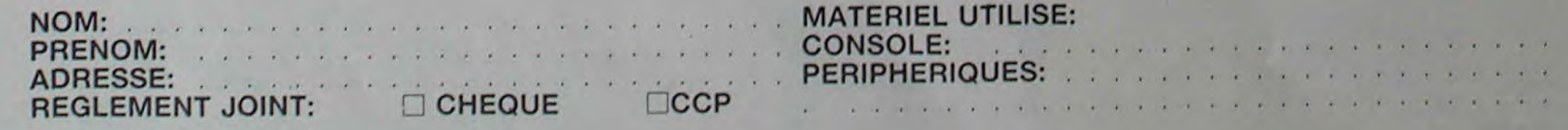

15.

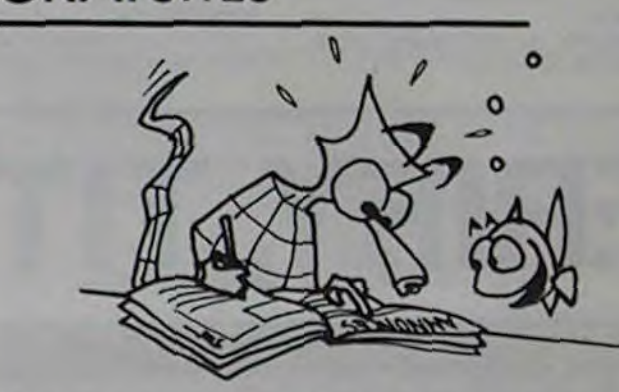

Échange programmes TRS 80, nombreux choix. Possède jeux utilitaires, maths. Attends réponses. Écrire O. NÉROT 4, rue Duguay-Trouin - 29200 BREST, ou tél.: 16 (98) 44.71.76-(98)

80.18.43.

le 4/07/83. Pratiquement jamais<br>utilisée. État neuf. Prix État neuf. 310 francs. Écrire L. PERZO 25, rue Marcel-Sembat - 78140 VÉLIZY.

Vends VIC 20 + Extension 16 ko  $+$  adaptateur N/B  $+$  livres  $+$  programmes sur cassette, le tout 1800 F. Matériel acheté neuf le 11/82. C. ROUSSELLE 5, rue de Châteaudun - 28200 THIVILLE. Tél. (37) 45.50.01

Vends, pour ORIC 1, interface Secam couleur LX 50, achetée

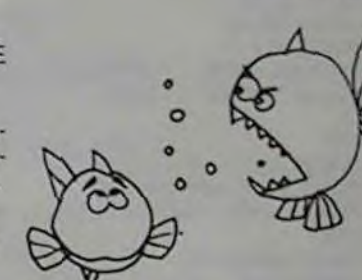

Gestion de rapports 375 **DISQUETTES** CASSETTE Conseil financier 66

> Vends SHARP PC 1500 avec CE 150 (interface imprimante/K7)  $+$  CE 154 (4 ko RAM) + DOC + papier + stylo pour imprimante + mallette de transport. 2800 F le tout. M. LANGLOIS 15, bd Lénine - 93290 TREMBLAY. Tél. 203.41.28, poste 322/323.

> Vends pour ZX 81 carte CHR\$ OS + 2 K7: 350 F. Carte sonore W. STUART + K7 : 300 F. Nbreux Soft sur K7, revue ORDI-5 + écho SINCLAIR + livres + SIN-CLAIR USER 13  $n^{\circ s}$  + revues anglaises. Liste sur demande si enveloppe timbrée. Michel LAN-GLOIS 15, bd Lénine - 93290 TREMBLAY. Tél. 203.41.28, poste 322/323.

Échange plus de 200 programmes pour TI, liste contre 2 timpres. VEKRIS 25, rue Paul Barrvel - 75015 PARIS.

Possède plus de 140 programmes pour PC 1500 venant de France et aussi des USA. Possède également 34 pages sur le L.M. du PC 1500 dont 12 venant des USA inédits en France et complétant la connaissance du LH 5801. F. BOUQUET, rue de la Joaterie - 42160 BOUTHÉON.

Étudiant recherche tous programmes pour VIC 20 (éducatif + jeux). Retour des documents assuré. Écrire à HELL VINCENT 1, rue de l';II - 68560 HIRSINGUE.

Vends ordinateur de jeu Intellé $vision + 10$  cassettes, juin 83, 2300 F au lieu de 4700 F Vends ordinateur d'échecs MORPHY, année 81, 500F au lieu de 1800E A SOULIÉ DE MORANT 26 bis, rue des Peupliers - 92100 BOU-LOGNE Tél 620.34 89 ou 621.55.63.

### LE LOGICIEL COURRIER DE LA SEMAINE DES LECTEURS

31 1245

Achète APPLE II environ 3000 F. Participation aux frais de port. Ecrire a HELL VINCENT 1, rue do l'ill - 68560 HIRSINGUE.

### LE MANOIR DU DOCTEUR **GENIUS**

Cherche poss. d'ORIC 1. TRS 80 MOD 1, APPLE Il pour échanges programmes. Possède nombreux programmes machine. Écrivez-moi vite. M. EUGENE 19. rue de la Gare - 57160 Moulinslès-Metz. Réponse assurée.

Vends VIDÉOGÉNIE EG 3003 16 K très bon état avec revue 01 micro syst. + livre TRS, nombreux programmes (PACMAN. MÉTÉOR...) : prix 2200 F. COU-LON 107, rue des 3-Territoires -94 VINCENNES. Tél. 876.53.63.

Vos actions sont effectuées au moyen d'instructions de un ou deux mots. Si par exemple, vous désirez inspecter le contenu d'un placard situé dans la buanderie. il vous suffit d'écrire: "OUVRE PLACARD".

> Échange programmes pour SPECTRUM, LIOKARIS Michel 6, rue d Oradour - LUXEMBOURG.

Lycéen vend NEW BRAIN AD AZERTY (1/83) complet avec programmes, en parfait état:: 2400F. ABGRALL, maison forestière, rue Jean-Moulin - 65260 PIERREFITTE.

TI 9914 A très gourmand rocherche nombreux programmes pour son appétit grandissant. Réponse assurée. S. PIGUET 82, rue du Pois-Hardy - 44100 NANTES.

Cause achat ORIC 1, vends HP 41 CV, état neuf + numéros de KEY-NOTES Prix: 1700 F. FOUQUET Eric 12, square Saint-Dominique - 8530) CHALLANS.

Dans le n° 4, le programme "LABYRINTHE" de Marc LE HEN peut être amélioré de la façon suivante

Enfin, il serait bon qu'à chaque fois qu'une carte est présentée. nous sachions ce qu'il nous reste "en stock"

> Utilisateur TO 7, enseignant, cherche contacts pour échanges par correspondance de programmes d'enseignement (toutes matières) et de jeux enregistrés sur cassettes et de petites astuces de programmation Alfred DUMEN, BP 88, 10, rue du 13-Juin - 40800 AIRE-SUR-L'ADOUR.

695 DISPLAY AT (20.1) SIZE (13) 'NB BALLES ". 5-N 740 (début ligne inchangé).. SIZE (8) . "(FIRE)" 750 CALL KEY (1, K, S)

A

 $2170N = N + 1$ : IFN < 5 THEN 680

SUR ORIC 1, CASSETTE ENVIRON 140,00 FRANCS

Le dernier-né de la série de cas-

RESET il faut faire SYS 64738 (FCE 2)

settes pour ORIC 1 présenté par LORICIELS est une réussite totale. Ce jeu d'aventure vous propose la découverte d'une demeure à l'aspect peu engageant: le manoir du Docteur GENIUS. Suivant le principe des jeux de rôles - type donjons et dragons - vousdevrez faire face à de nombreux obstacles et découvrir les multiples astuces qui vous permettront d'accéder au trésor en épargnant votre vie. Le programme présente le double intérêt de posséder un graphisme très élaboré (toutes les pièces sont dessinées en perspective) et d'utiliser des commandes en français, une liste de 63 instructions accompagnant la cassette. Vous aurez ainsi une vision réelle de la salle explorée et de son mobilier ainsi que l'inventaire sommaire des objets qu'elle recèle (couteaux, torches électriques, livres, briquets. etc.).

> Ofd Enate.y r HP 75C Go'dsn .oyoge 66 T.O. 7 + Mémo•Basie + son- Madule Tou Stot <sup>419</sup> 30 cartes magnétiques 299<br>PERIPHERIQUE HP IL

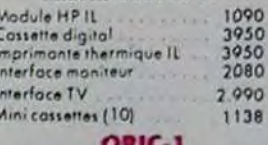

Magneto 385<br>Traceur 4 couleurs ....... 2250  $NS$  (UHF)

A tout moment, il vous faudra prendre les décisions concernant la direction envisagée, la possession, l'utilisation ou l'abandon des objets découverts sur le parcours.

Les réponses un peu lentes n'affectent en rien la qualité de ce jeu qui demande avant tout de la réflexion et une indispensable bonne humeur.

Au cours des parties. le joueur acquiert une connaissance de plus en plus précise de la disposition des pièces et des dangers encourus.

Ce n'est qu'au terme de longues heures de recherche que vous apercevrez le bout de l'épreuve car l'immense manoir s'élève sur trois niveaux et le moindre recoin est hanté par des créatures aussi mystérieuses qu'impressionnantes. D'ailleurs, le plus souvent. une splendide marche mortuaire et un cercueil de chêne massif seront les seules récompenses de vos longues cogitations.

Prenez votre mal en patience!

Le test de la ligne 37007 est incomplet : si Z Z (compteur) est supérieur à Z (niveau de jeu), l'ordinateur ne tient plus compte du niveau, je propose donc la ligne supplémentaire

37006 IF  $ZZ > Z$  then  $ZZ = Z$ 

2 990<br>1560<br>1150<br>1150<br>390<br>390<br>155 Memoire 16 K. 360 lecteur optique I ISO Vic 121 IM cortouche 476<br>Memoire I ISO Imprimonte 82143 3085 wper extender and the state of the state of the state of the state of the<br>Deprimonte 690 imprimonte 82143 3086 applicatio 890 **Impriments 8214**<br>1850 Chargest 200 **PROGRAMMES EDUCATIFS**<br>1850 Chargest 155 **FT SCIENTIFIQUES** CASSETTE Spectrum 16K Pbritel . 1850 155 ET S(IENTIrIOUES

On peut aussi remplacer le contenu des lignes 2120.3120et 4120 par des GOTO 1120.

SEYMOUR Cependant, on pourrait lui re-Bravo au °MAGIBRIQUE" de Gilbert MAGGIO du nº 2 d'HEBDO-GICIEL. le graphisme et la présentation sont formidables.

Je commande à Duriez . 7 Puis. °~ °~ ' V.c GPAf (cnnnv<h.;l '11e~ <sup>S</sup>370 <sup>73</sup> Fopier thermique (6 bobines) 95<br> **17 Catalogue U Penicez, 132, Bd St-Germain,**<br>
Duriez "Micros" (essais (Contre Remboursement) (N", Rue, Code, Ville) : ''e GRIM (cartouche) 581<br>
Duriez "Micros" (essais (Contre Remboursemen

diez Duriez) contre 3 timbres emballage.<br>
12 F. Stock (conserte) 1996 - 12 Michael AV (conserte) 1996 J'aurai k droit, si non catis- Dale et Signature .. , , .... , . , v< S'n,s (.rq"wuel 490 **A** 2 F.<br>
I Le(s) article(s) entoure(s) fait, de renvoyer sous 8 jours<br>
sur cette page photocopiée k(s) appareil(s) modules,<br>
vic 3306 Vic writer (consette) 490<br>
vic 3306 Vic writer (consette) 490 sur cette pate pate pate parties and the cette pate photocopies k(s) appareil(s) modules,<br>
Cassettes ou ouvrages<br>
Cassettes ou ouvrages sur cette page photocopiée le(s) appareil(s) modules,<br>
(ou cités ci-dessous). Cassettes ou ouvrages d'opteurs du vie disquette d'aques d'opteurs de la décade de la décade de la décade de la décade de la décade de la décade Si changement de prix, je Duriez, qui me rembouriera vicale disposition de version de prix, je version de prix, qui me rembouriera vicale disposition de version de version de version de version de version de version de ver

D Ci-joint chèque de .... et emballage. et ... et emballage. So changement de prix, je<br>
serai avisé avant expédition,<br>  $D$  Ci-joint chèque de .... et emballage.<br>  $\frac{1}{2}$ <br>  $\frac{1}{2}$ <br>  $\frac{1}{2}$ <br>  $\frac{1}{2}$ <br>  $\frac{1}{2}$ <br>  $\frac{1}{2}$ <br>  $\frac{1}{2}$ <br>  $\frac{1}{2}$ <br>  $\frac{1}{2}$ <br>  $\frac{1}{2}$ <br>  $\frac{1}{2}$ <br>

Autoformation au Basic (cassette)<br>8. Bibliothèque MATH STAT<br>(disquette) ' 933<br>Vic GRAF (cartouche) ' - 179

Vic STAI (cortouthe) 379<br>Vic FORTH (cortouche) 581

37008 PRINT "IL RESTE" : Z-ZZ-1 : "CARTE"  $37009$  IF Z-ZZ-1  $> 0$  THEN PRINT "S".

C. GONDELMANN

procher le déplacement de 1a raquette à l'aide du clavier et l'unique balle de chaque joueur. Afin de remédier à ces deux petits défauts, j'ai modifié le programme pour jouer avec les manettes et donner S balles à chaque joueur. J'ai aussi ajouté un compteur de balles et l'engagement par le bouton "Fire" Les lignes à ajouter ou à modifier sont les suivantes

Vic 1907 Jupiter Lander (cort) 213<br>Vic 1908 Poker (cart) 213<br>Vic 1909 Road race (cort) 213 Vic 1909 Road race (cart) 213<br>Vic 1919 Sargon 2 Chess 266 Vic 1910 Rat roce (cost) 213<br>Vic 1914 Adventureland (cart) 270 Vic 1515 Pirate cove (cort) 270<br>Vic 1916 Miss. imposs. (cart 270 V,c 1916M, (con 270 V,c 1917 The cous( (cors) 270 Vic 1918 Voodoo costle (rar) 270<br>Vic 1912 Mole attak (cort) 213 Vic 1912 Mole attak (cart) — 213<br>Vic 3501 Quizmaster (cart) — 190 COMMODORE 64

STAT 64 (disquene) 490

1280CALLJOYST(1.X.Y) .IFX  $=$  0 AND Y  $=$  0 THEN 1310 1290 IF K = -4 AND... (fin ligne in-

changée) 1300 IF K — 4 AND . (fin ligne inchangée)

2175N-0: :NEXT II 2177 DISPLAY AT (20,1) SIZE (13) : "NB BALLES : 0".

D'autre part. je pense que l'inversion des lignes 680 et 690accélére l'initialisation de l'écran.

daniel DELAUTRE

Voici quelques trucs pour COM-MODORE 64

1590 PHC 25 1.790<br>Cordon Peritel 108 Cordon Peritel Cordon magneto<br>Cordon Imprimante 280 Cordon Imprimante SHARP PC 1212<br>Imprimante CE 122 745 Ir,primante CE 122 850 PC 1500 1750 ImprmonteCE ISO 1770 PC 1500 . CE 150 3400 E.twnr,on 8K CE 155 450 Extension 16K CE 161 Extension BK pratégeable CE 1750<br>1770<br>1770<br>1700<br>1700<br>1890<br>580 Interface RS232C parallèle Coble imprimante ......... 580 Clo.-er tem,r.f 1 140 PC 1251 1390<br>Imprimante CE 125 1590 Imprimante CE 125 PC  $1251 + CE 125$  ....... 2900<br>PC  $1245 + CE 125$  .........2500 PC 1245 + CE 125. PC 1245 11.11........ 780 PC 1245 + CE 125 MZ 720 ........... 2970 Traceur 4 coul....... 1780

Commodore 64 PAL 2790<br>64 SECAM ........ 3650<br>Lecteur enregistreur de cossette S4 SECAM ......... 3650<br>Lecteur enregistreur de cossette<br>= VIC 1530 370 Unité de mono disquette 170K<br>= VIC 1541 3160 op 100 VC ,-'F'o'e 80co130cpt 2420 TOOL 64 utilitaire (conovdu) 640 FORTH 64 (canovche) CALCRESULT (disquette) 2 312

Pour l'autodémarrage d'une ROM ou EPROM (cartouche), il faut que les adresses suivantes contiennent les données indiquees

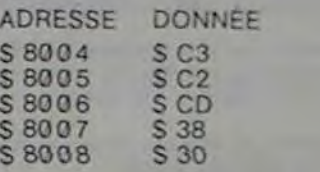

Dans le cas où toutes les adresses contiennent les données indiquées, le programme commencera à l'adresse indirecte contenue en S 8000

Alain NOURY

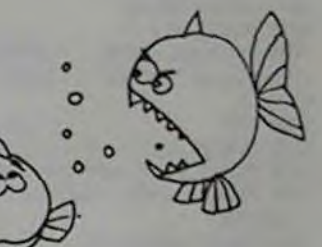

-<br>12- Saul erreur au modification:<br>1 tardives ou époisement stocks. Prix TTC jusqu'ou 31-12-83

#### **CHEZ DURIEZ :**

r

1

**1** \* Après-vente, garantie un i ensuite prêt sous caution Duriez est ouvert de 9 h 30 1 Samedi, 132,

Ordin, familial T19 4A 1190 Adventure<br>direct, compatible avec prise Péritel Mission<br>Double cable de ligison Voodoo Synthétiseur de porale ......... 680

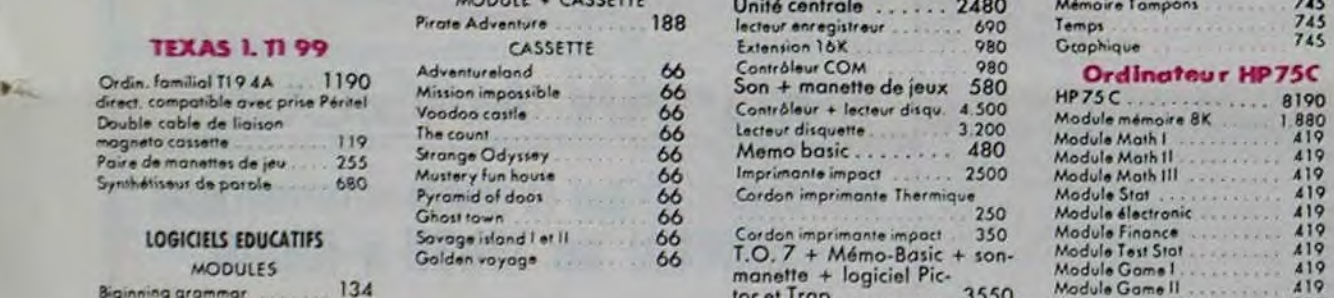

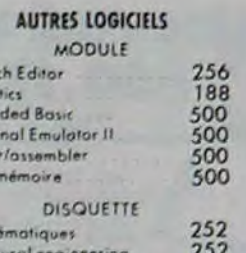

### Latermain, 6°, M<sup>o</sup> Odéon.<br> **Latermain Caroline SERIE ADVENTURE THOMSON TO.7** Mémoire quodduple 745<br>
X Engelige 745

MODULE . CASSETTE Unité centrale ...... 2480 Md-o,.e Tompont <sup>745</sup> Pote Advertisie († 1890 1888)<br>188 - Paul Geophique manette de jeux 580<br>eur + lecteur disqu. 4.500 66 Conrr6leur . lecteur d.tgv 4 500 HP75C ......... • ... <sup>8190</sup> The + logiciel Pic-<br>Trap. B y nn•n 2 grosso. 134 for oI Trop. ........ 3550 N-0dvle Game II 419

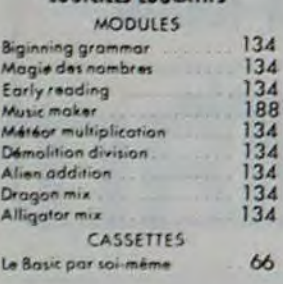

LOGICIELS D'ORGANISATION Struct

Gestion de fichiers 375

### Banc d'essai Duriez OREZ DURIEZ : **des 20 micro** 24 pages. Envoi contre 3 tim. <u>linateurs de poir</u> Germain, 6°, M<sup>•</sup> Odéon. MODUI

Voodoo<br>The cou

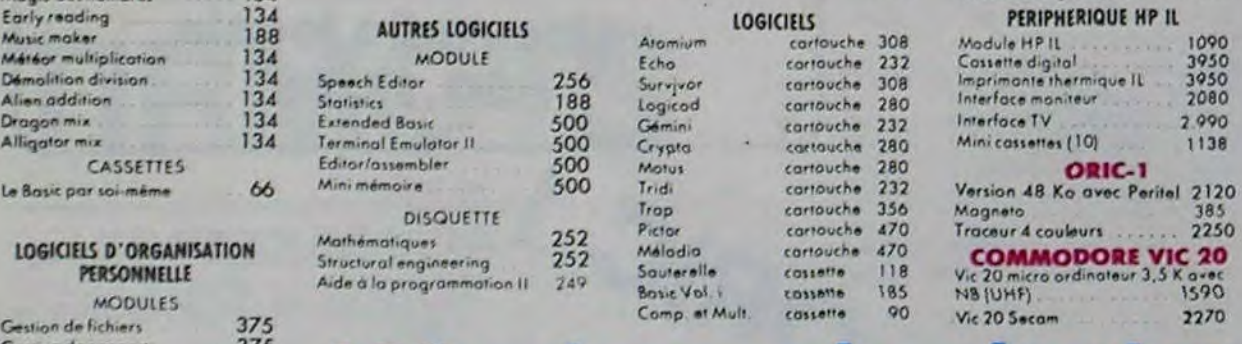

X Fonctions 745<br>
Mémoire Tampons 745<br>
Temps 745<br>
Graphique 745

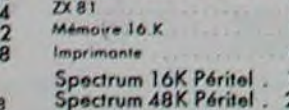

### !♦--1♦S— — —ta----------- — - — ---- B•Gl,rrhh veMATH STAI

Duriez "Micros" (essais (Contre Remboursement) (Nº, Rue, Code, Ville) : Vic RELAY (cortouche) 462<br>comparatifs des 20 micro- moyennant un supplément ordinateurs les 20 micro- moyennant un supplément<br>
ordinateurs les plus vendus de 30 F + 40 F Port et "'' Vic 3301 Simplicals (disquette)<br>
diez Duriez) contre 3 timbres emballage.

Ureraf are prix, je vateraf and the somme ci-dessus, (saur PROGRAMMES RECREATIFS and PROGRAMMES RECREATIFS appl. 30 F du C. Rb), port Vie 1901 Avengers (cort) 213

Superitual Systems 373 400 micro-prix-charter en direct chez Duriez Cossette 137 **PERIPHERIQUES** Corré magique cossette 185 Vic 1530 lecteur enregistreur f norloge cassette 90 de cassette 1990<br>Encadrement cassette 90 Vic 1541 unité de mono disquette<br>Carotte cassette 166 170 K L'horloge cossette 90 de cossette 370 C0.0ne .os"Ite 166 170 K 3160 o.6,4f.que cotsenn 175 GP 100 VC .mp.,rnonre Allemand.vol. I cassette 185 - 80.cof30.cps - 242.0<br>Budget familial - cassette - 380 - شنطق Péritel - 165 - 165 Budget familial cassette 380 Cordon Péritel (1850 EXTENSIONS Carnet d'adresse cassette 380 EXTENSIONS EXTENSIONS **HEWLETT PACKARD**<br>CALCULATRICES Duriez ME CALCULATRICES Vic 1210 cartouche extension 16K Vic 1110 cartouche extension 8K HP 11C<br>
HP 12C<br>
HP 12C<br>
HP 12C<br>
HP 16C<br>
HP 41C<br>
HP 41C<br>
1726<br>
2420<br>
Coddle)<br>
Detail and the commande<br>
1725<br>
Coddle)<br>
Detail and the commande<br>
1720<br>
Coddle)<br>
Detail and the commande<br>
1720<br>
Coddle)<br>
Detail and the commande<br> HP IS Vict 1311 manche à batai<br>1765 - Vict 1312 manette de comm<br>2420 - (paddle) HP A IC 1765 V,( 13 12',),erre de cormmnndw HP41CV 2470 (poddlw) 177 990 AIDE A LA PROGRAMMATION 5m lecieu, de colle HP4ICX ...<br>Lecteur de carte

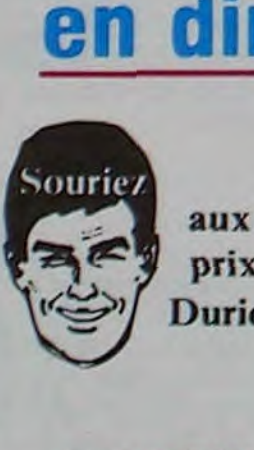

#### SINCLAIR ZX 81

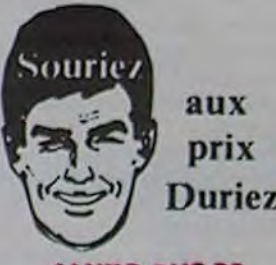

### PETITES ANNONCES **GRATUITES**

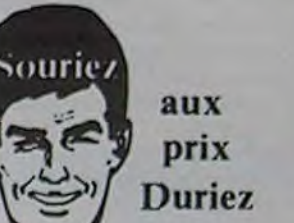

#### SANYO PHC 23

#### CASIO

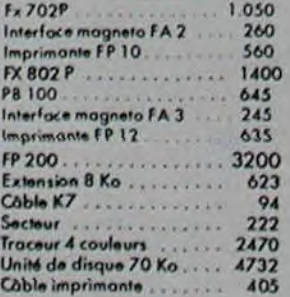

#### CANON

z07 s Ko 2170 Mémoire 8 Ko \_ .780 Cat1a m4moue permanente 4 Ko 389 Imprimante inca 4 cour . 1650 Gaol.,magnito .\_ \_ 49 coupleur optique. 420

#### **EPSON**

**HX 20** 5960<br>1280 Lecteur cassettes . . . . . . . . 1280<br>Extension 16 Ko . . . . . . . . 1170 Madem ................ 1360

IMPS IMA NTIES

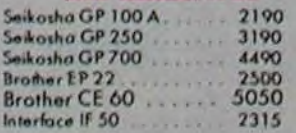

#### LOGICIELS DE JEUX

**MODULES** Chisholm trail Chisholm trail 134<br>Parsec<br>Alginer 1252<br>Jeux Video 1 134<br>Leux Video 1 134<br>Football 188<br>Football 188<br>Amaze ing 134<br>Amaze 1334<br>Blasto combat de chars 134<br>Blasto combat de chars 134 Alpiner Jeux Video I Chasse au Wumpus Football leux Vidéo 2 A maze ing **Anack** !flua <on+bU, de chues 134 **Black Jack Poker** Hustle jeu de poursuite 134<br>Zero Zap 134 *le,o zo f.* 134 Mang mon jeu dv p.ndu 134 Connect 4 leu du morp.on 134 YohVee lev de Seam 134 Tombt'one ary Far Weil du *x\_/i.* n•<1, 134 11 Invaders . . . . . . . . . . . . . 188 Car Wars course de vaitures 13<br>Munchman jeu du glouton - 25 Munchman jeu du glouton 252<br>Othello 188